## Principles of Software Construction: Objects, Design, and Concurrency

# **Git Workflows in Practice**

Jonathan Aldrich **Bogdan Vasilescu**

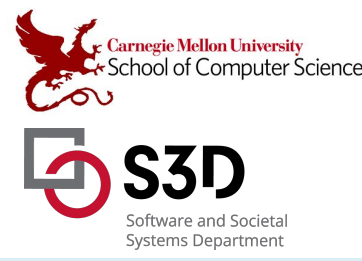

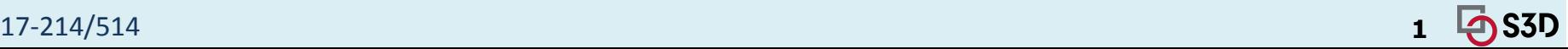

Reopened: Lecture 19 (Modules) Quiz, on Canvas

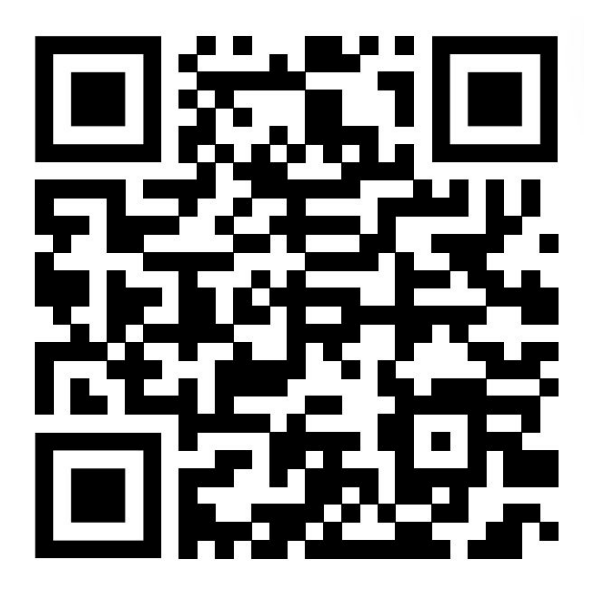

Lecture 20 (Test Doubles) Quiz, on Canvas

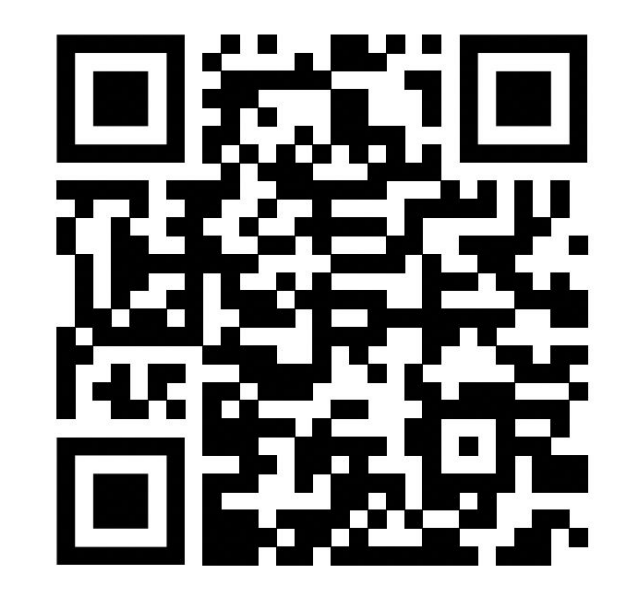

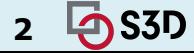

## Recall: Types of Test Doubles

**Fakes:** Fully functional class with simplified implementation

**Stubs:** Artificial class that returns pre-configured data

**Mocks:** Instrumented variant of real class with fine-grained control

- Tend to be used interchangeably in practice
	- Most frameworks/libraries that support this focus on *mocking* (e.g., Mockito, ts-mocks), but also enable stubbing.
	- Rule of thumb: with stubs, you just assert against **values returned**, while with mocks, you assert against the **actual (instrumented) object**

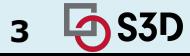

### Administrative

- Midterm scores released
- HW6a: Framework design and submit design documents by Friday, Apr 7

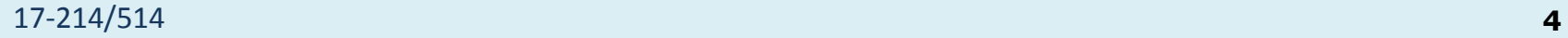

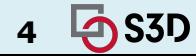

## Midterm Reflections

- Midterm 1 median  $(85%)$  / mean  $(83%)$  vs Midterm 2 median (81%) / mean (79%)
- Lowest scores:
	- $\circ$  Callbacks we talked about it on Tuesday
	- Decorator pattern more about it next Tuesday
	- Good to practice implementing a few common design patterns before the final
- General note: work on explanations!
	- Answers often echoed lines from slides (even verbatim), but didn't *explain* why they applied. Using the right keywords typically just gets you half the credit.
- Other thoughts/questions?

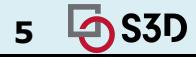

# Today

- Revisiting Git
	- Deeper dive into its internals
	- Branches & forks modern developer workflows
- Software development at scale
	- How do Google/Meta do it?
	- Processes & tools
	- Discussion on Mono-repos

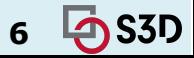

# GIT BASICS

Graphics by<https://learngitbranching.js.org> Note on outdated terminology: <https://www.theserverside.com/feature/Why-GitHub-renamed-its-master-branch-to-main>

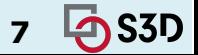

17-214/514 **7**

### git commit

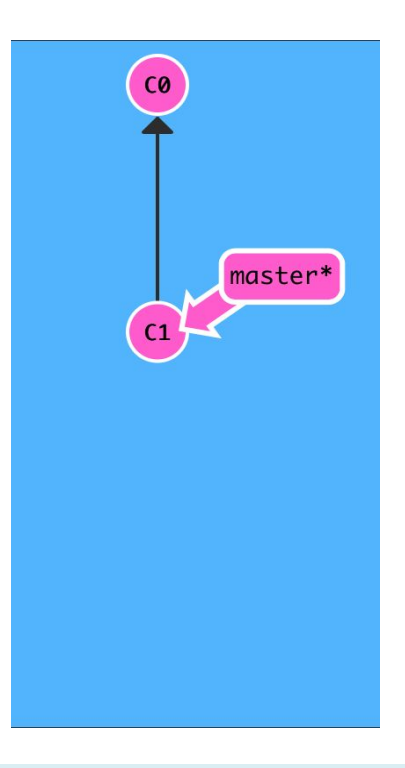

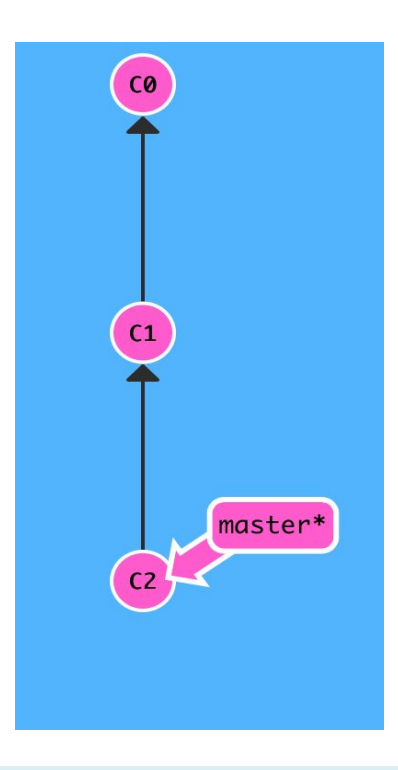

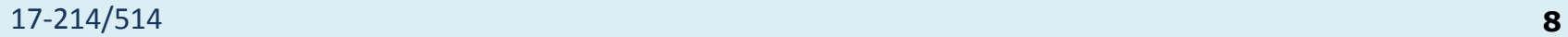

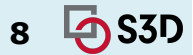

### git branch newImage

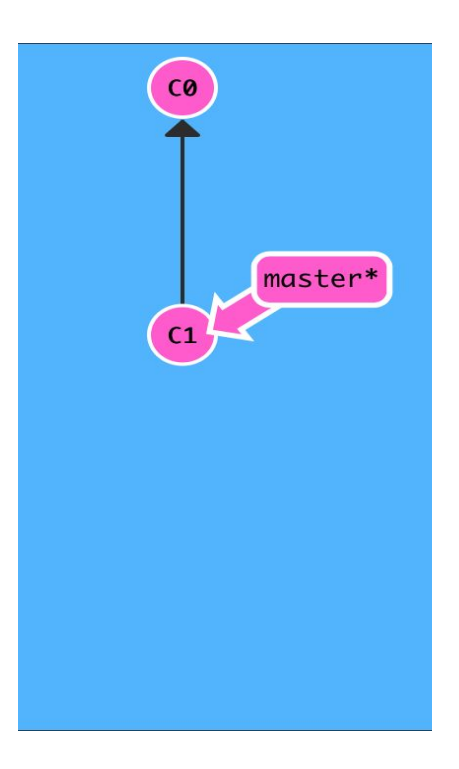

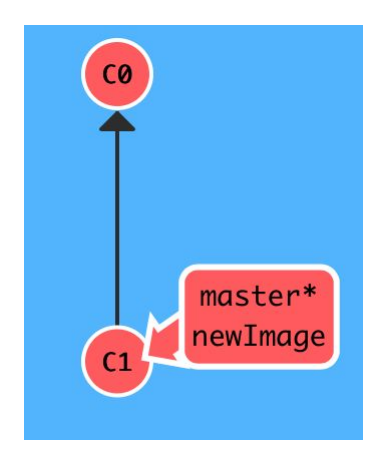

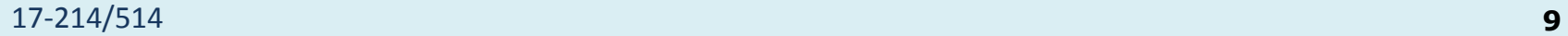

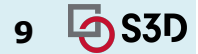

#### git commit

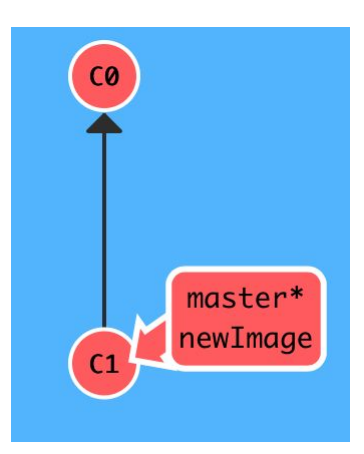

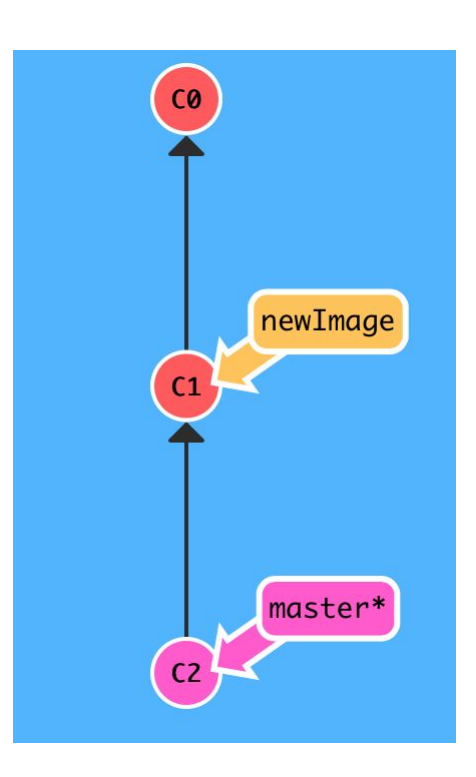

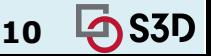

#### 17-214/514 **10**

#### git checkout newImage; git commit

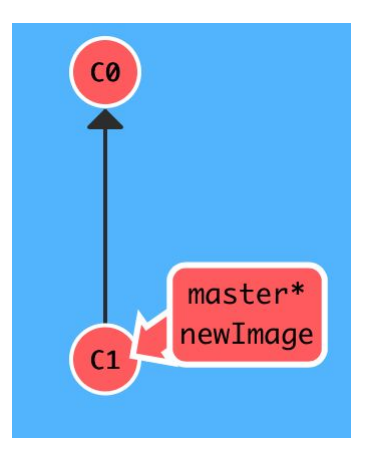

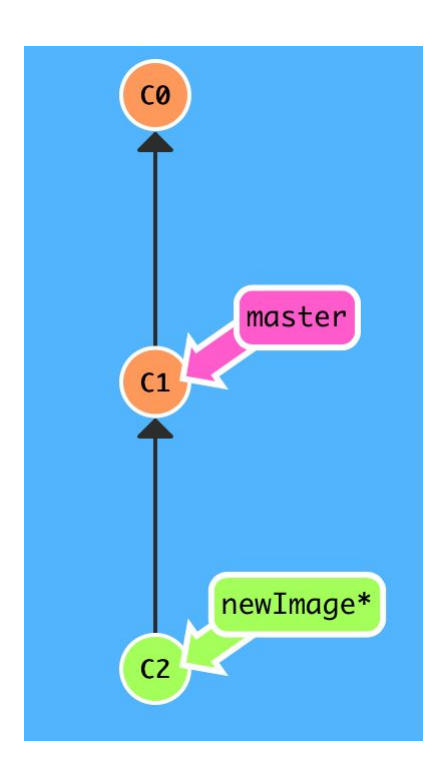

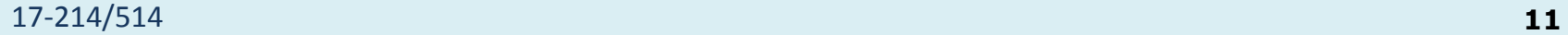

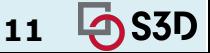

#### 1) git merge bugFix (into master) Three ways to move work around between branches

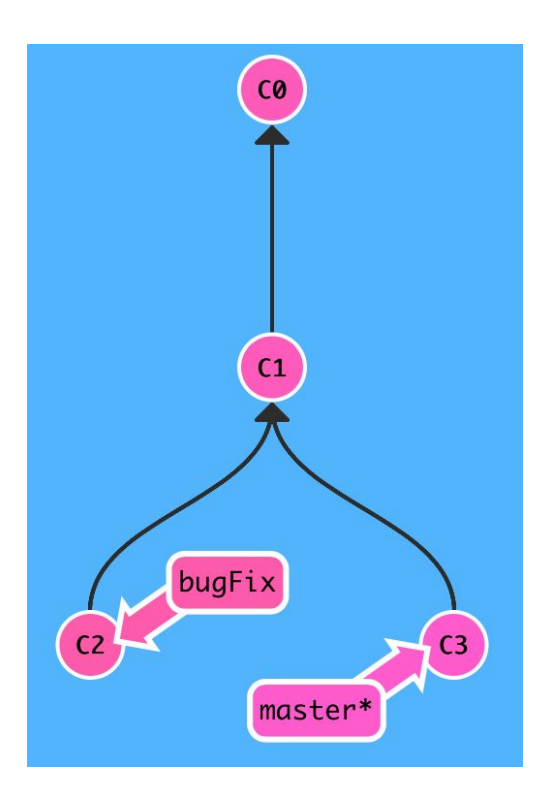

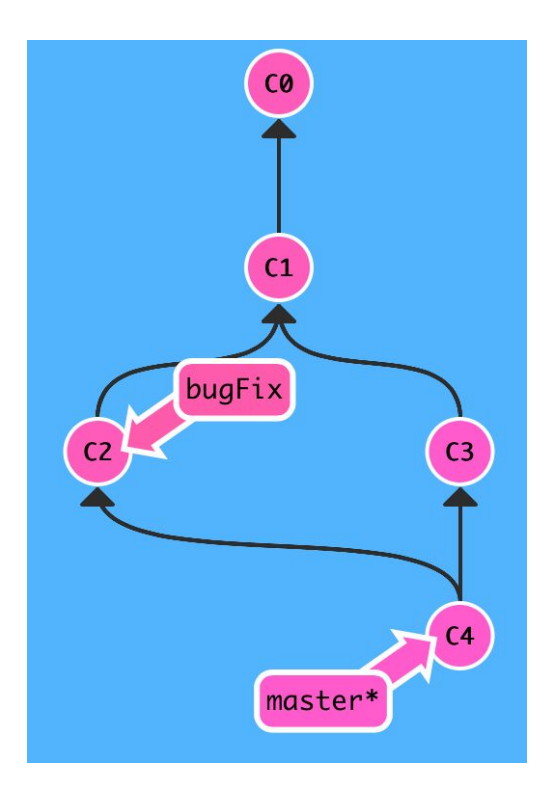

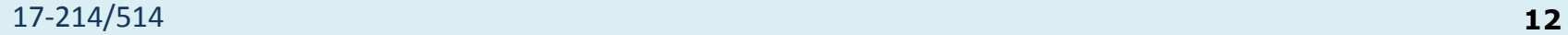

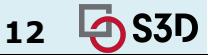

#### git checkout bugfix; git merge master (into bugFix) You can also merge master into bugFix:

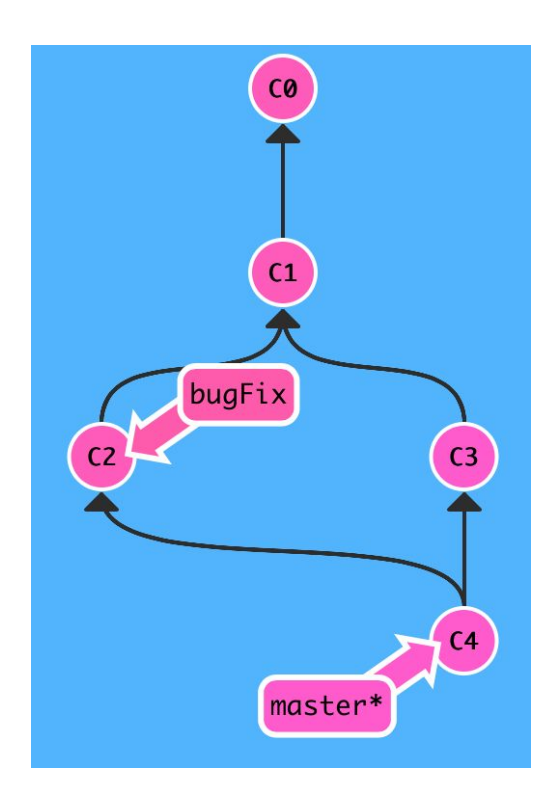

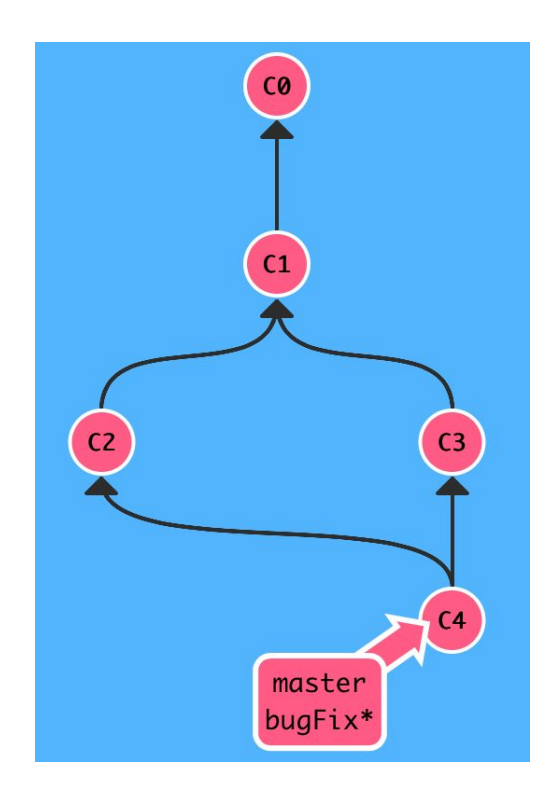

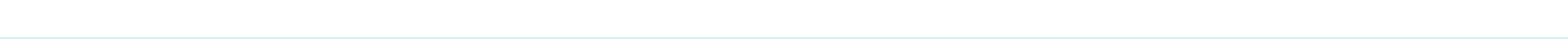

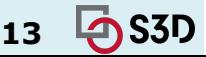

#### 2) git rebase master Move work from bugFix directly onto master

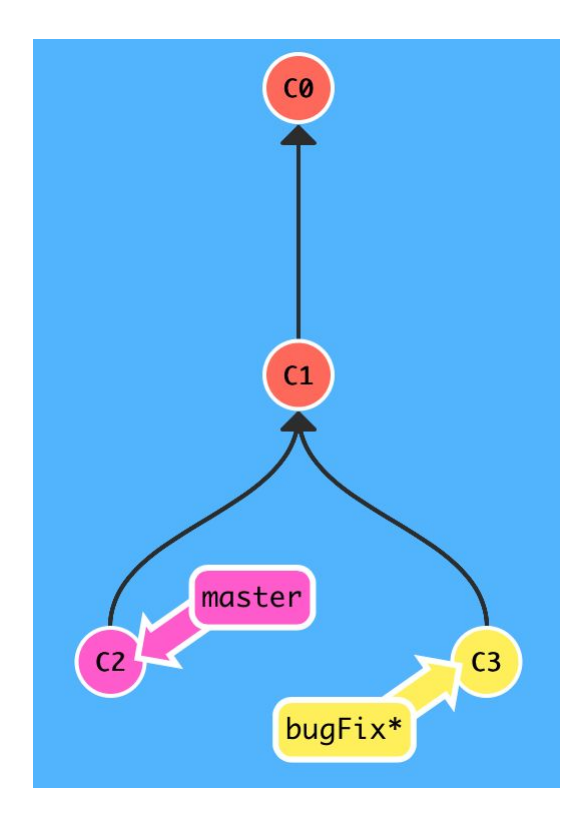

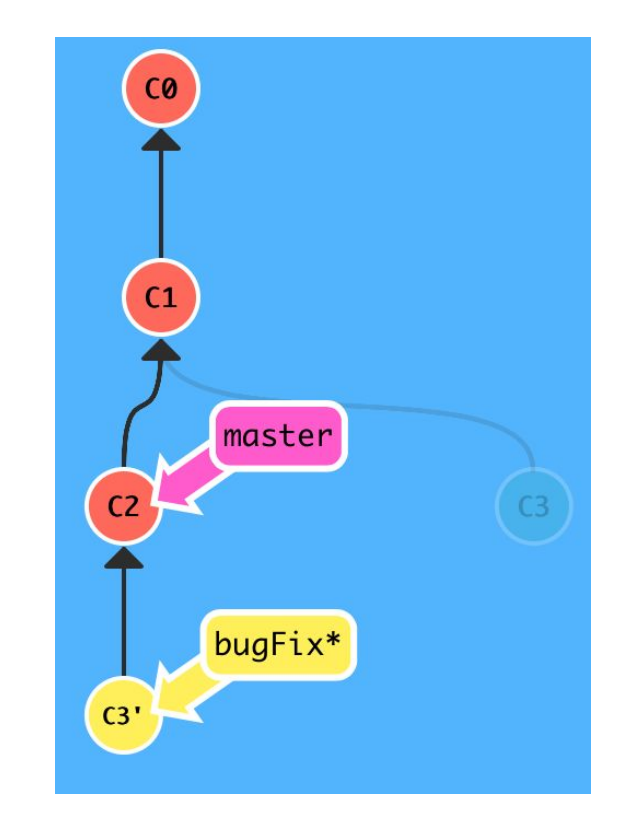

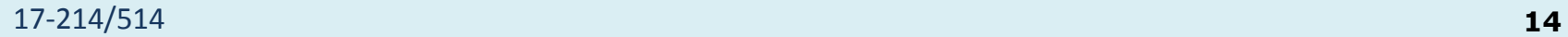

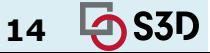

But master hasn't been updated, so:

#### git checkout master; git rebase bugFix

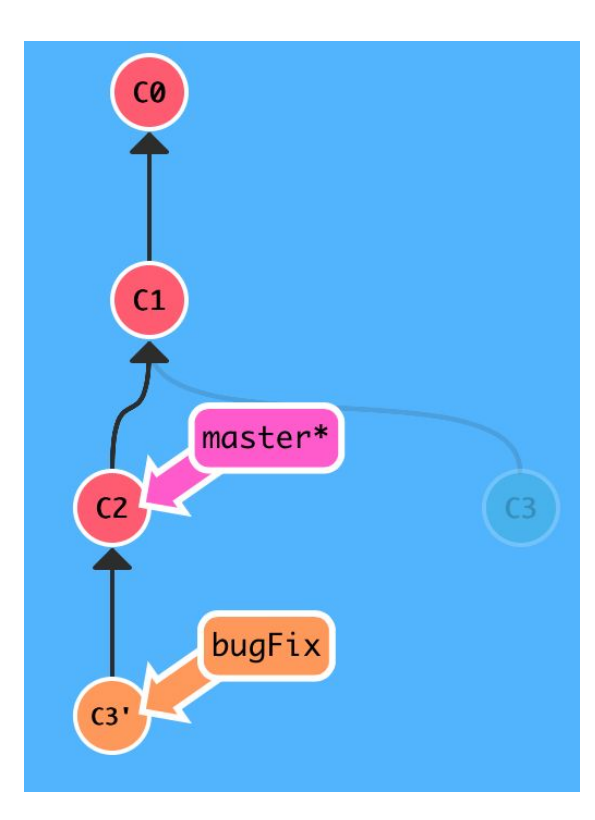

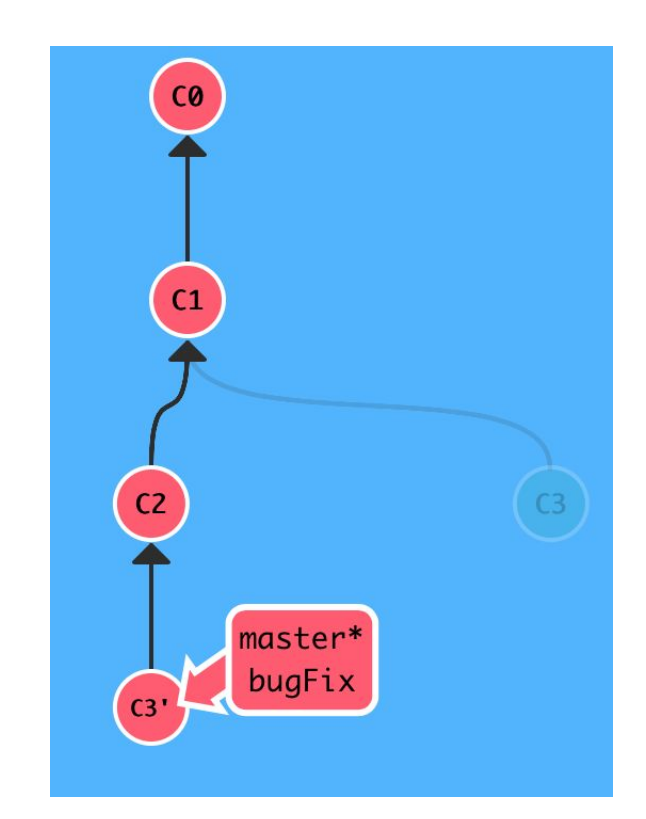

17-214/514 **15**

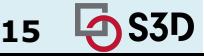

#### 3) git cherry-pick C2 C4 Copy a series of commits below current location

**CØ**  $C<sub>1</sub>$ C5  $C<sub>2</sub>$ master\* side

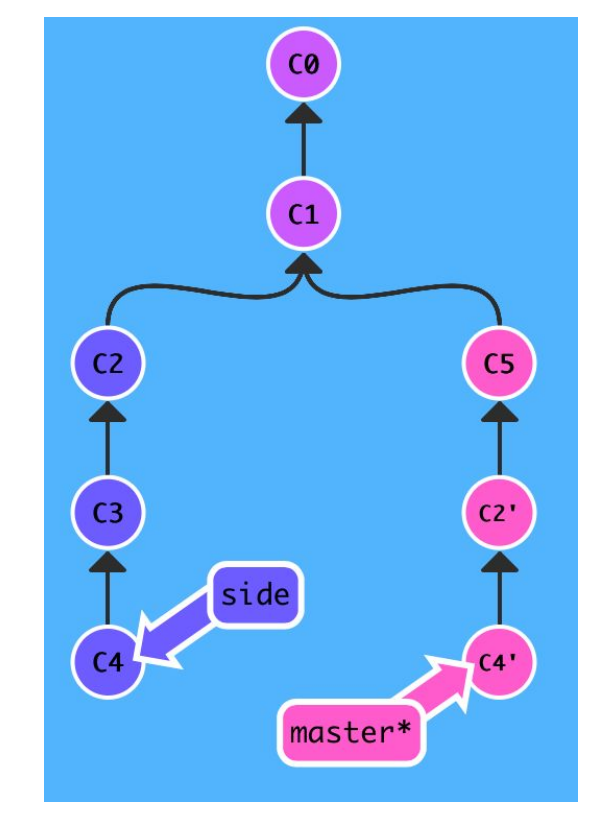

17-214/514 **16**

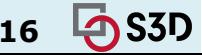

#### git reset HEAD~1 Ways to undo work (1)

HEAD is the symbolic name for the currently checked out commit

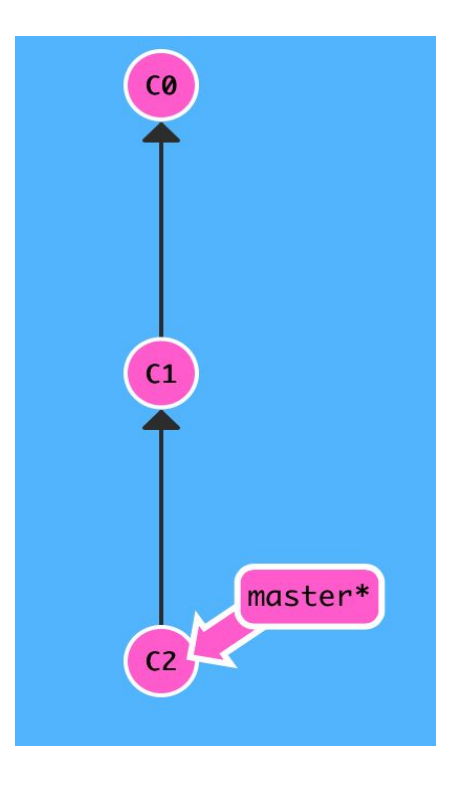

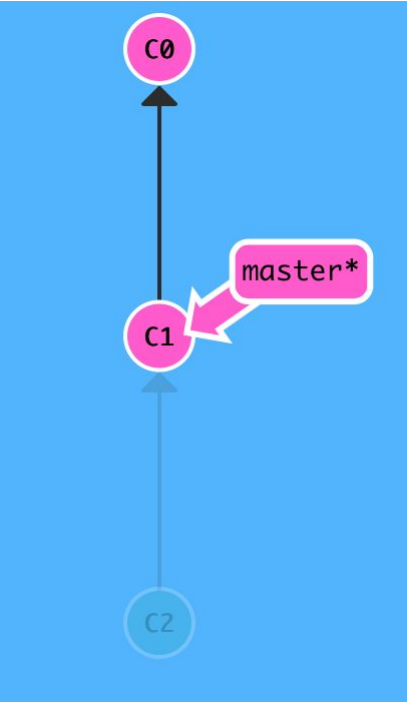

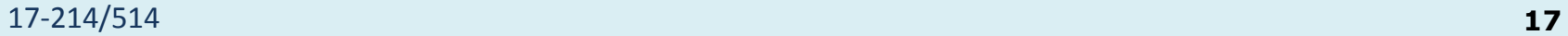

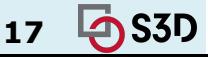

git revert HEAD Ways to undo work (2)

git reset does not work for remote branches

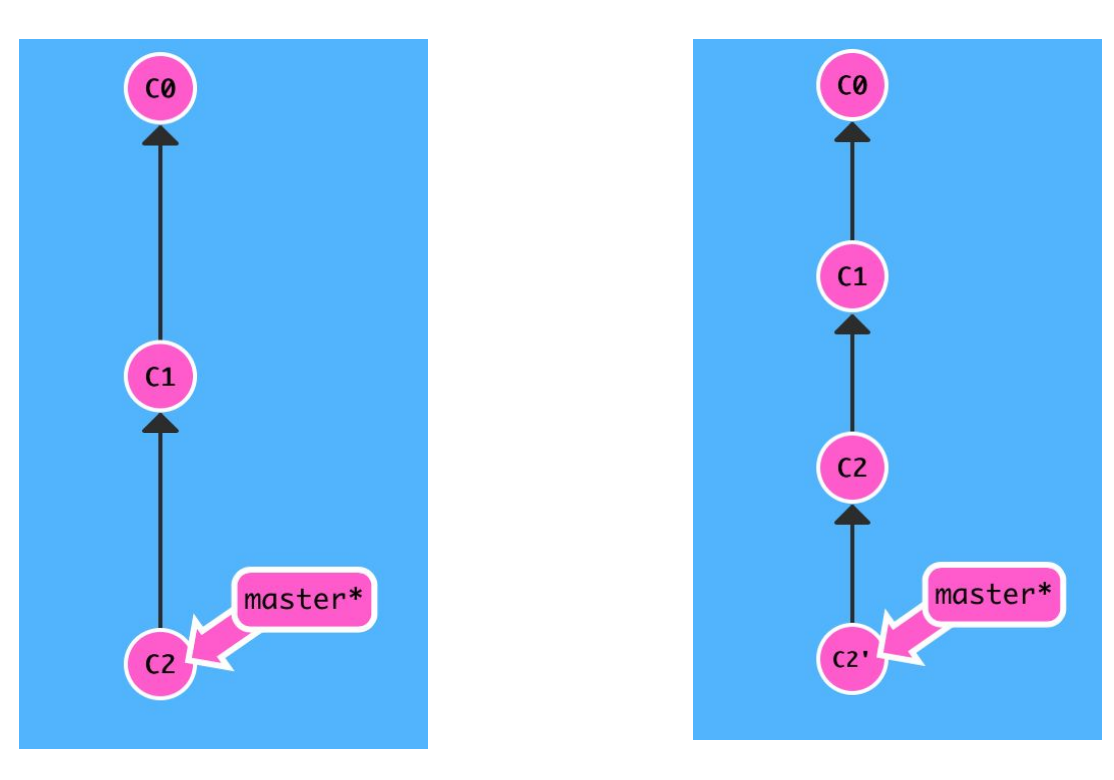

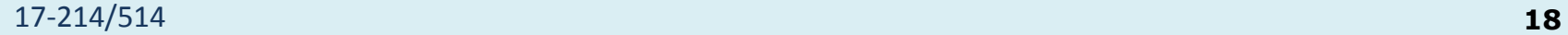

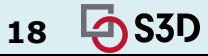

## Highly Recommended

● (second?) Most useful life skill you will have learned in 214/514

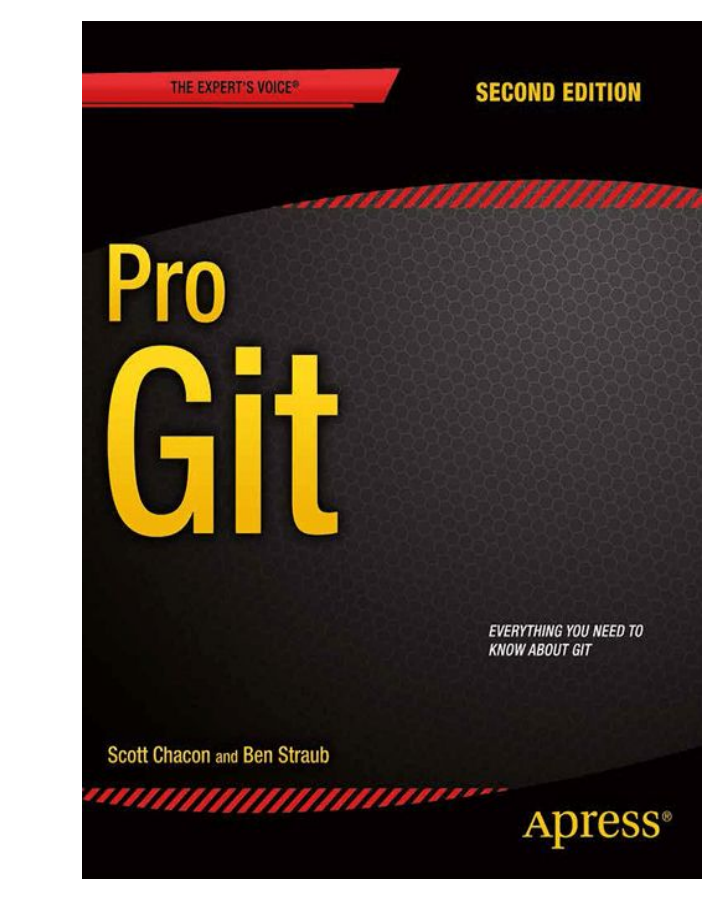

https://git-scm.com/book/en/v2

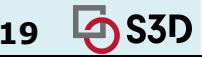

# TYPES OF VERSION CONTROL

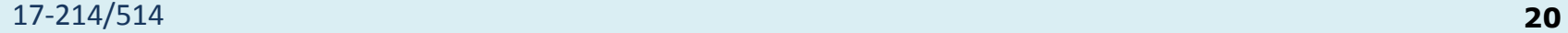

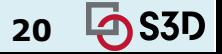

# Centralized version control

- Single server that contains all the versioned files
- Clients check out/in files from that central place
- $\bullet$  E.g., CVS, SVN (Subversion), and Perforce

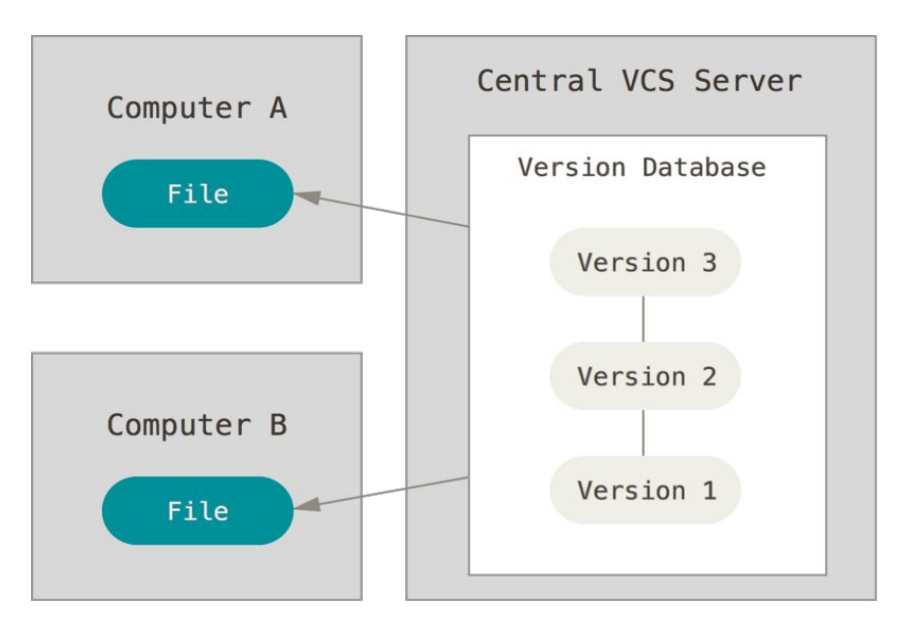

https://git-scm.com/book/en/v2/Getting-Started-About-Version-Control

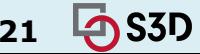

# Distributed version control

- Clients fully mirror the repository
	- Every clone is a full backup of *all* the data
- E.g., Git, Mercurial, Bazaar

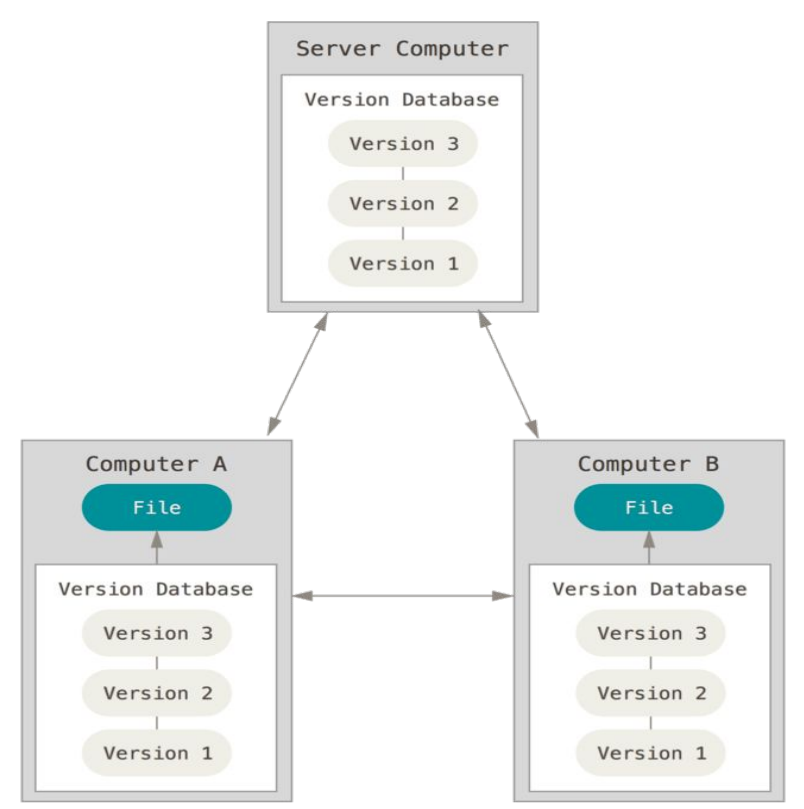

17-214/514 **22** https://git-scm.com/book/en/v2/Getting-Started-About-Version-Control

# SVN (left) vs. Git (right)

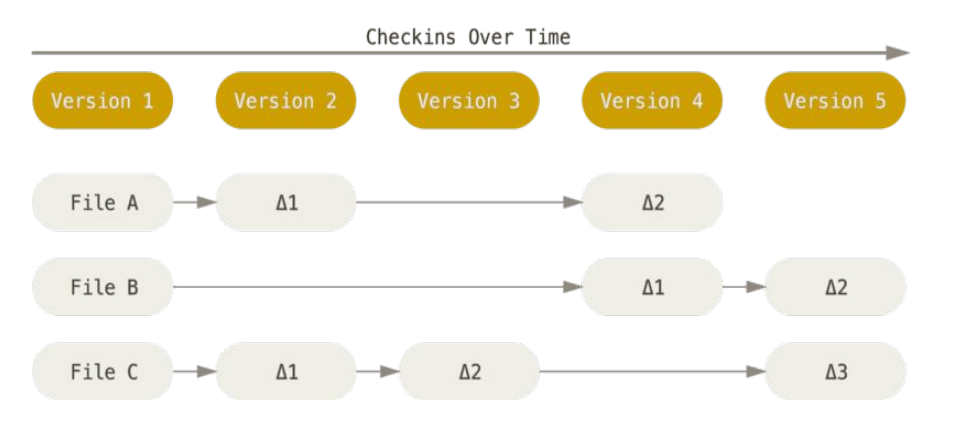

- SVN stores changes to a base version of each file
- Version numbers  $(1, 2, 3, \ldots)$ are increased by one after each commit

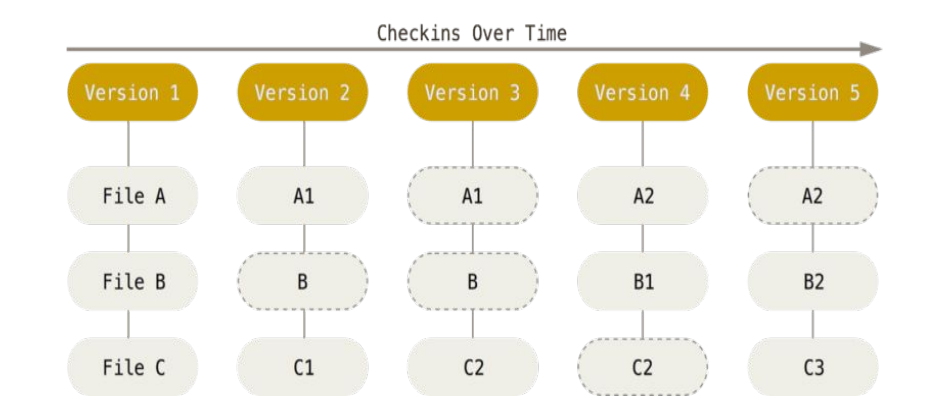

- Git stores each version as a snapshot
- If files have not changed, only a link to the previous file is stored
- Each version is referred by the SHA-1 hash of the contents

https://git-scm.com/book/en/v2/Getting-Started-About-Version-Control

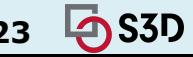

## Aside: Git process

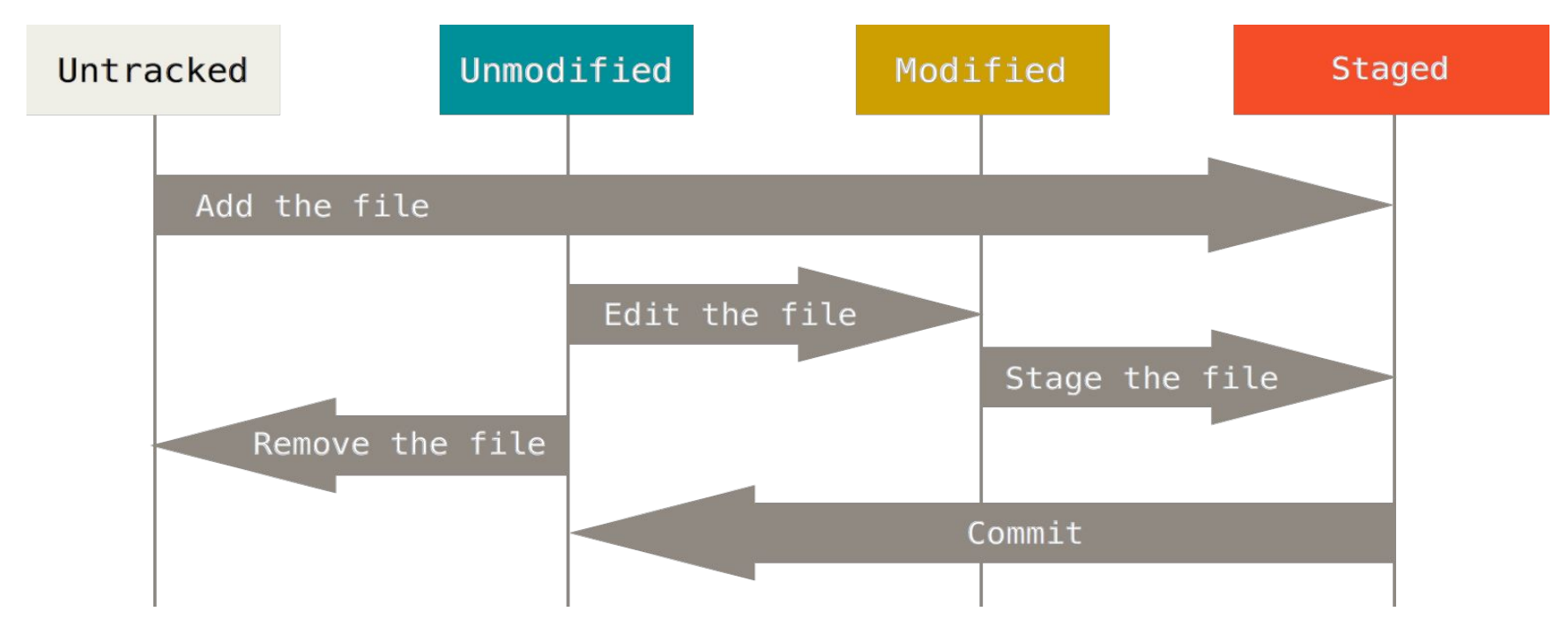

© Scott Chacon "Pro Git"

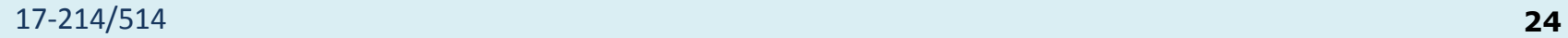

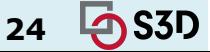

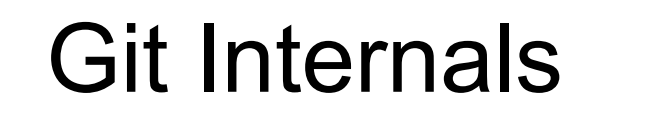

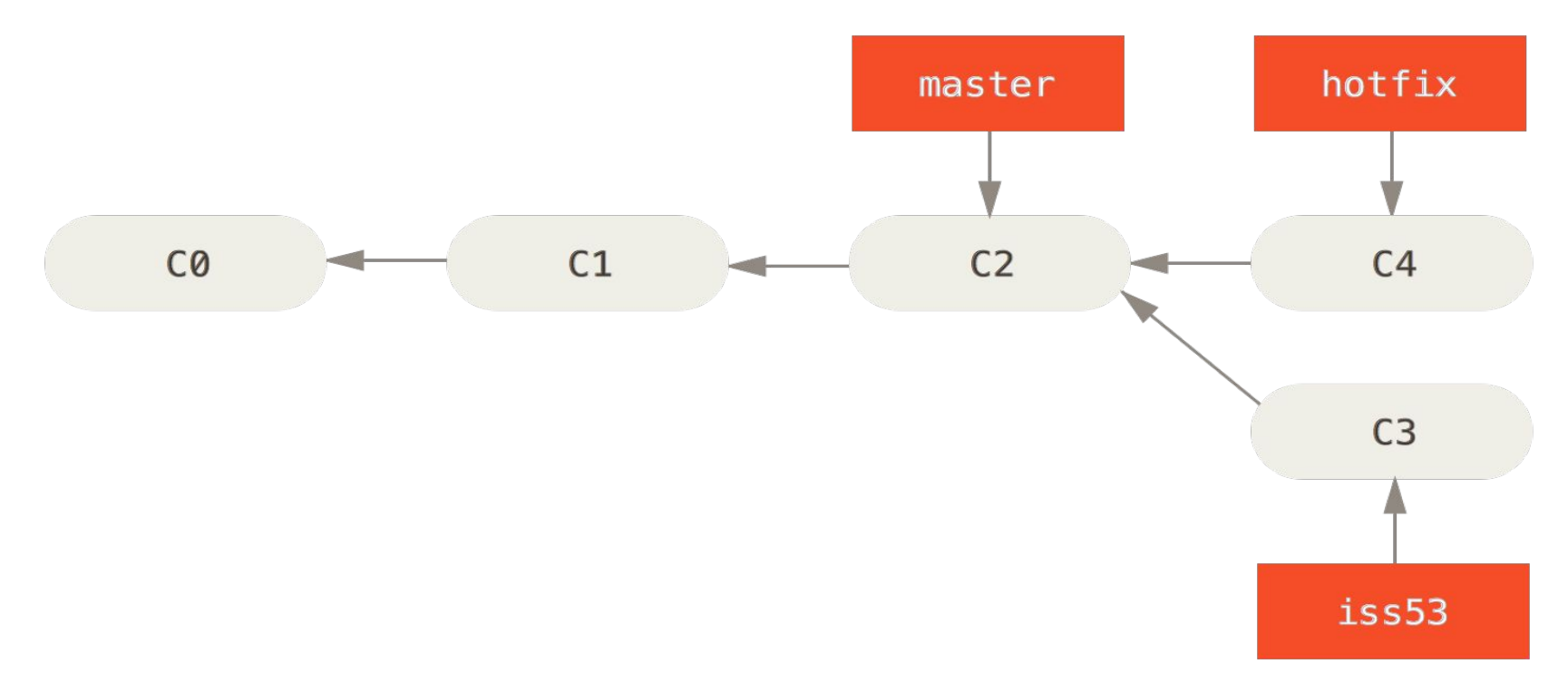

© Scott Chacon "Pro Git"

#### 17-214/514 **25**

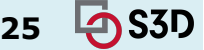

# Git Internals

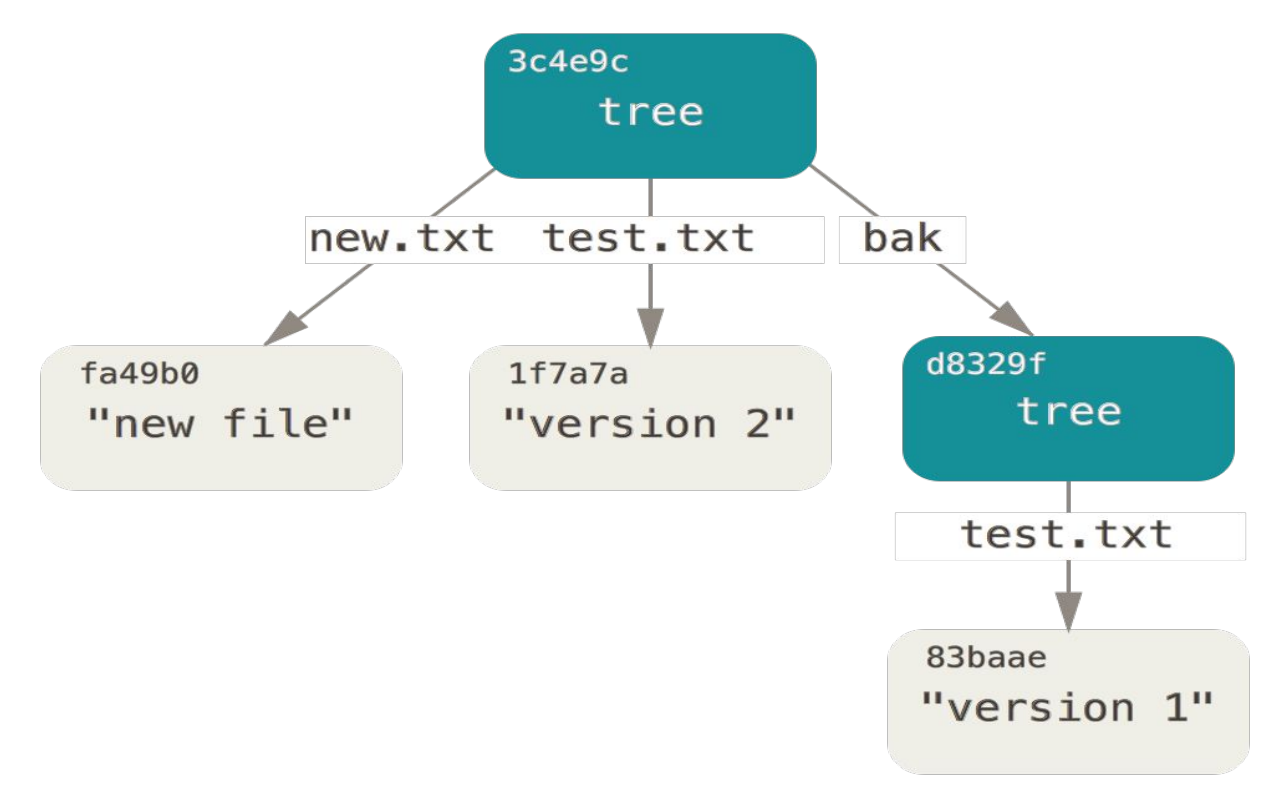

17-214/514 **26** © Scott Chacon "Pro Git"

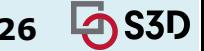

# Aside: Git object graph

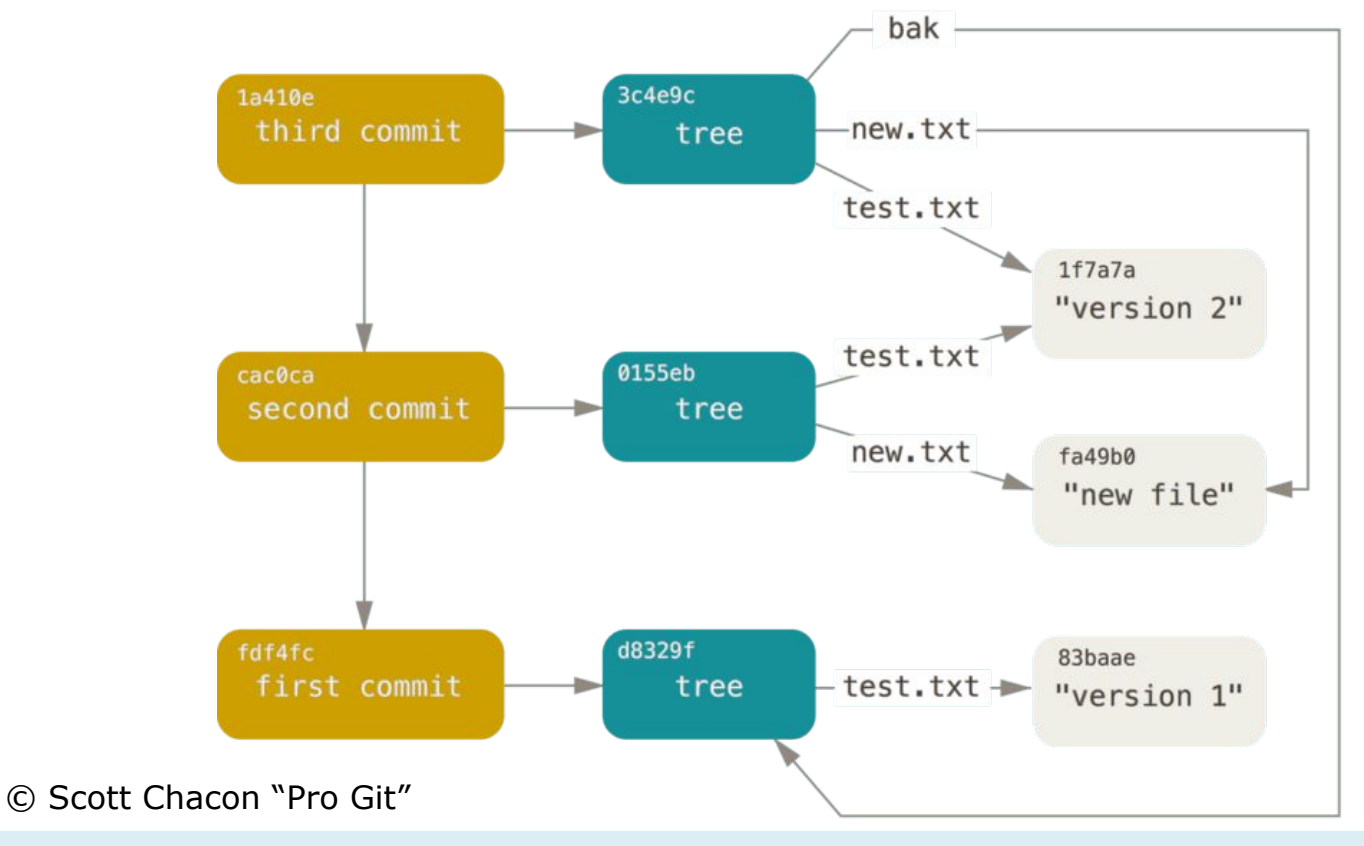

17-214/514 **27**

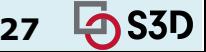

# Aside: Which files to manage

- All code and noncode files
	- Java / JavaScript code
	- Build scripts
	- Documentation
- Exclude generated files (.class, node modules, ...)
- Most version control systems have a mechanism to exclude files (e.g., .gitignore)

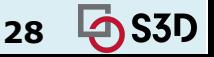

# $SYNCING LOGLCAL \leftrightarrow REMOTE$

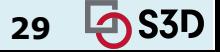

Git Every computer is a server and version<br>
Git control happens locally. control happens locally.

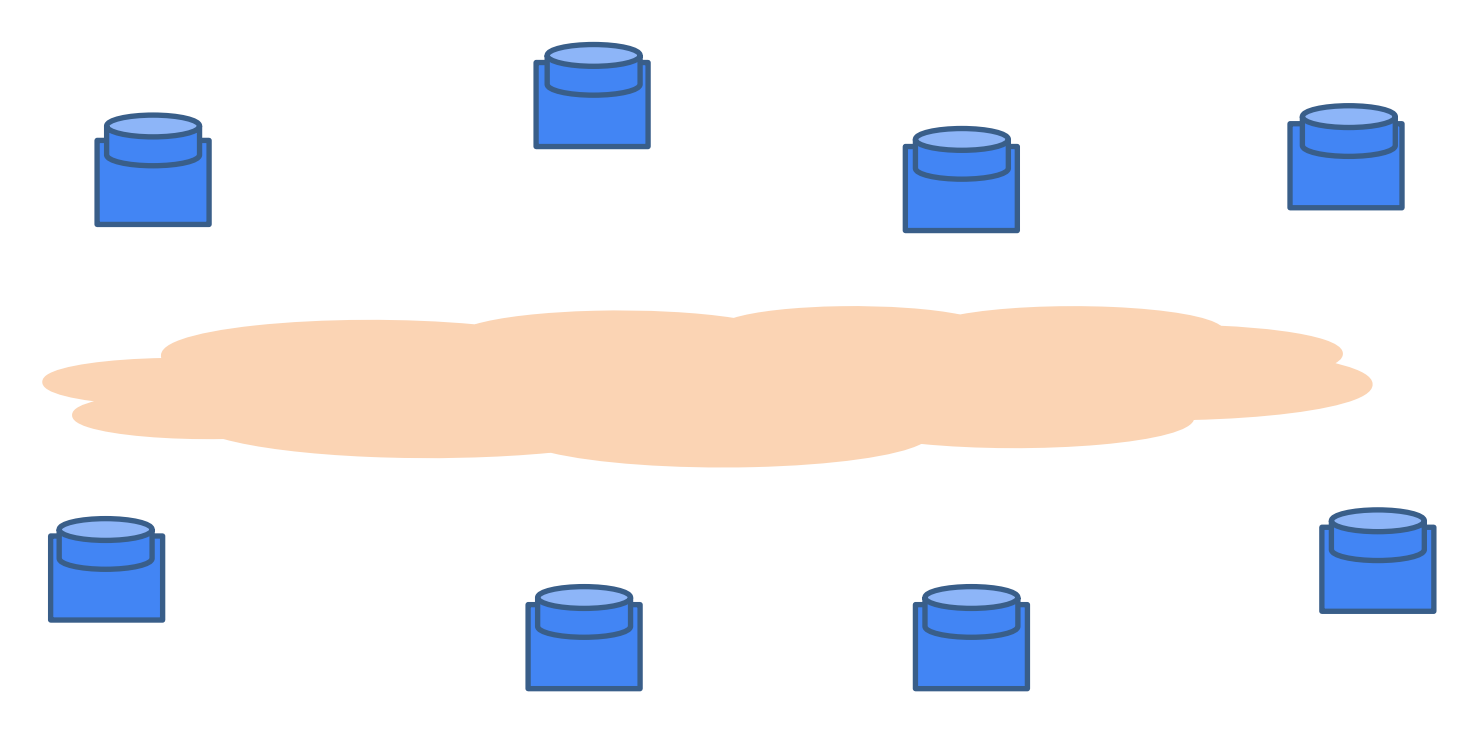

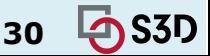

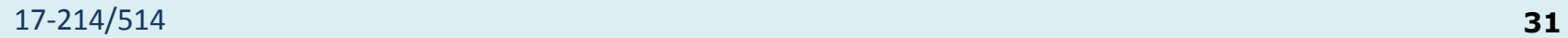

Git

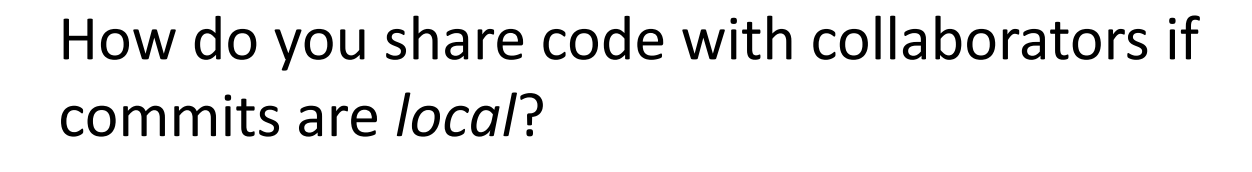

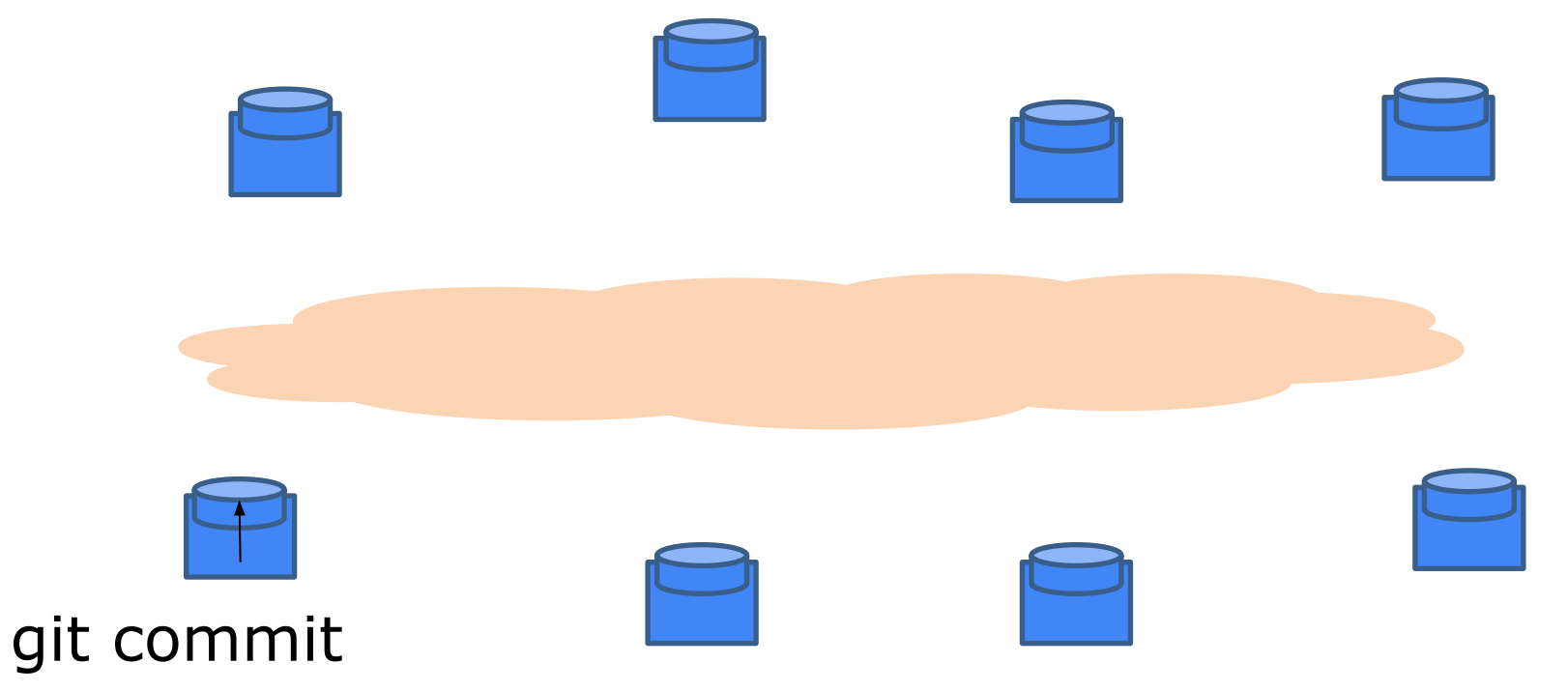

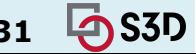

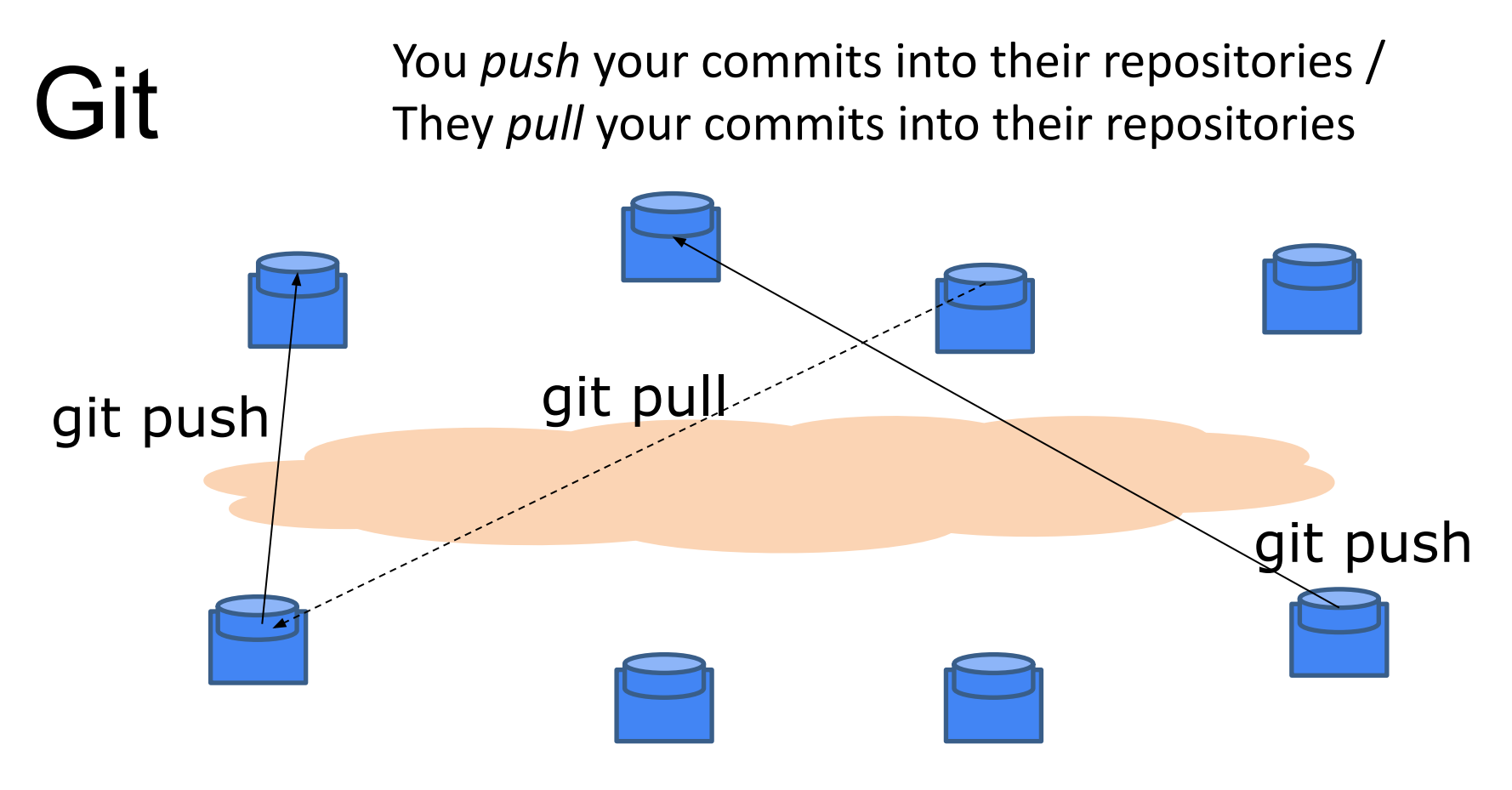

… But requires host names / IP addresses

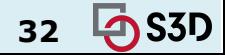

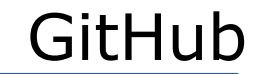

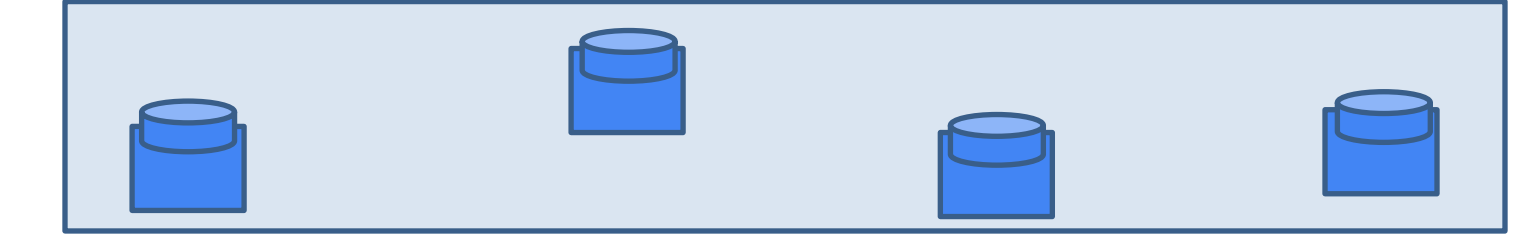

Public repository where you make your changes public

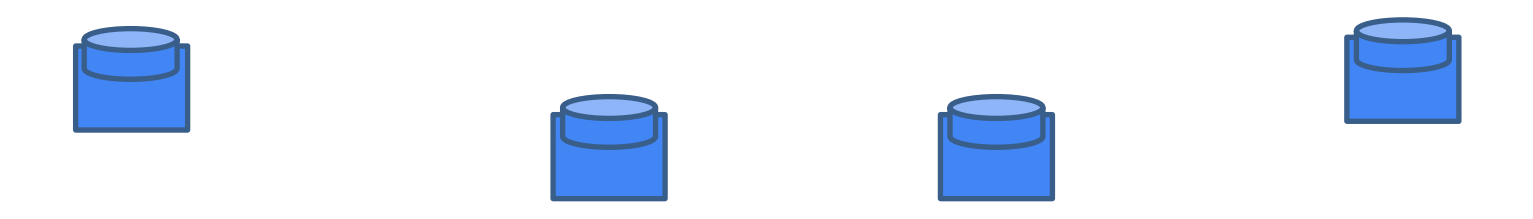

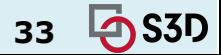

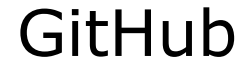

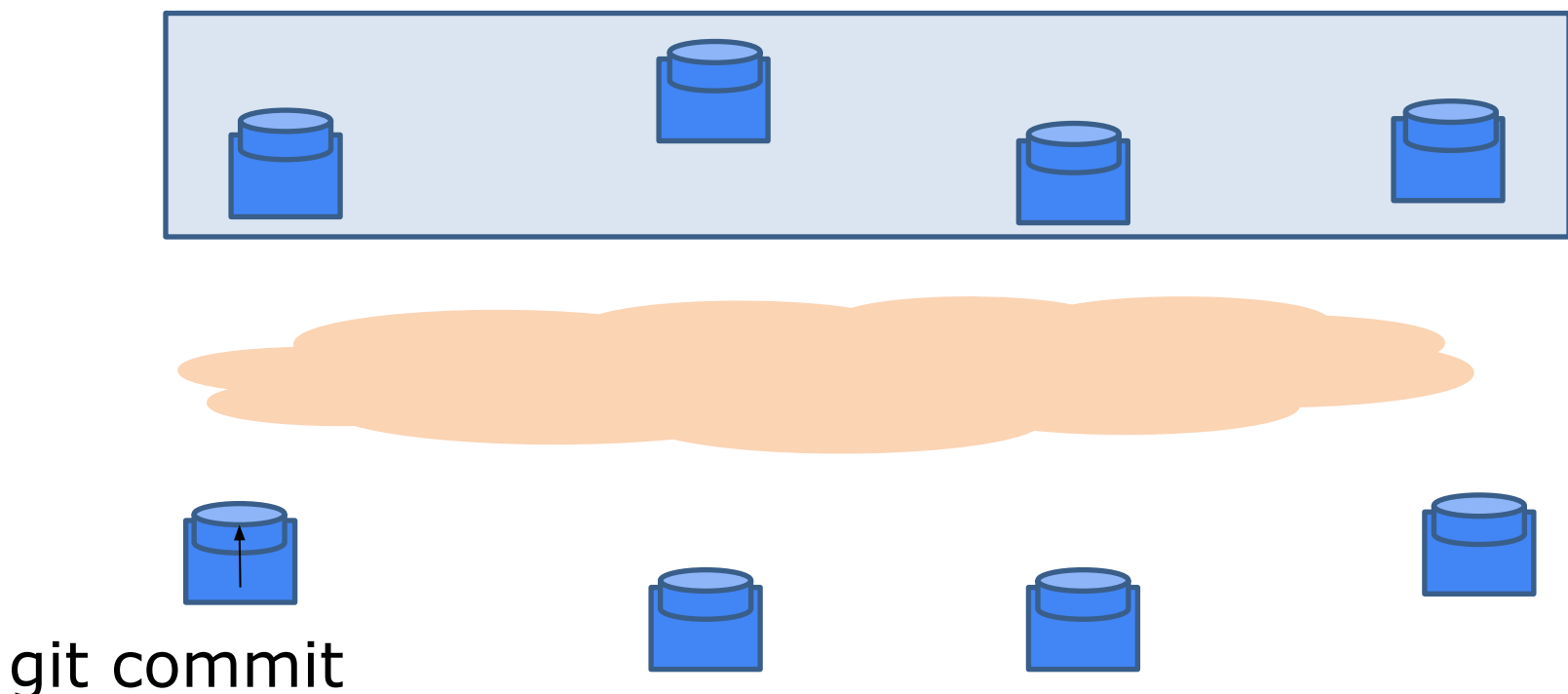

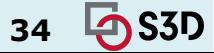

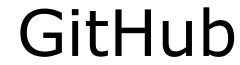

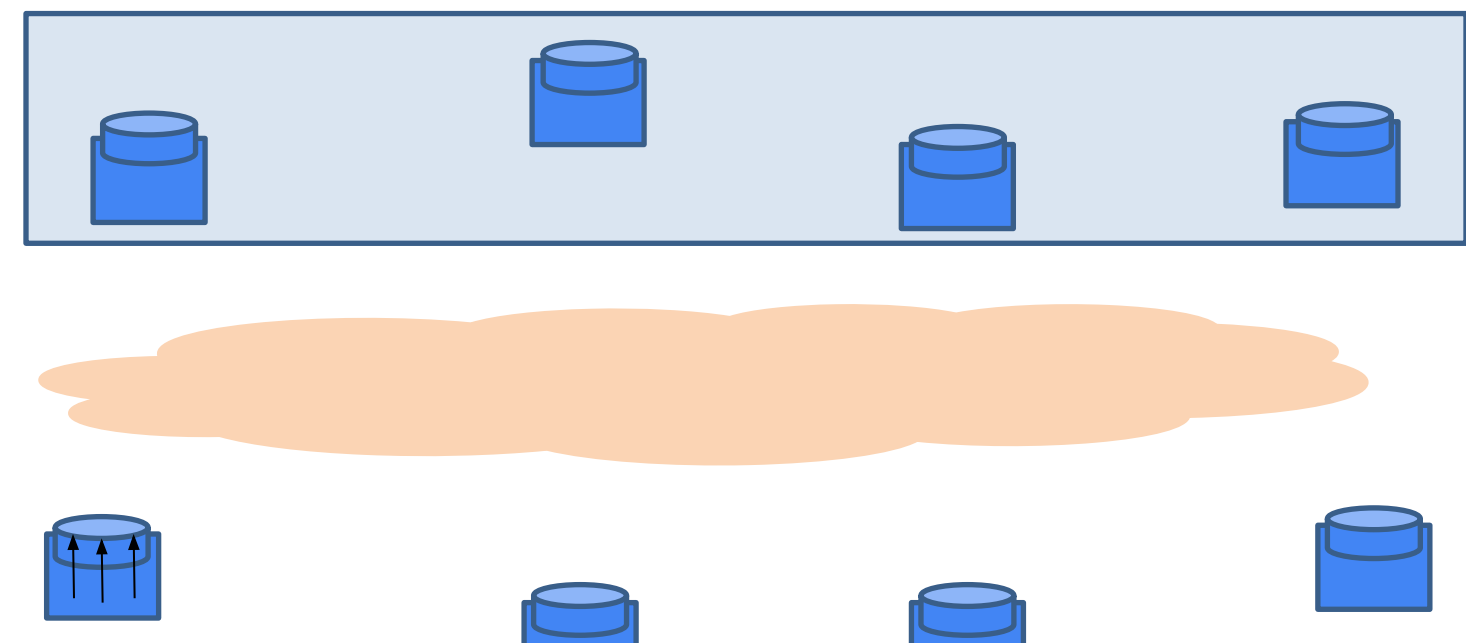

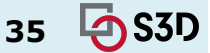

git commit

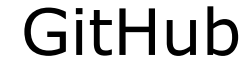

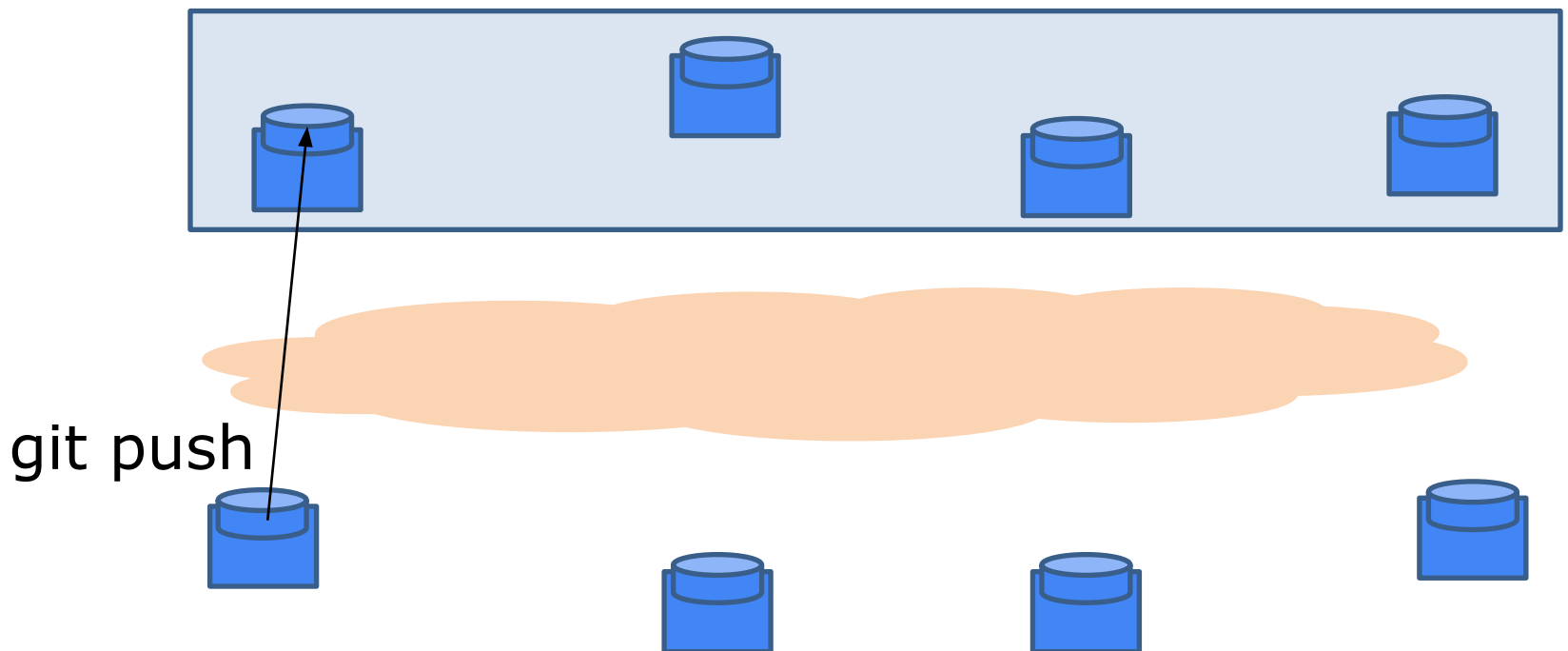

*push* your local changes into a remote repository.

17-214/514 **36**

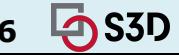
# GitHub typical workflow GitHub

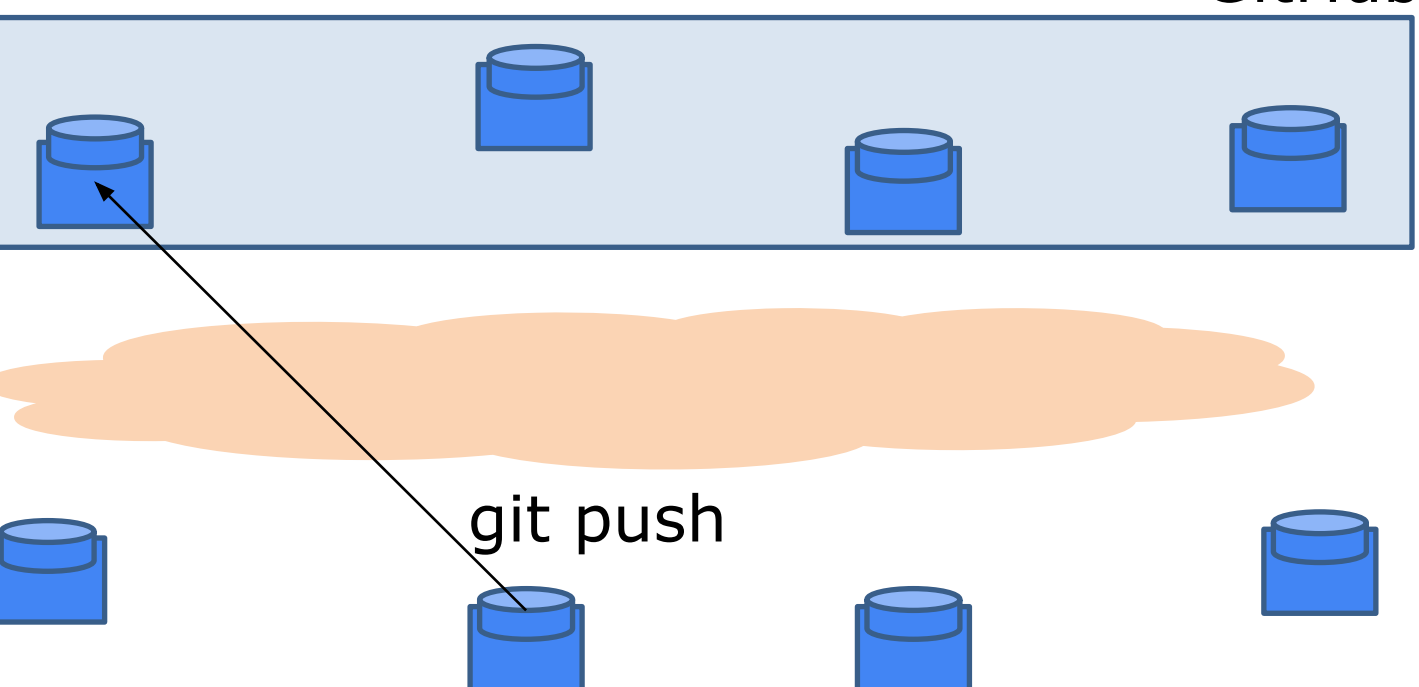

Collaborators can push too if they have access rights.

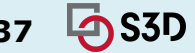

#### git push <remote> <br />branch>: upload local repository content to a remote repository

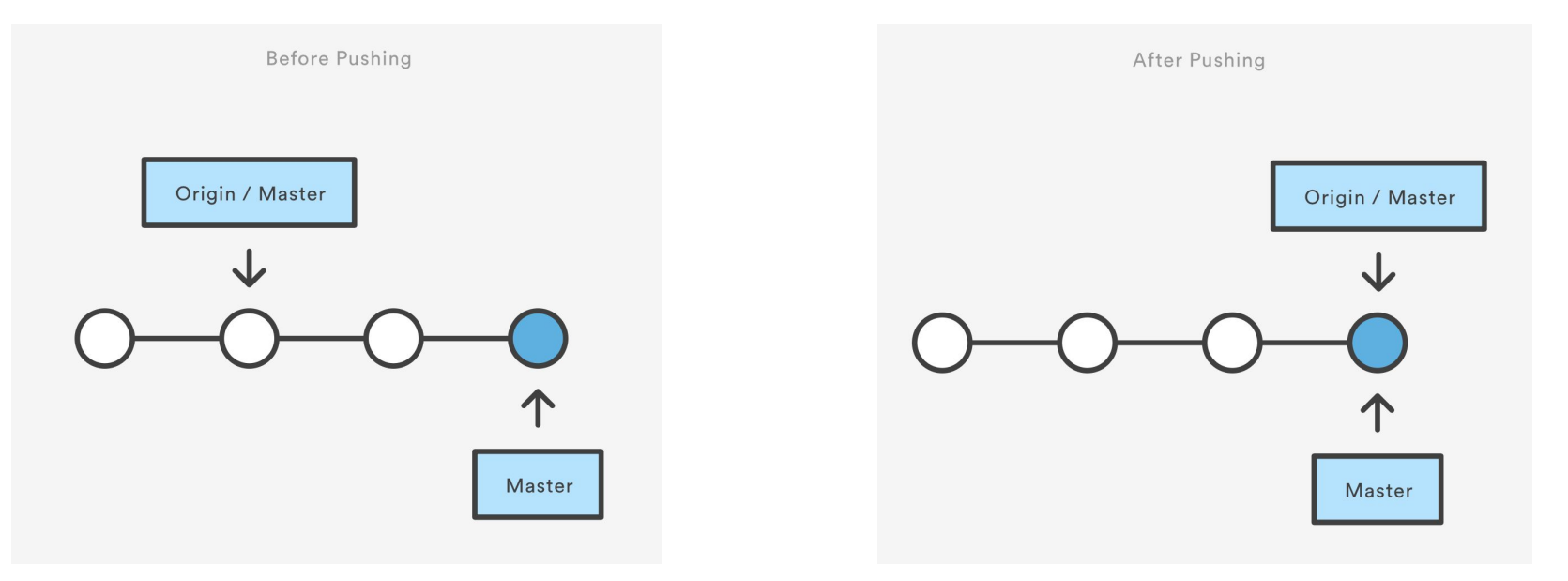

https://www.atlassian.com/git/tutorials/syncing/git-push

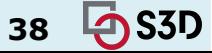

# GitHub typical workflow GitHub

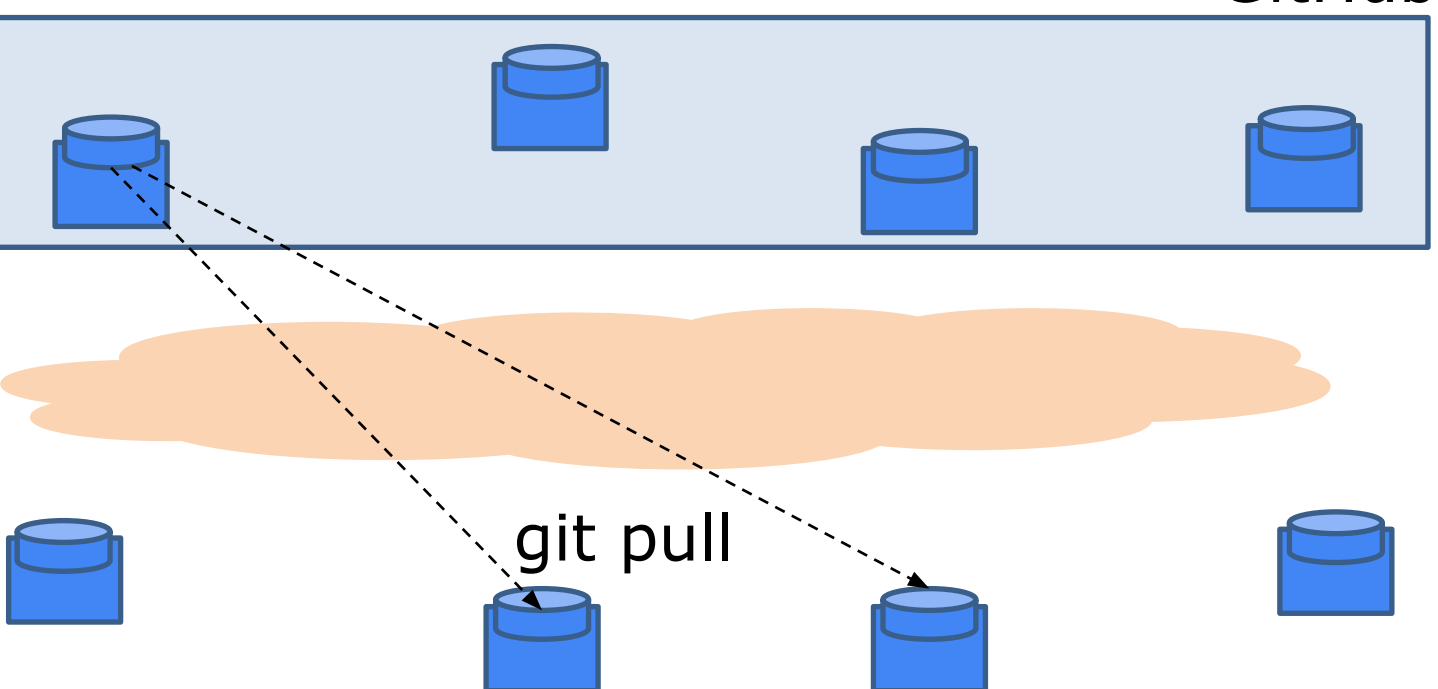

Without access rights, "don't call us, we'll call you" (*pull* from trusted sources) … But again requires host names / IP addresses.S3D 17-214/514 **39**

git pull <remote>: Fetch the specified remote's copy of the current branch and immediately merge it into the local copy

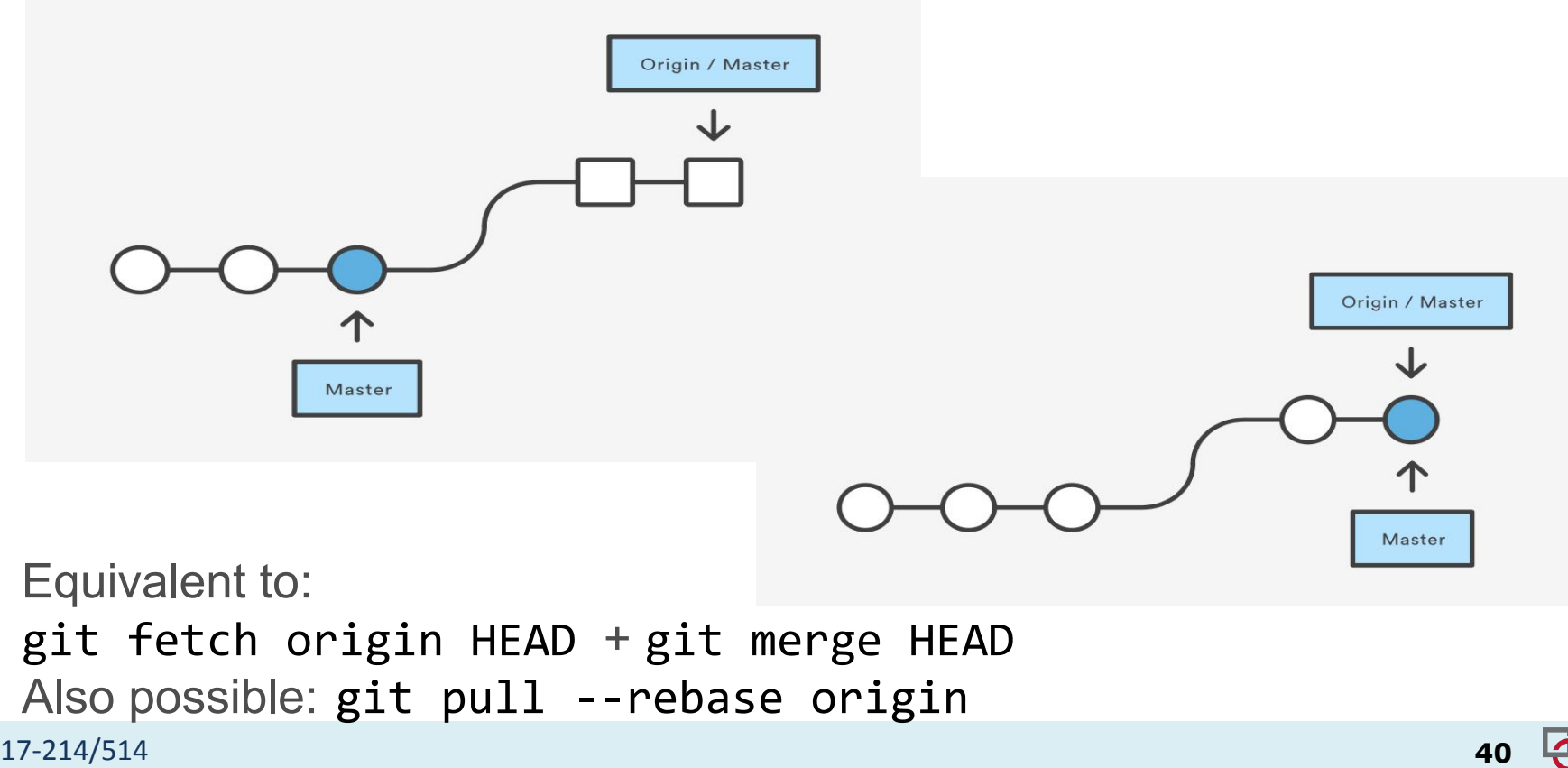

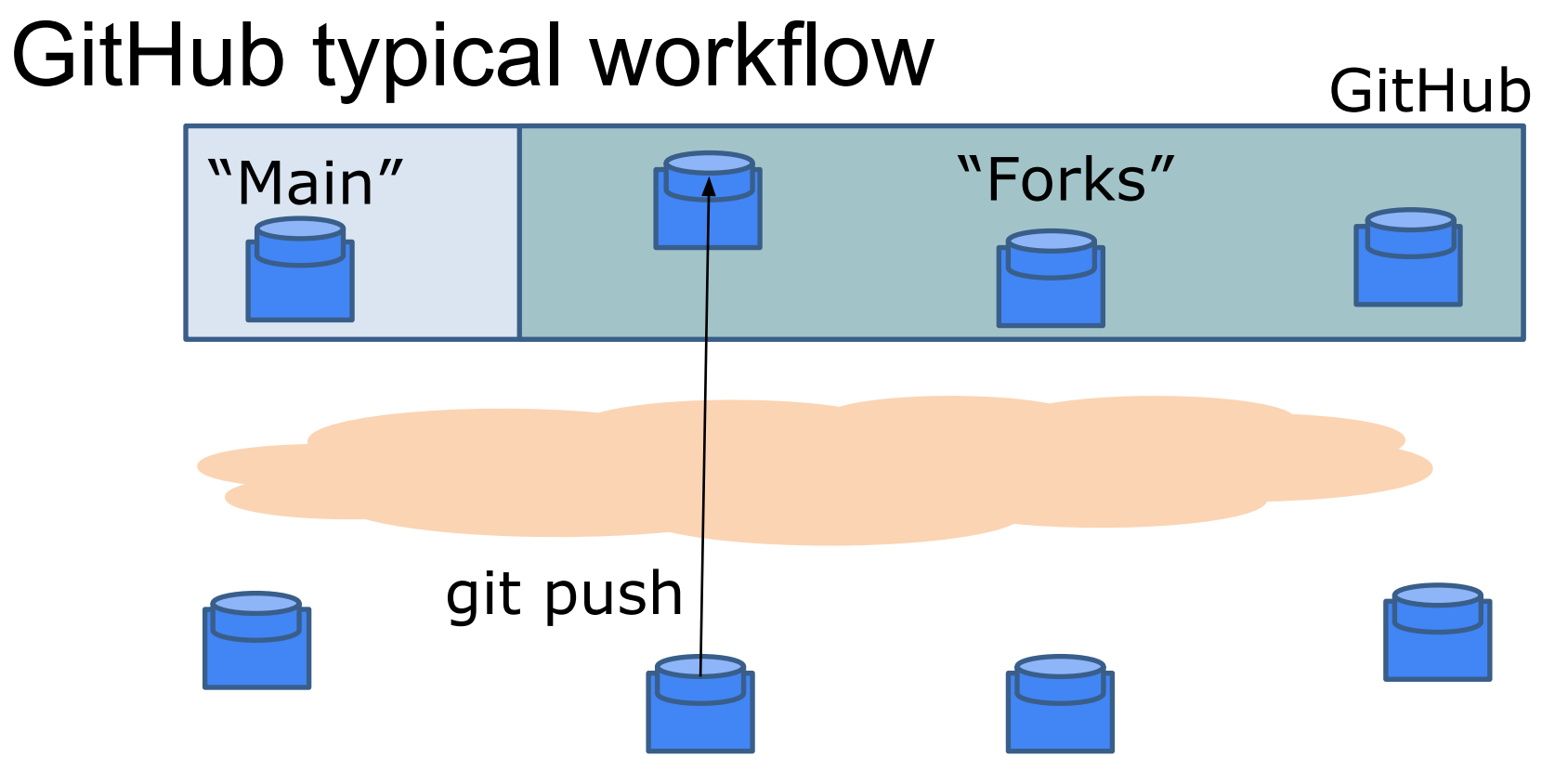

17-214/514 **41** Instead, people maintain public remote "forks" of "main" repository on GitHub and push local changes.

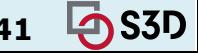

# GitHub typical workflow GitHub

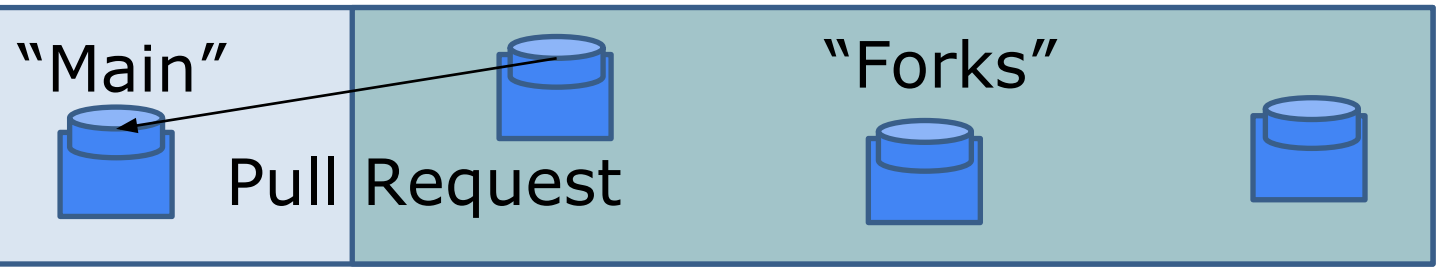

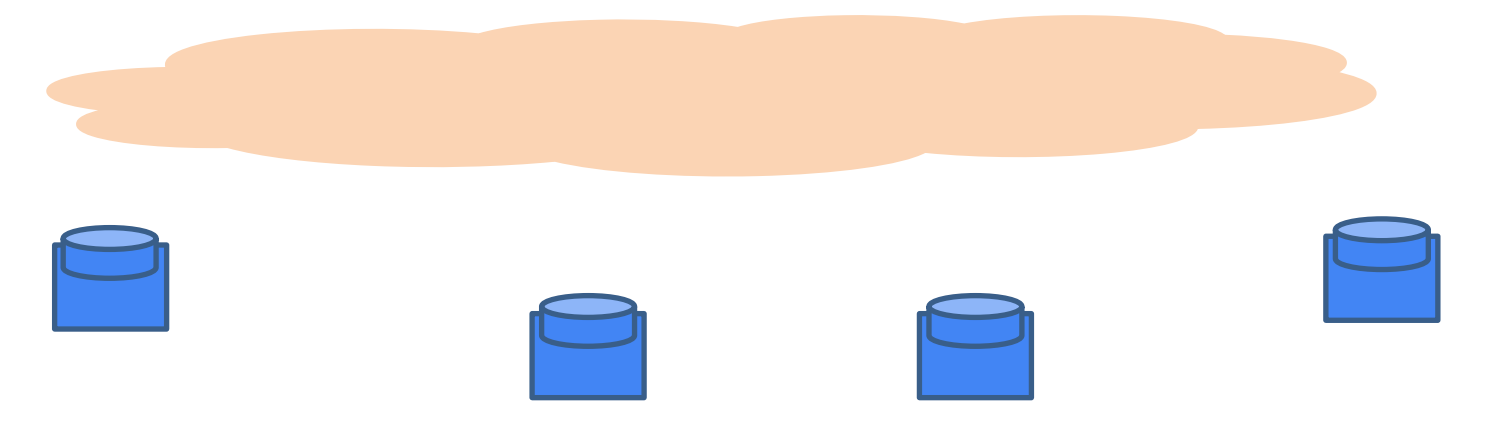

Availability of new changes is signaled via "Pull Request".

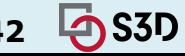

# GitHub typical workflow GitHub git pull "Main" | Forks"

Changes are pulled into main if PR accepted.

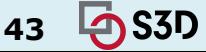

#### BRANCH WORKFLOWS <https://www.atlassian.com/git/tutorials/comparing-workflows>

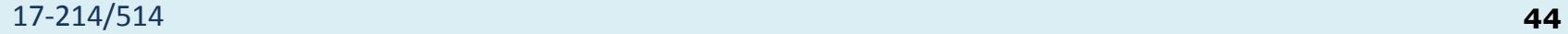

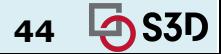

## 1. Centralized workflow

- Central repository to serve as the single point-of-entry for all changes to the project
- Default development branch is called **main**
	- all changes are committed into **main**
	- doesn't require any other branches

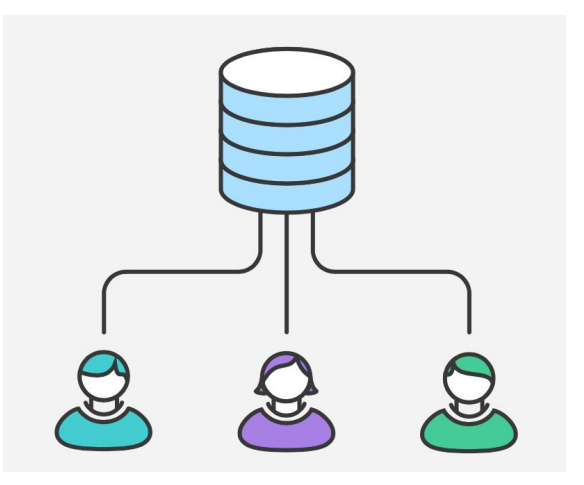

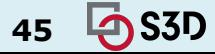

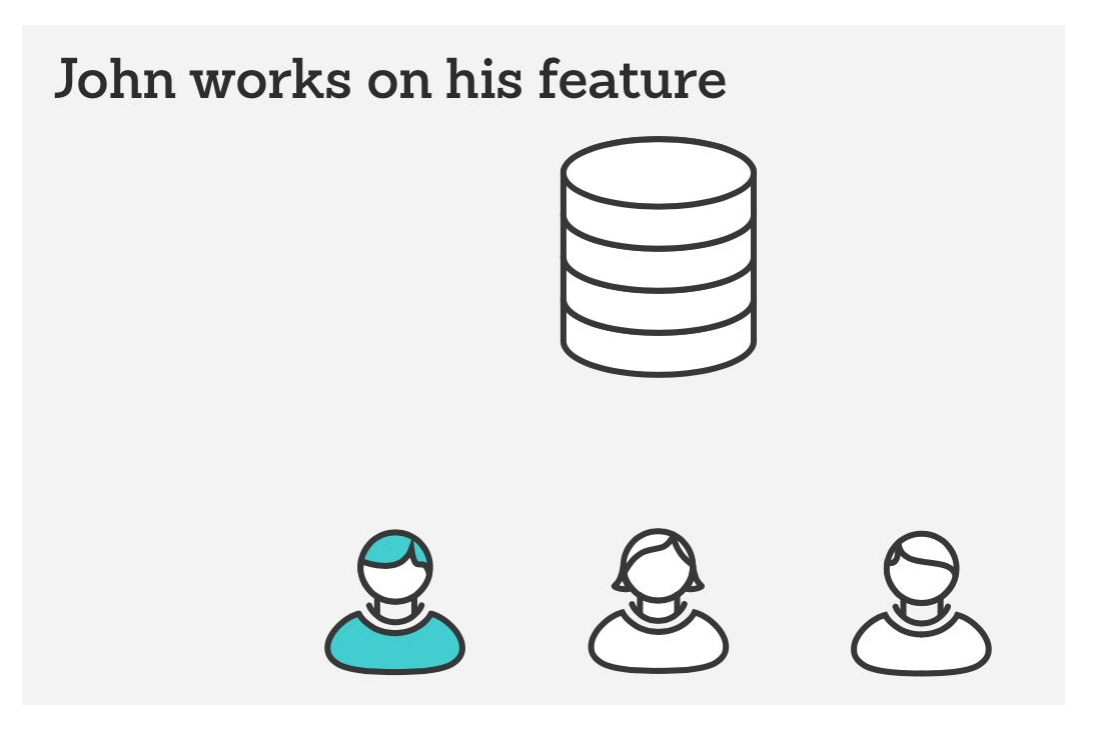

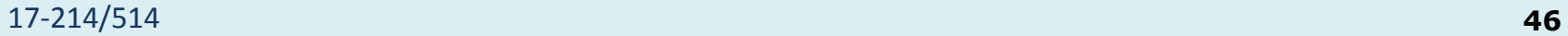

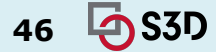

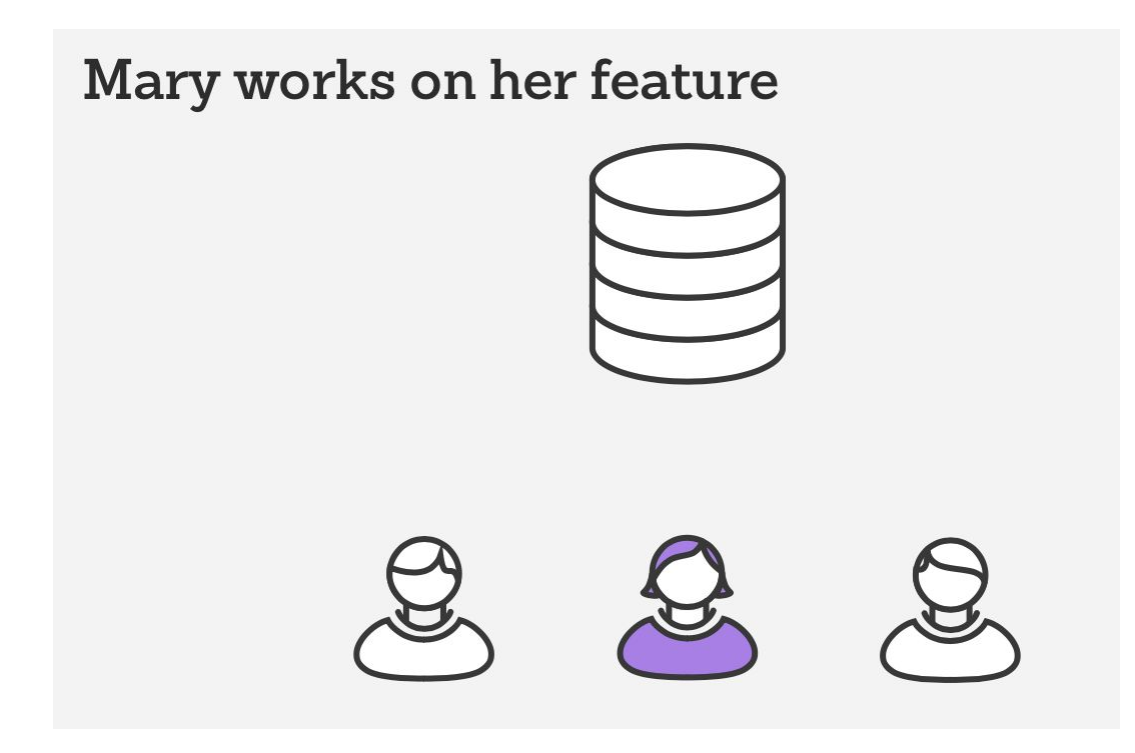

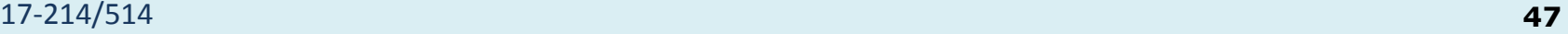

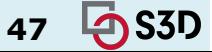

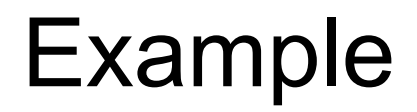

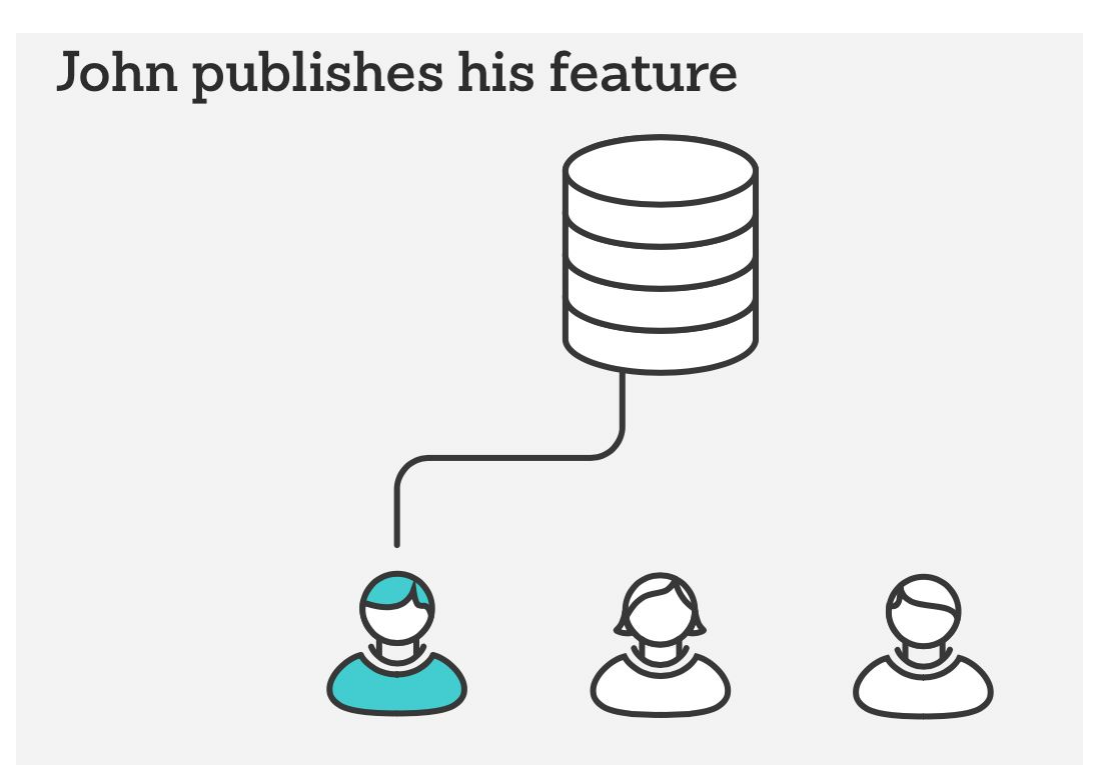

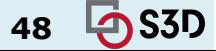

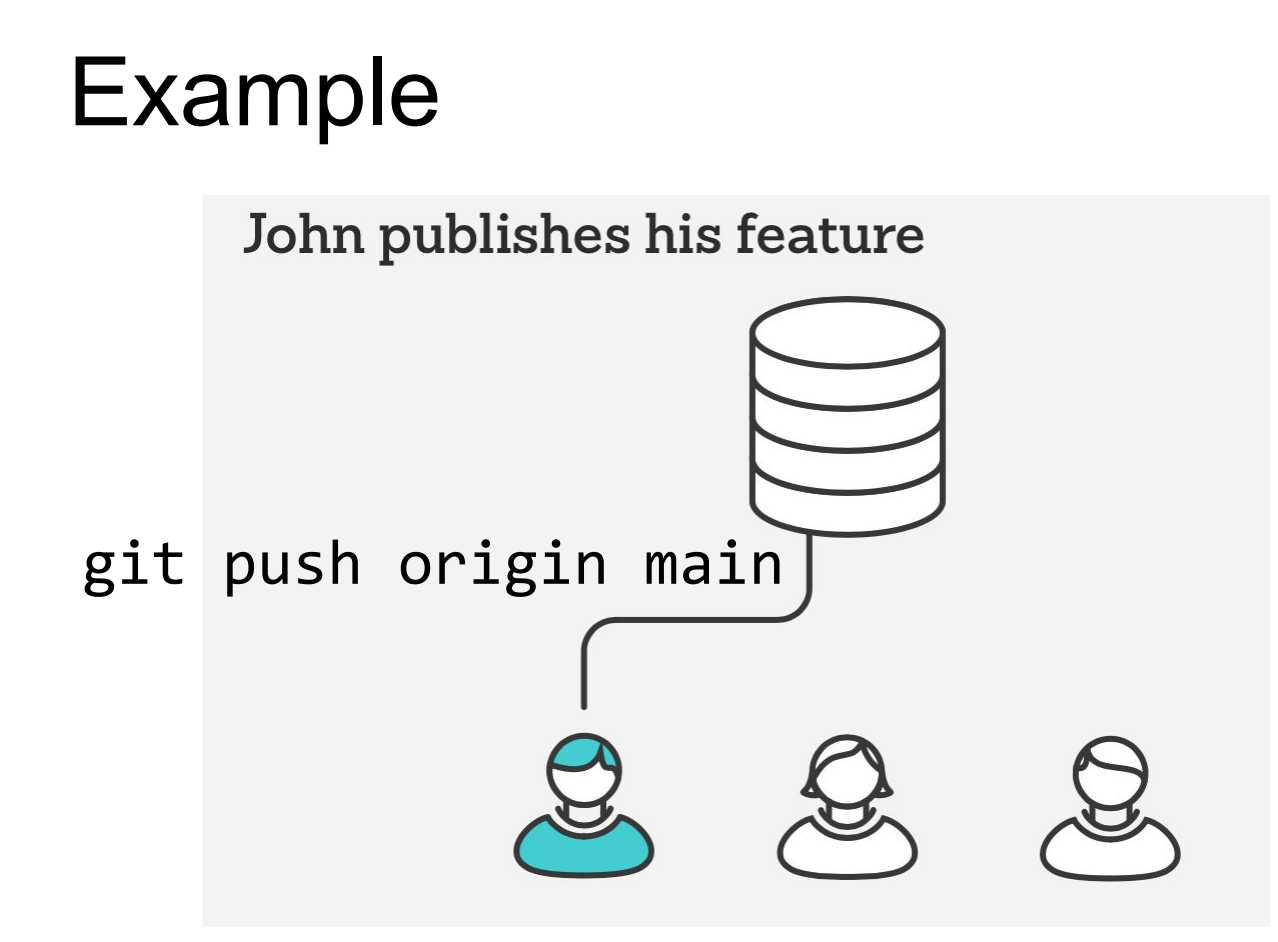

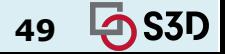

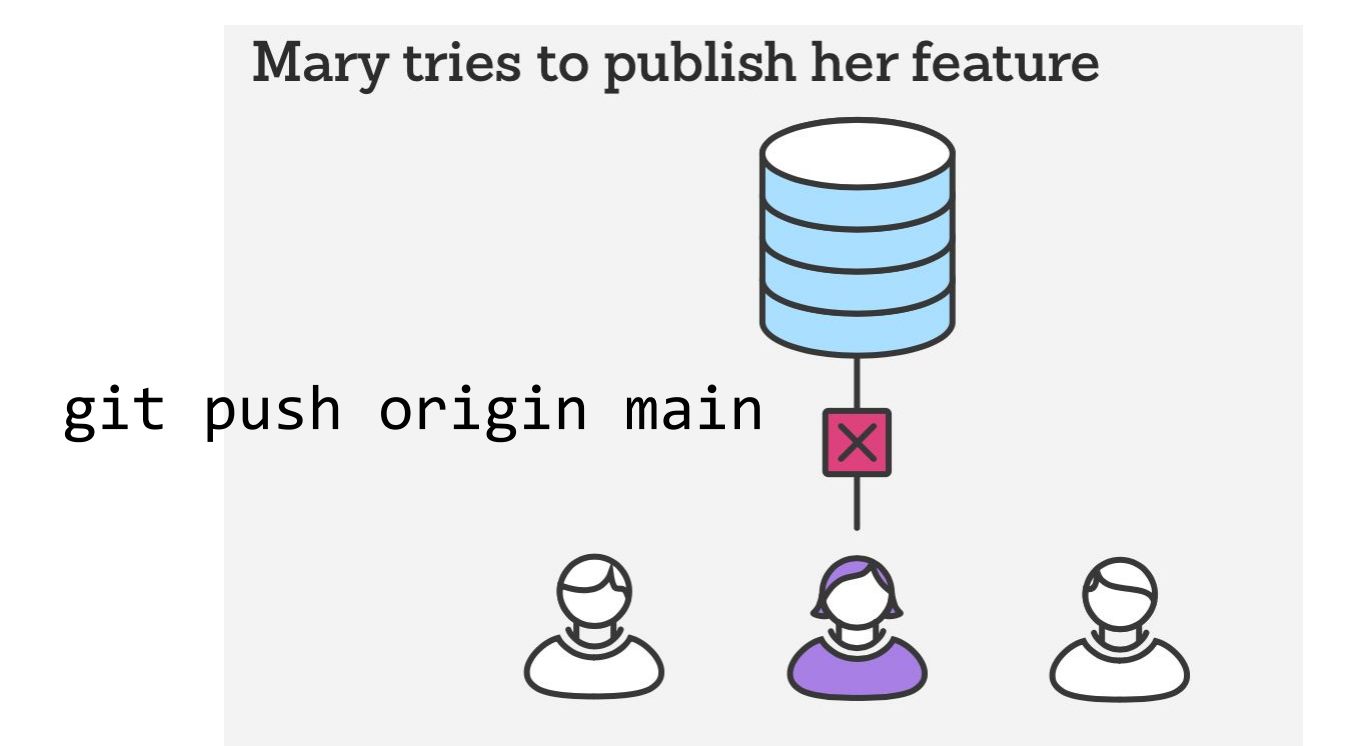

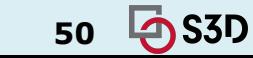

error: failed to push some refs to '/path/to/repo.git' hint: Updates were rejected because the tip of your current branch is behind its remote counterpart. Merge the remote changes (e.g. 'git pull') before pushing again. See the 'Note about fast-forwards' in 'git push --help' for details.

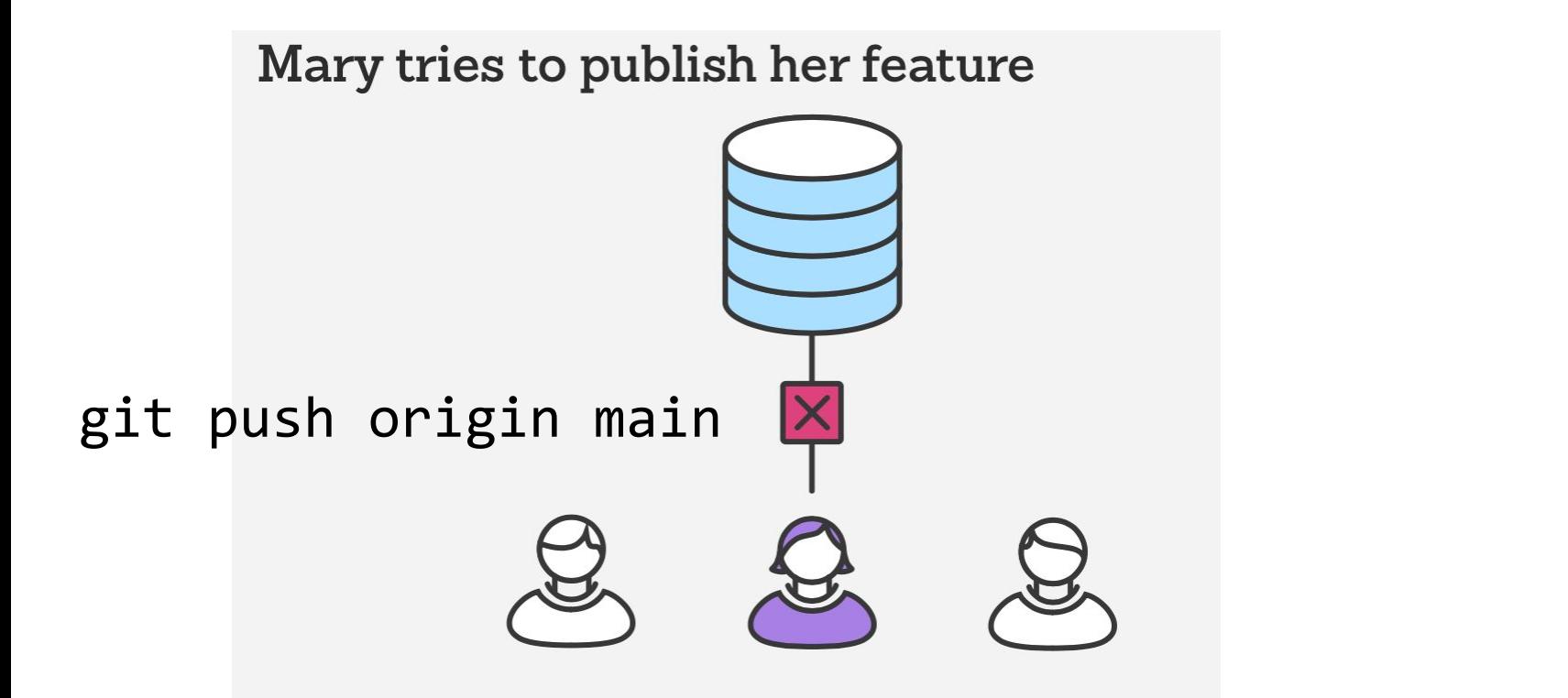

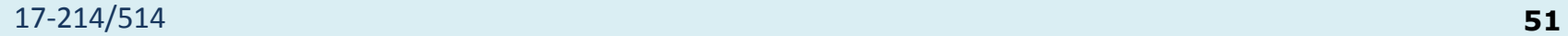

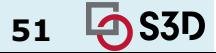

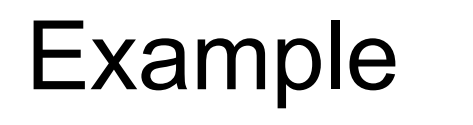

Mary rebases on top of John's commit(s)

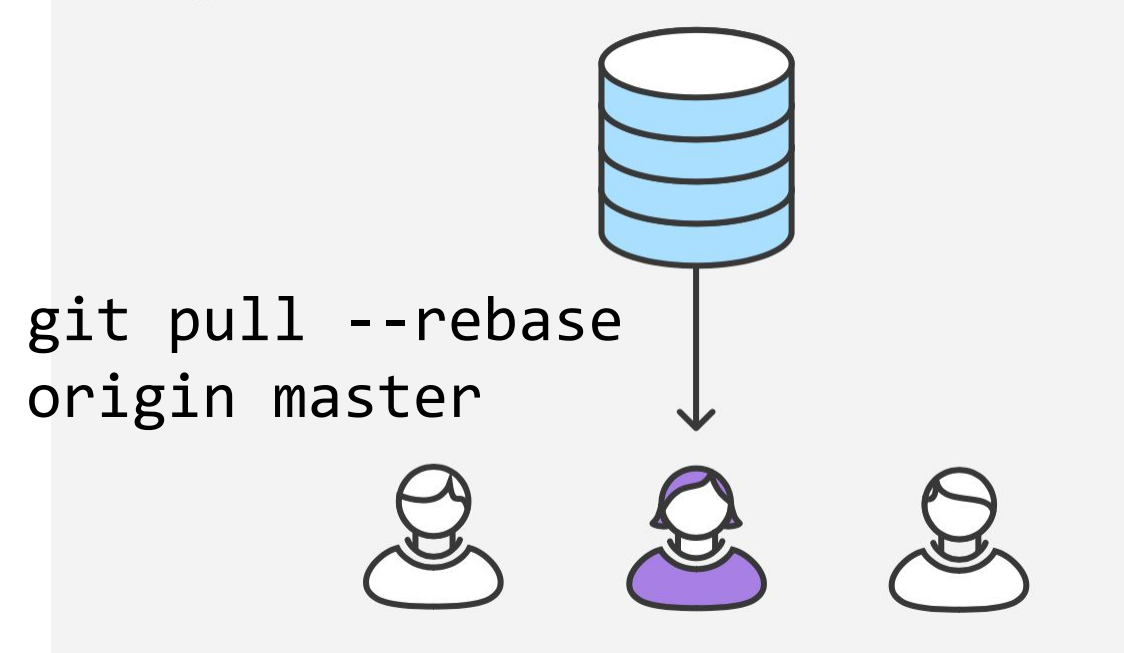

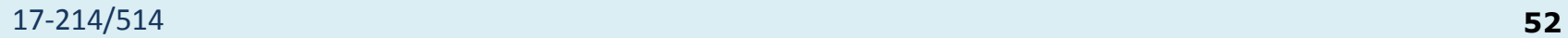

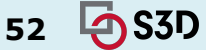

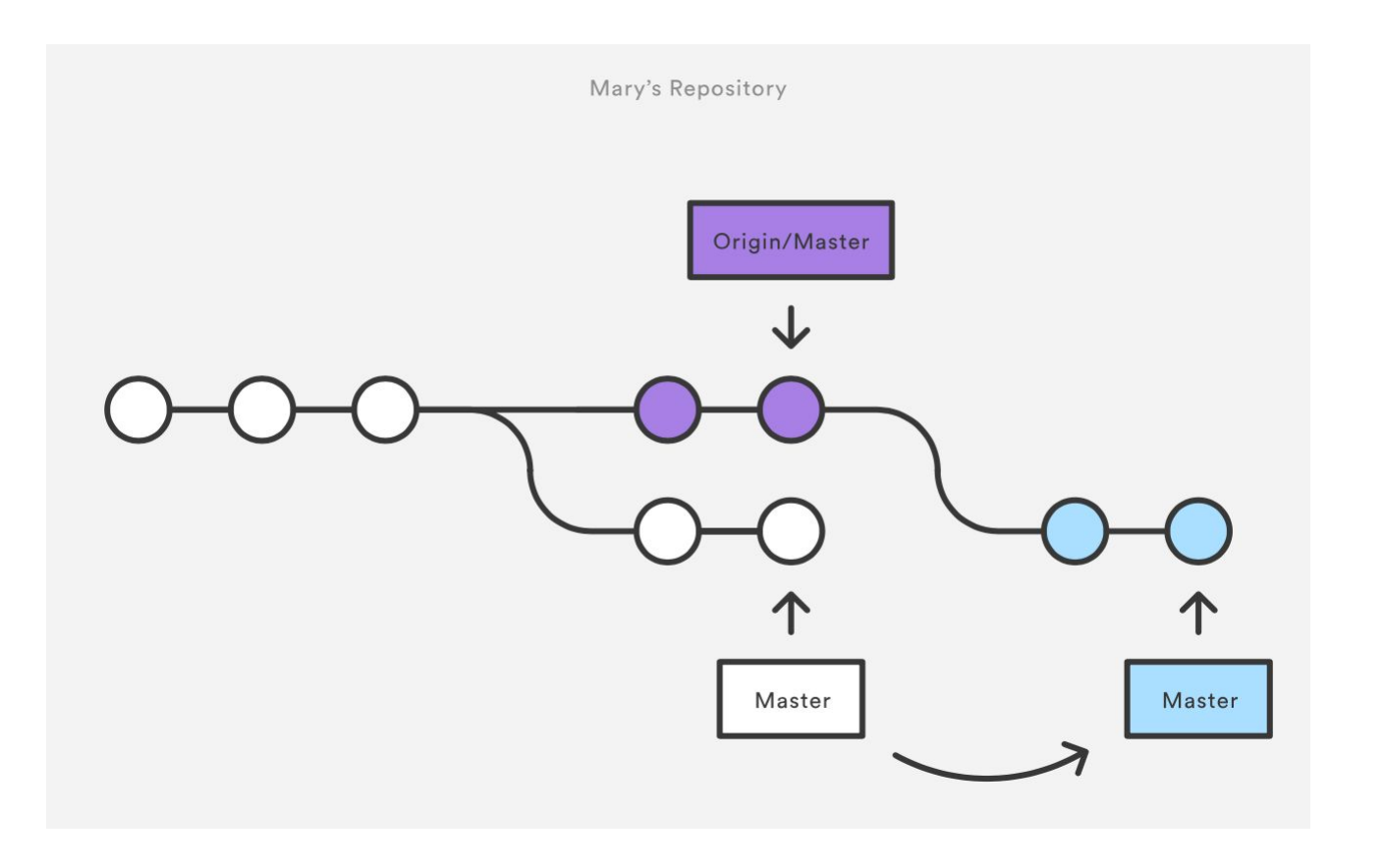

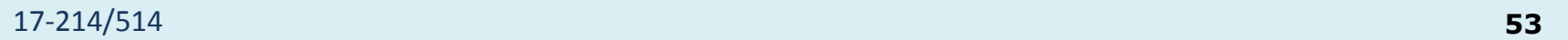

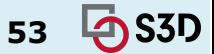

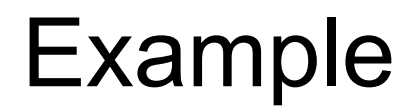

Mary resolves a merge conflict

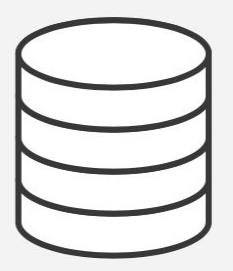

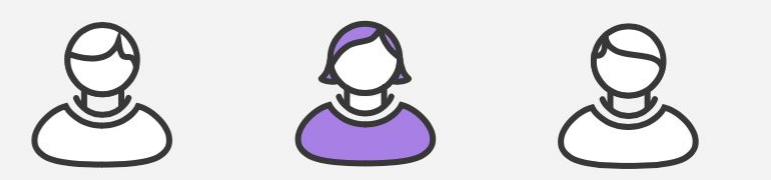

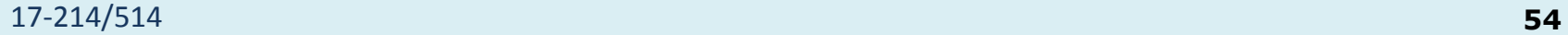

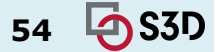

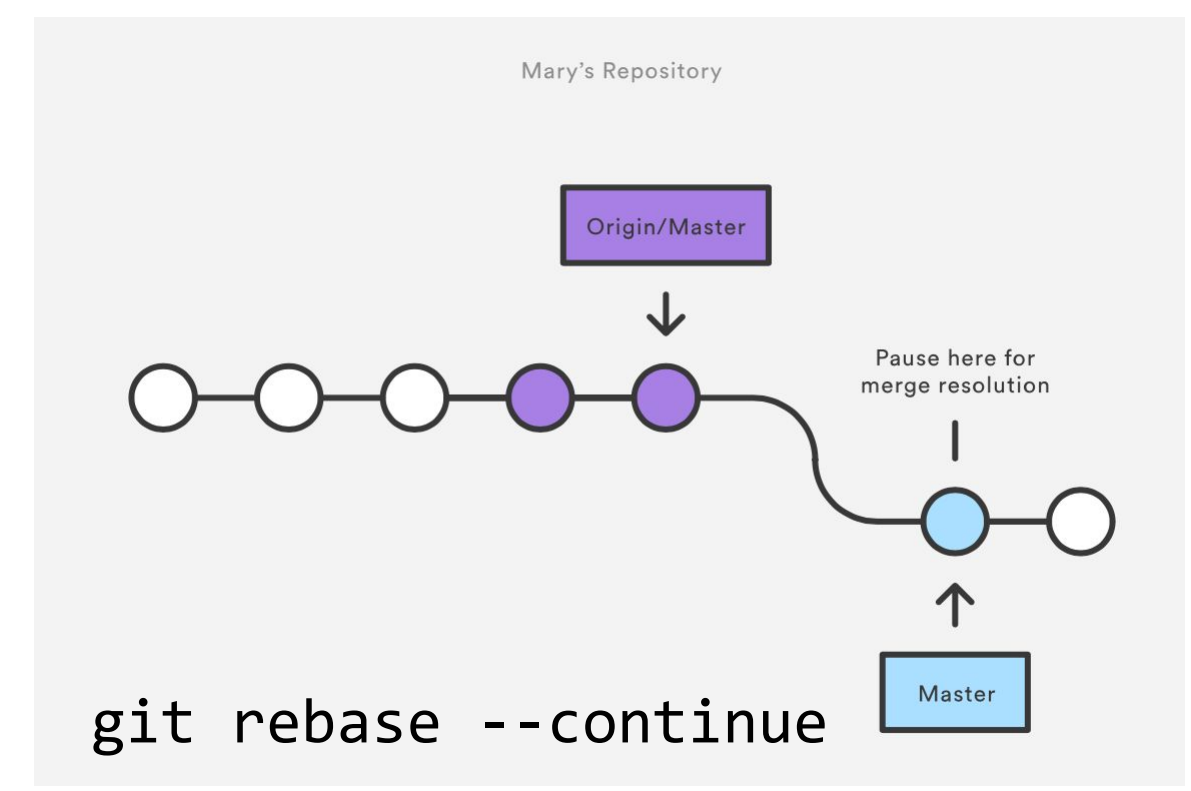

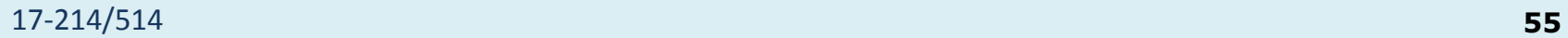

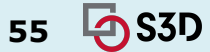

Mary successfully publishes her feature

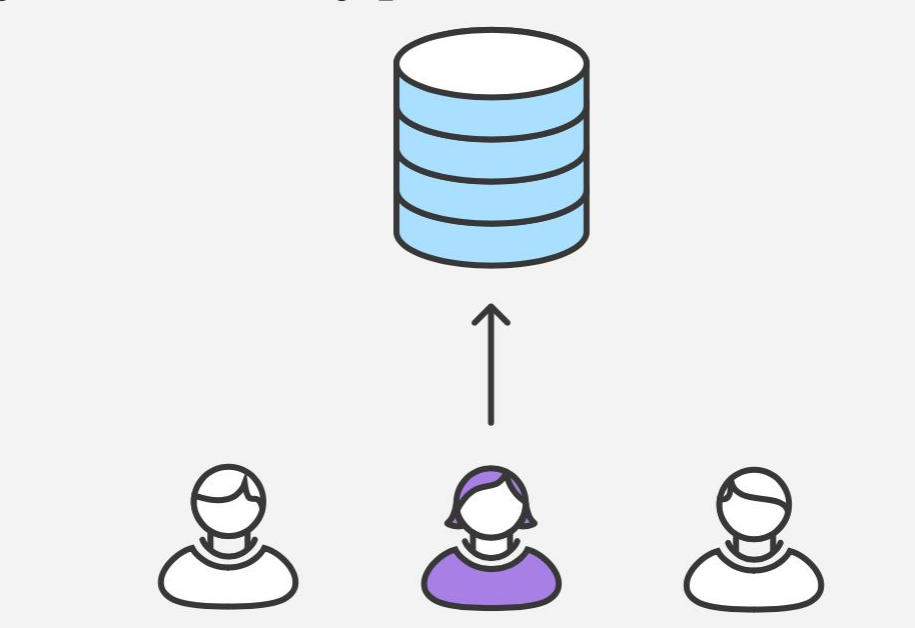

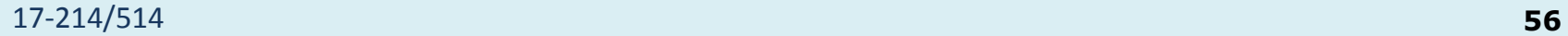

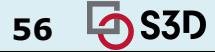

# 2. Git Feature Branch Workflow

- *● All* feature development should take place in a dedicated branch instead of the main branch
- Multiple developers can work on a particular feature without disturbing the main codebase
	- main branch will never contain broken code (enables CI)
	- Enables pull requests (code review)

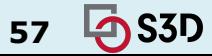

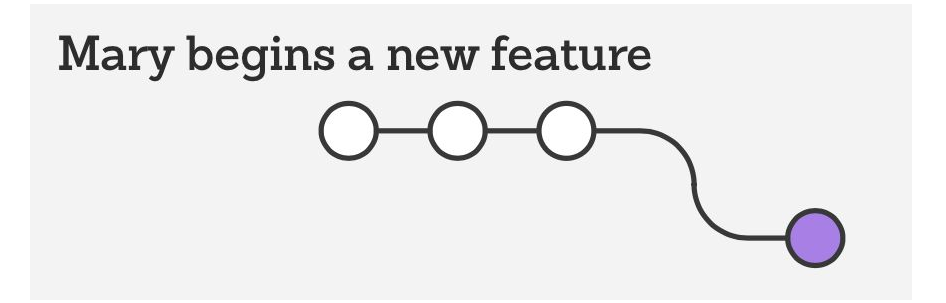

git checkout -b marys-feature master git status git add <some-file> git commit

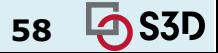

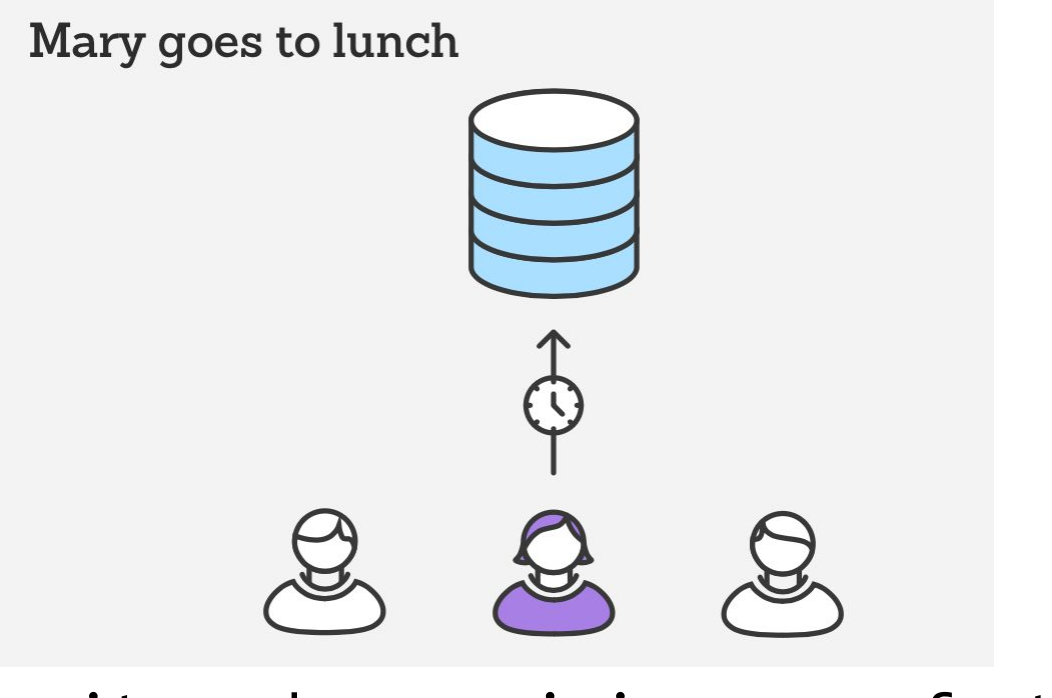

#### git push -u origin marys-feature

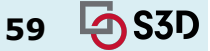

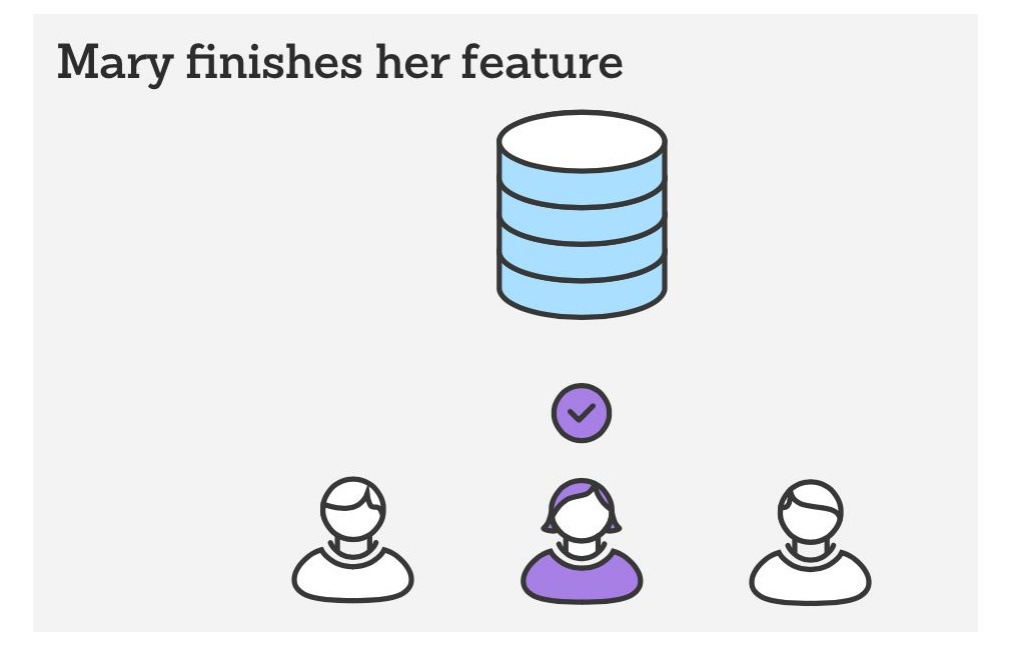

#### git push

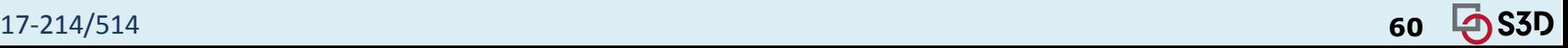

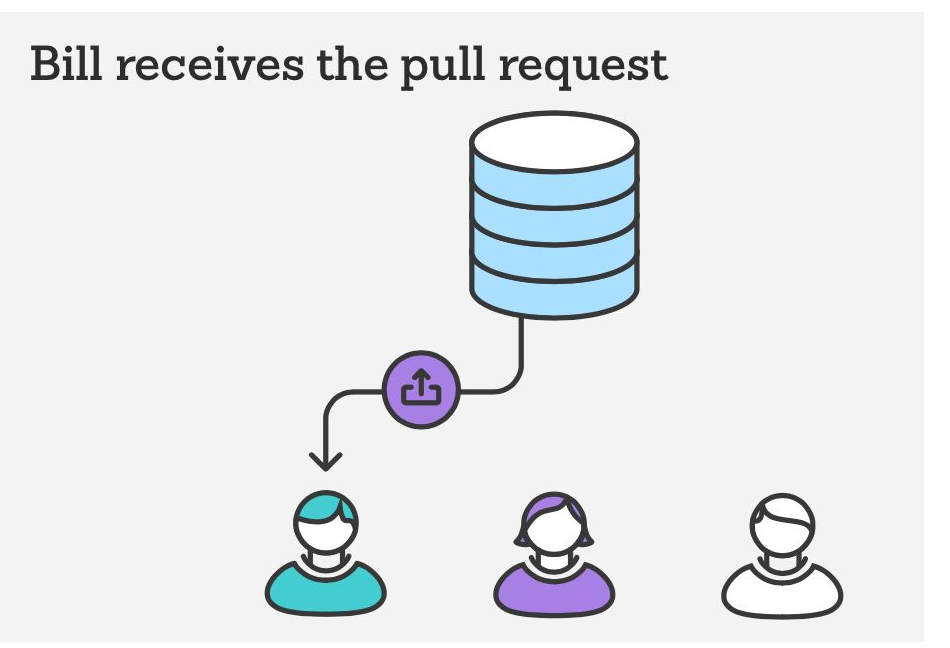

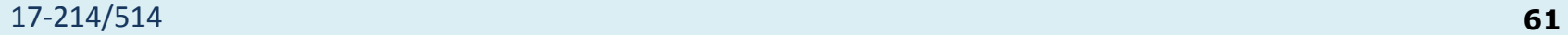

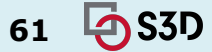

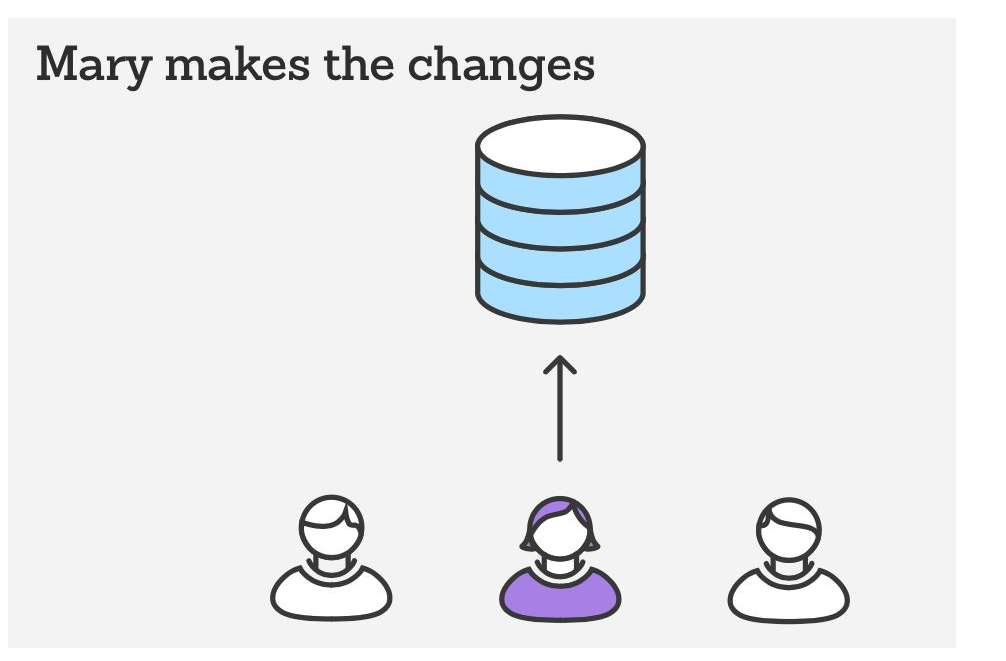

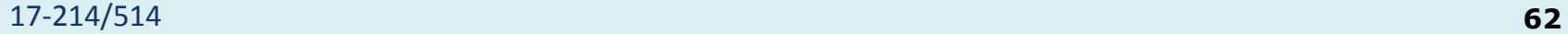

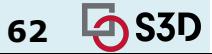

# Example - Merge pull request

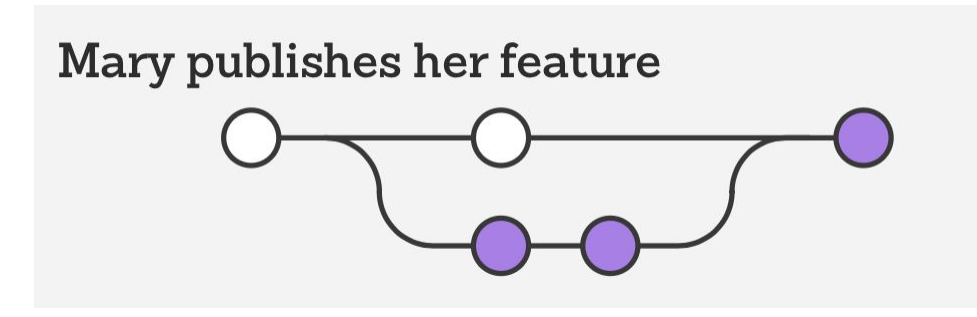

git checkout master git pull git pull origin marys-feature git push

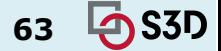

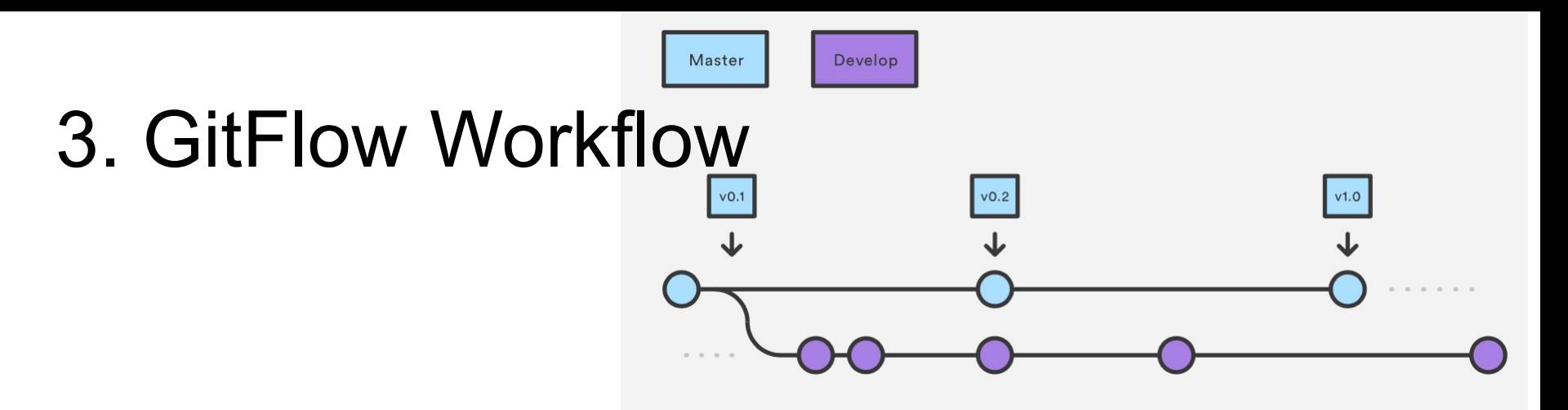

- Strict branching model designed around the project release
	- Suitable for projects that have a scheduled release cycle
- Branches have specific roles and interactions
- Uses two branches
	- main stores the official release history; tag all commits in the main branch with a version number
	- dev(elop) serves as an integration branch for features

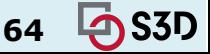

### GitFlow feature branches (from develop)

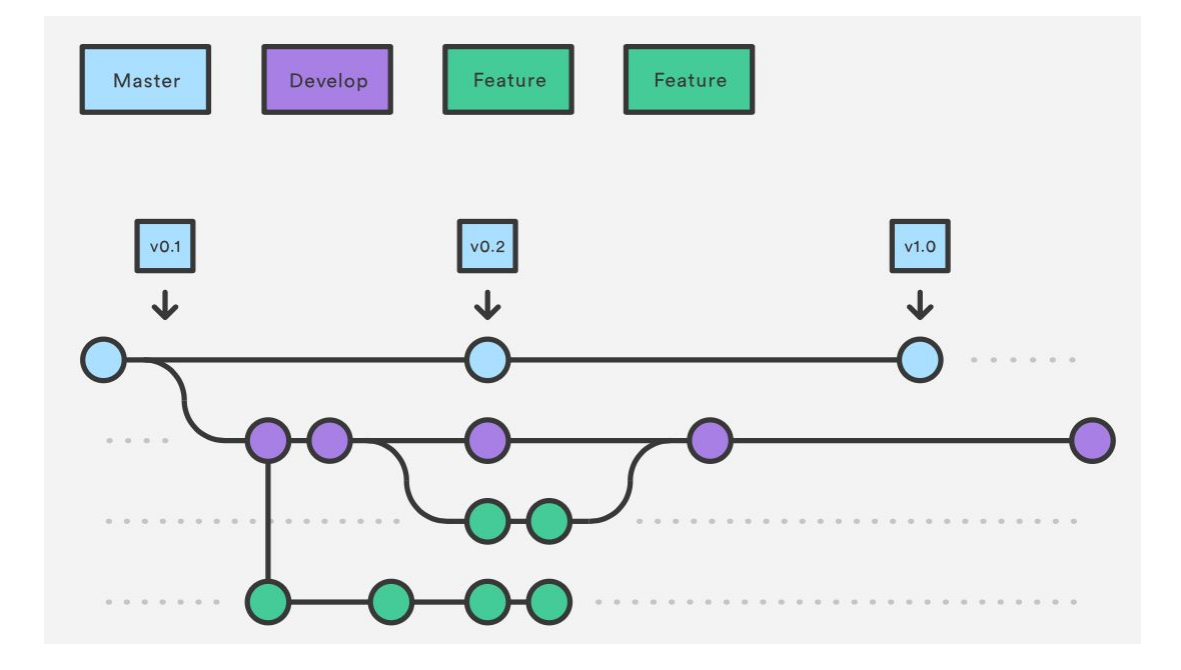

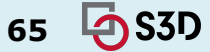

#### GitFlow release branches (eventually into master)

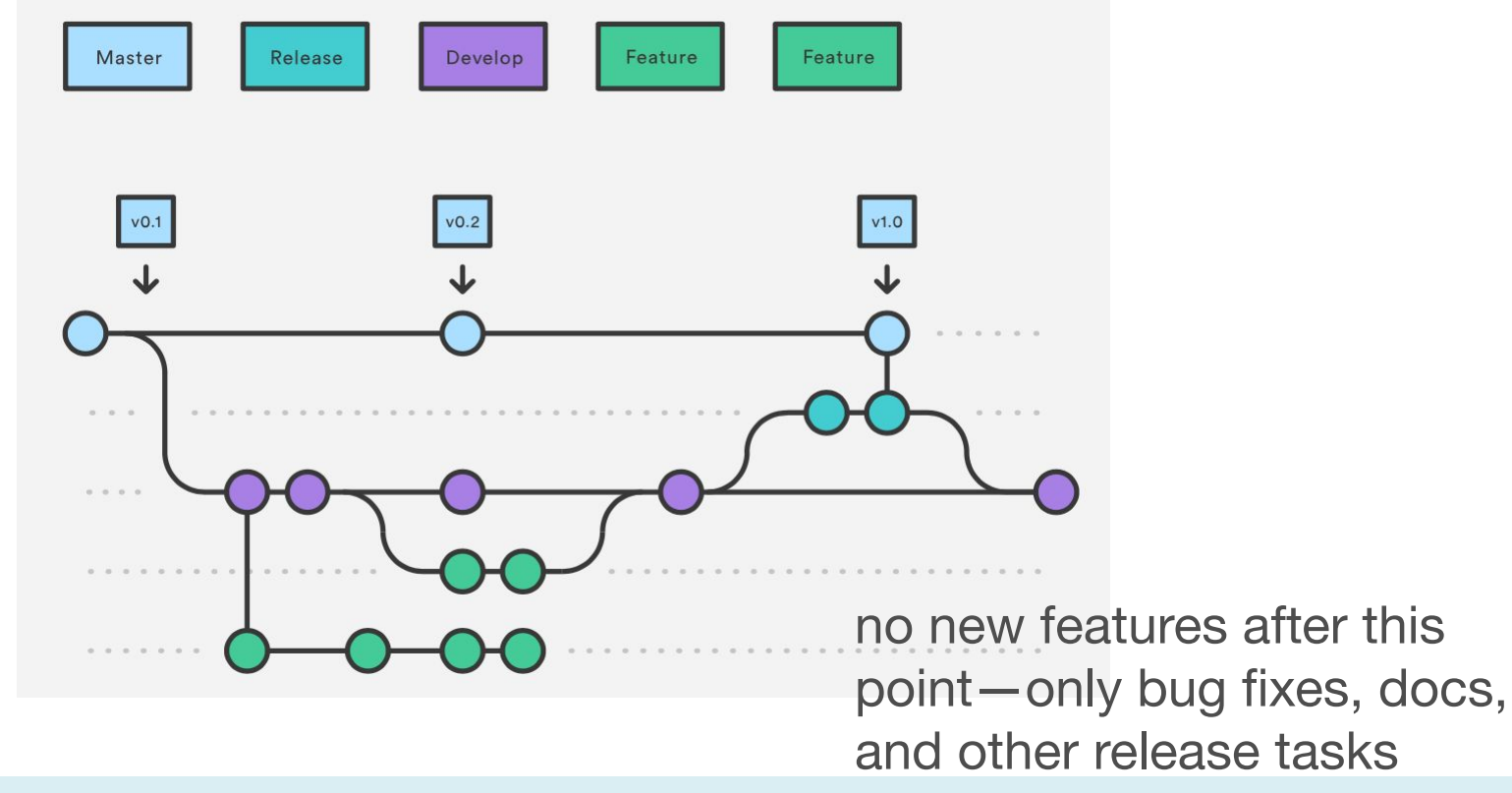

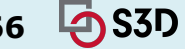

## GitFlow hotfix branches

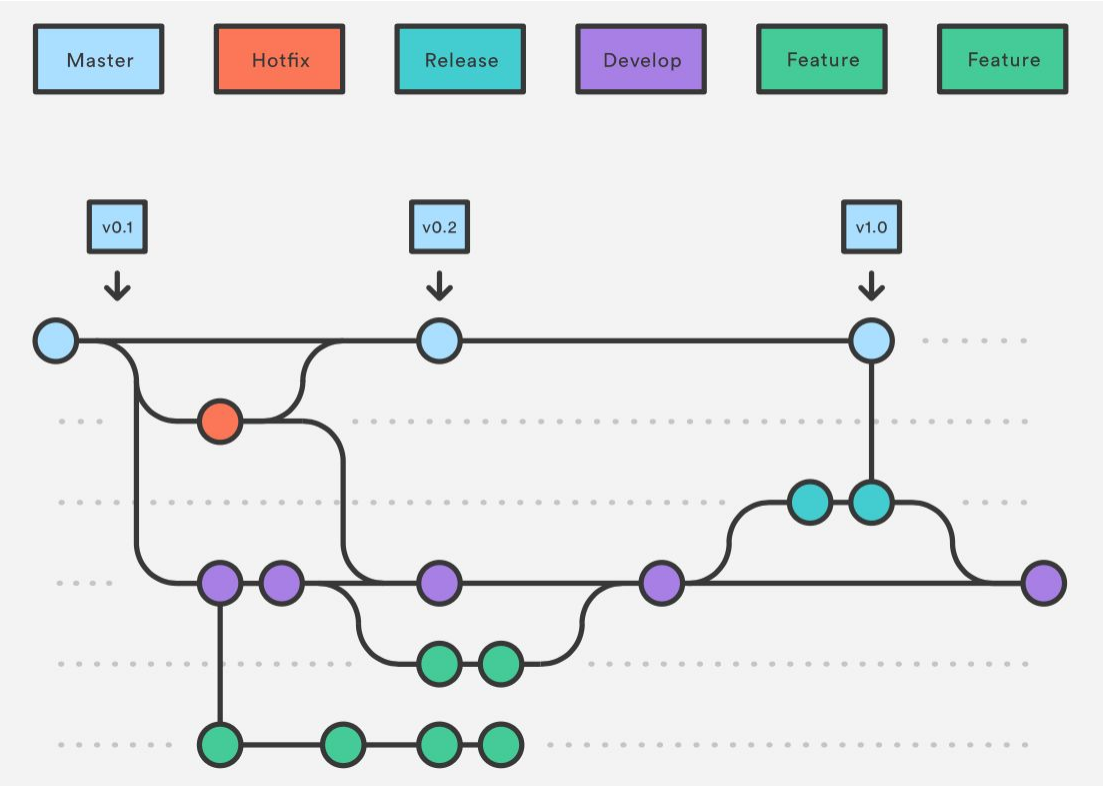

used to quickly patch production releases

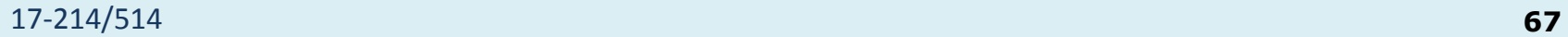

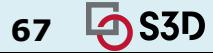

# **Aside: Semantic Versioning**

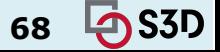

## Semantic Versioning

Given a version number MAJOR.MINOR.PATCH, increment the:

- 1. MAJOR version when you make incompatible API changes,
- 2. MINOR version when you add functionality in a backwards compatible manner, and
- 3. PATCH version when you make backwards compatible bug fixes.

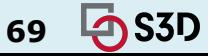

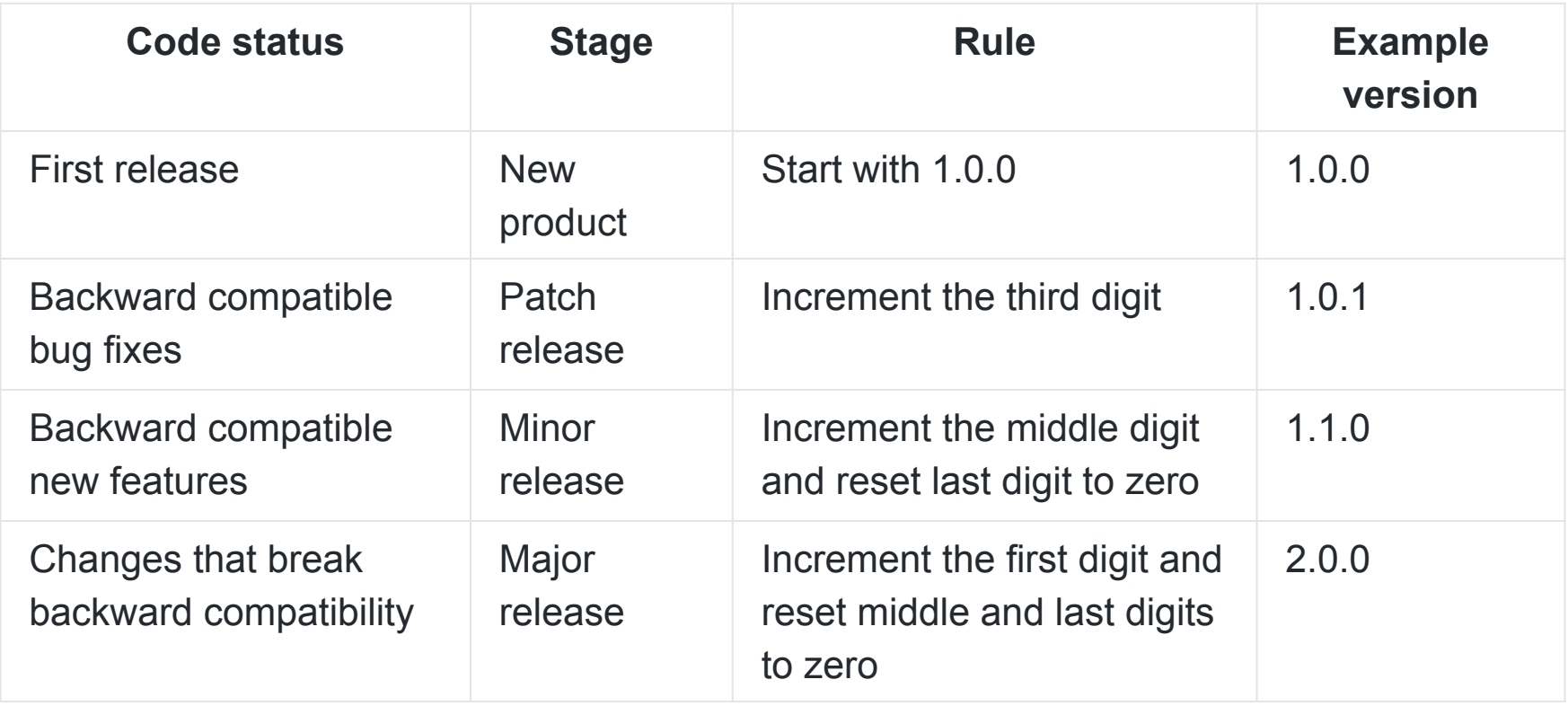

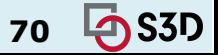

# Summary so far

- Version control has many advantages
	- History, traceability, versioning
	- Collaborative and parallel development
- Collaboration with branches
	- Different workflows
- From local to central to distributed version control

# DEVELOPMENT AT SCALE

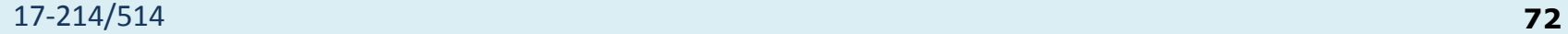

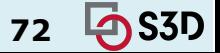
# Releasing at scale in industry

Facebook:

<https://atscaleconference.com/videos/rapid-release-at-massive-scale/>

● Google: [https://www.slideshare.net/JohnMicco1/2016-0425-continuous-integration-at-google](https://www.slideshare.net/JohnMicco1/2016-0425-continuous-integration-at-google-scale) [-scal](https://www.slideshare.net/JohnMicco1/2016-0425-continuous-integration-at-google-scale)

<https://testing.googleblog.com/2011/06/testing-at-speed-and-scale-of-google.html>

- Why Google Stores Billions of Lines of Code in a Single Repository: <https://www.youtube.com/watch?v=W71BTkUbdqE>
- F8 2015 Big Code: Developer Infrastructure at Facebook's Scale: <https://www.youtube.com/watch?v=X0VH78ye4yY>

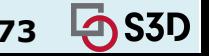

# Pre-2017 release management model at Facebook

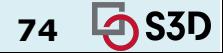

## Diff lifecycle: local testing

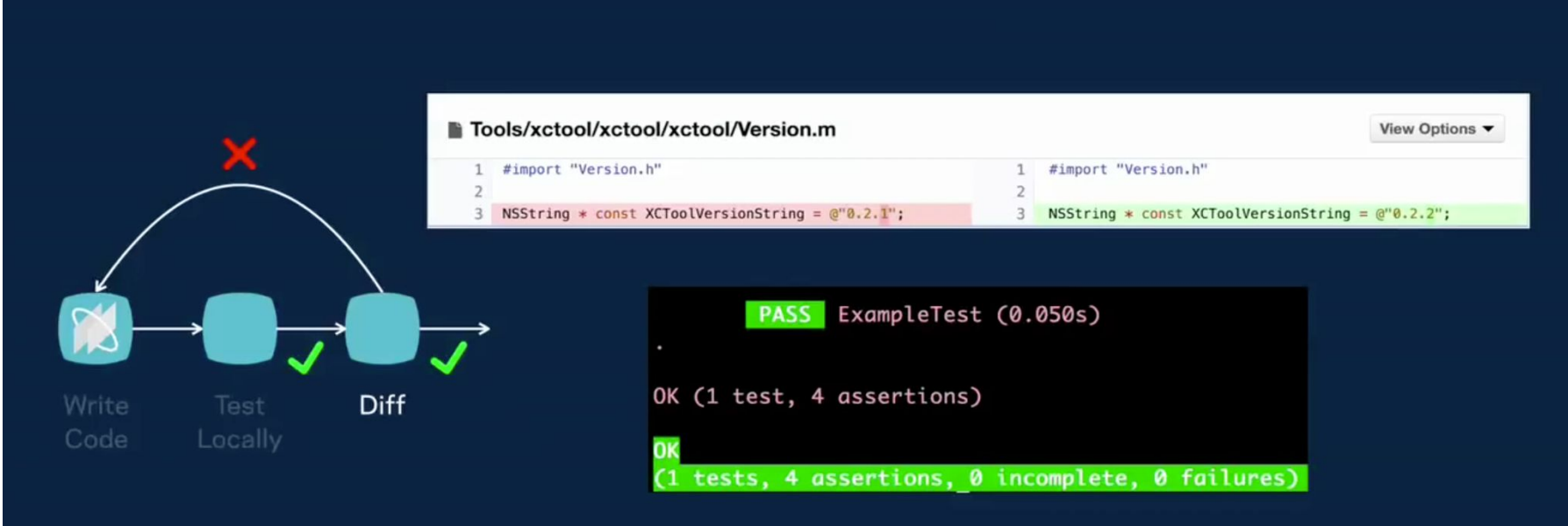

**Test and lint locally** 

## Diff lifecycle: CI testing (data center)

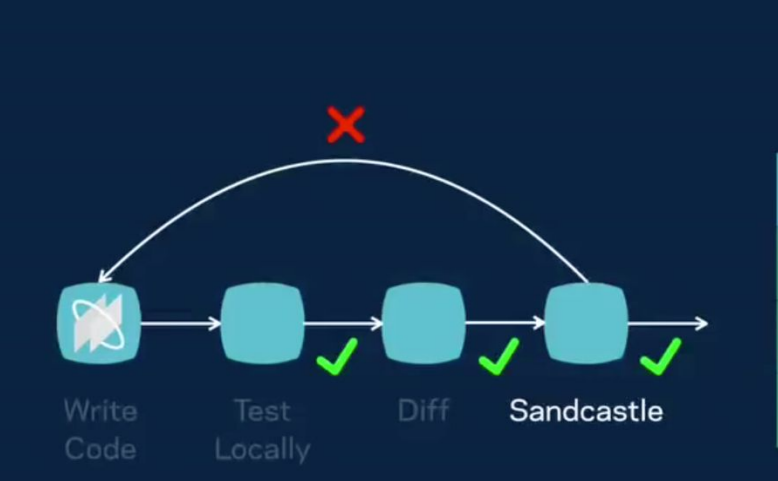

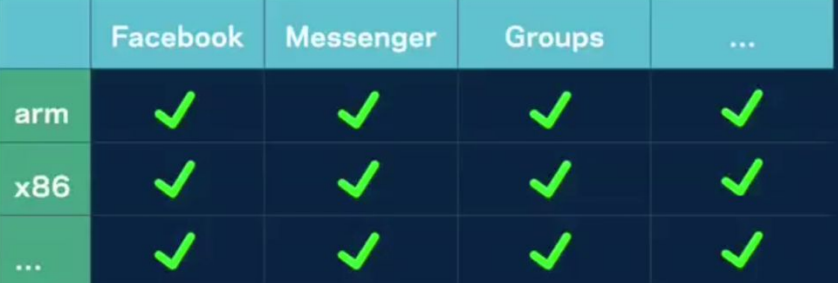

#### **App and Build Configuration Matrix**

## Diff lifecycle: diff ends up on main branch

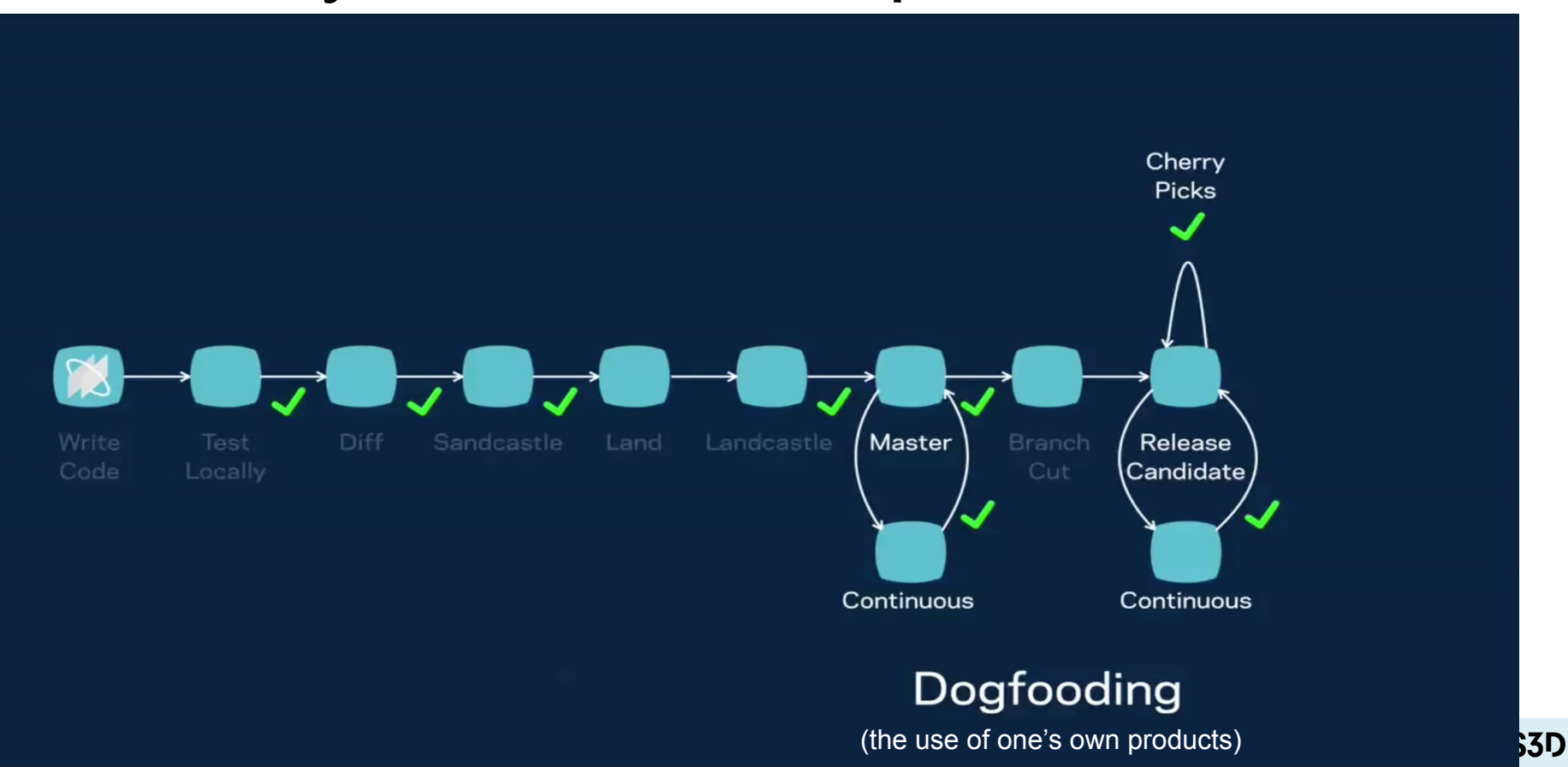

## Release every two weeks

## www.facebook.com

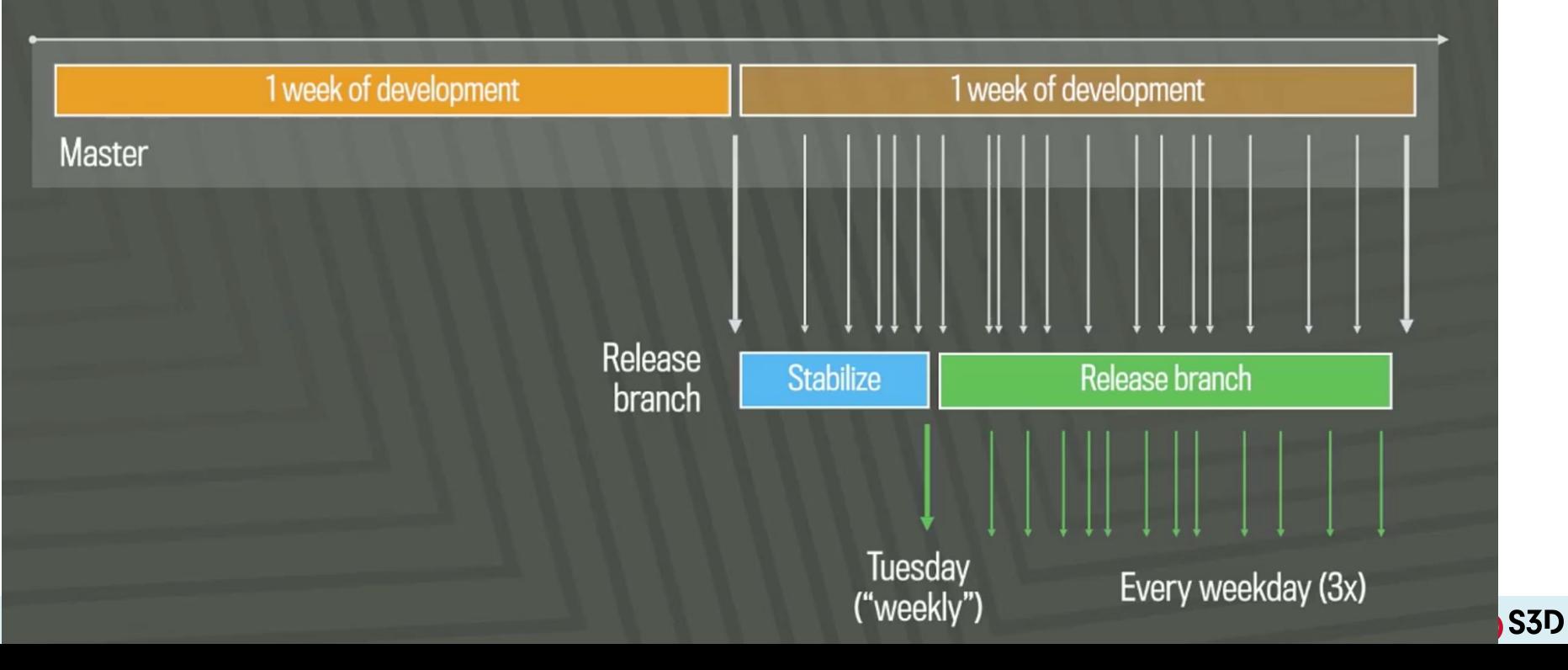

#### Quasi-continuous push from master (1,000+ devs, 1,000 diffs/day); 10 pushes/day

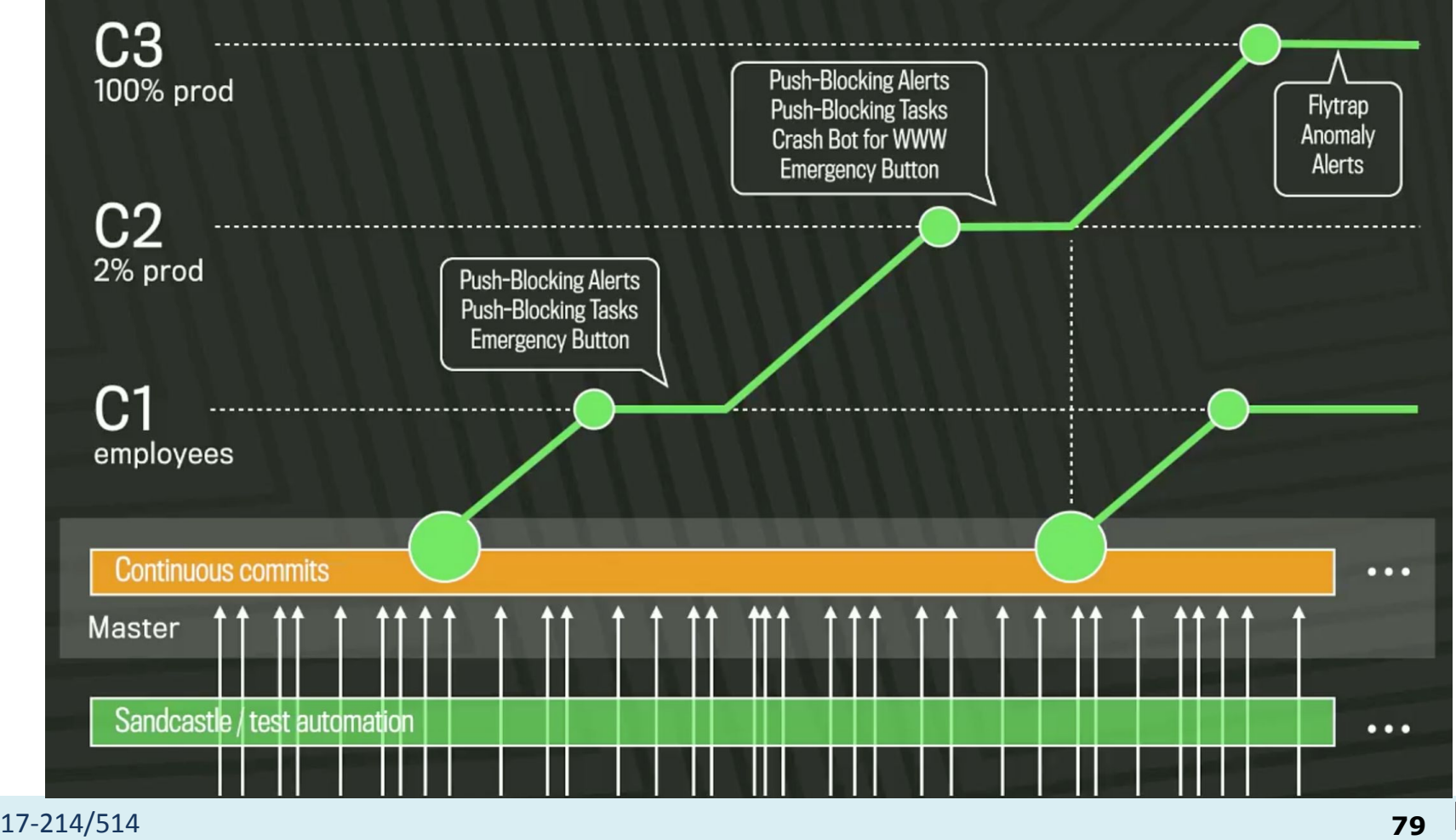

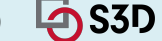

https://samritchie.wordpress.com/2013/1 0/16/build-server-traffic-lights/

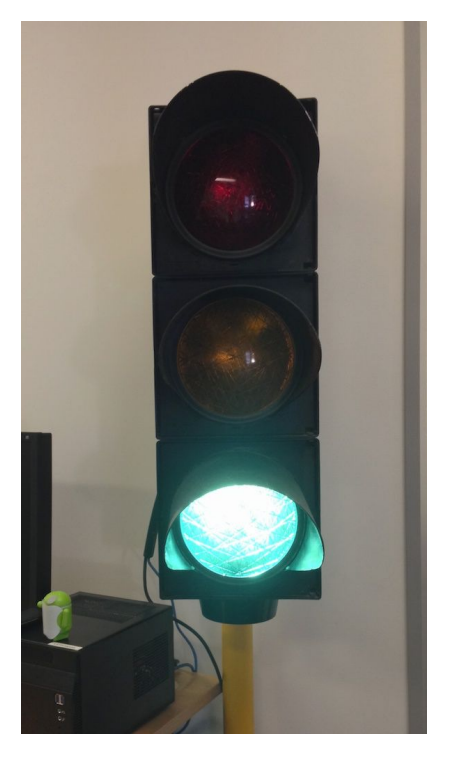

ml

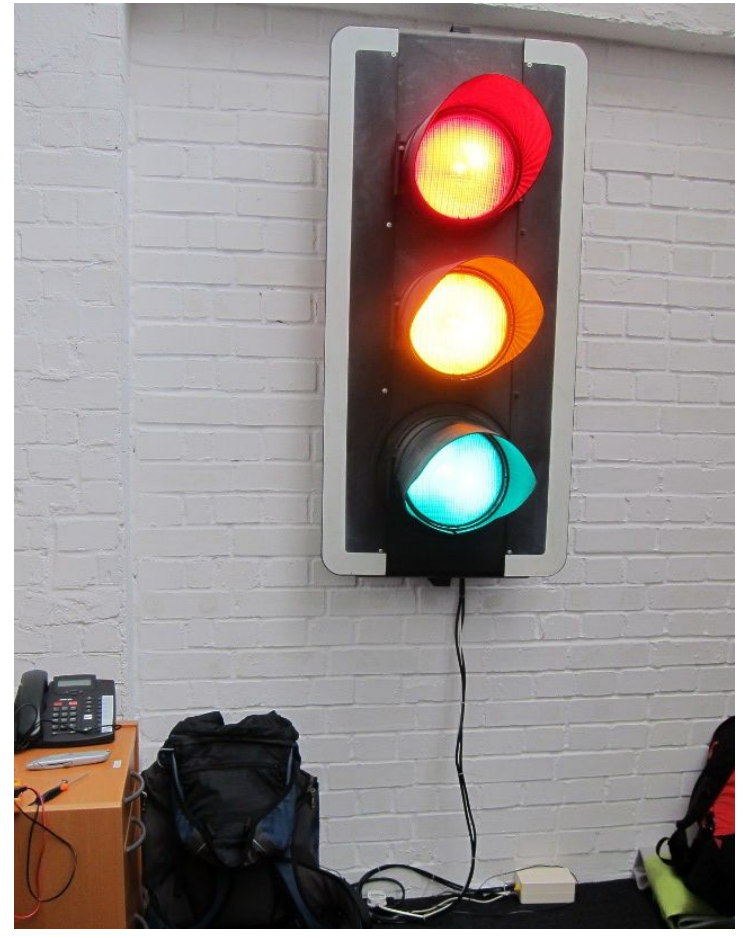

https://www.softwire.com/blog/2013/09/26/continuous-integration-traffic-lights-revamp/index.ht

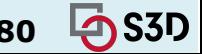

## You've Probably Seen These

**Status** 

**Build Pipeline** 

**P** Azure Pipelines succeeded

Release Pipeline

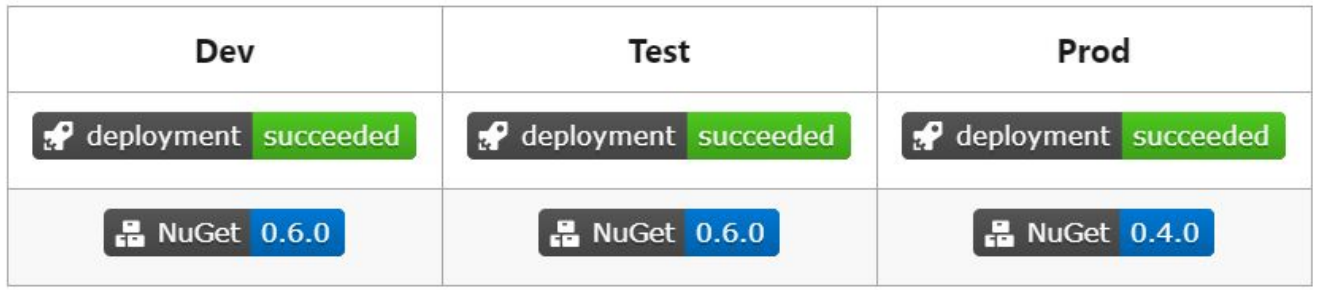

https://blog.devops4me.com/status-badges-in-azure-devops-pipelines/

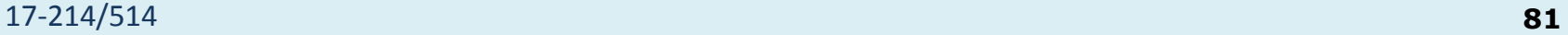

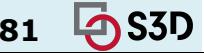

## Diff lifecycle: in production

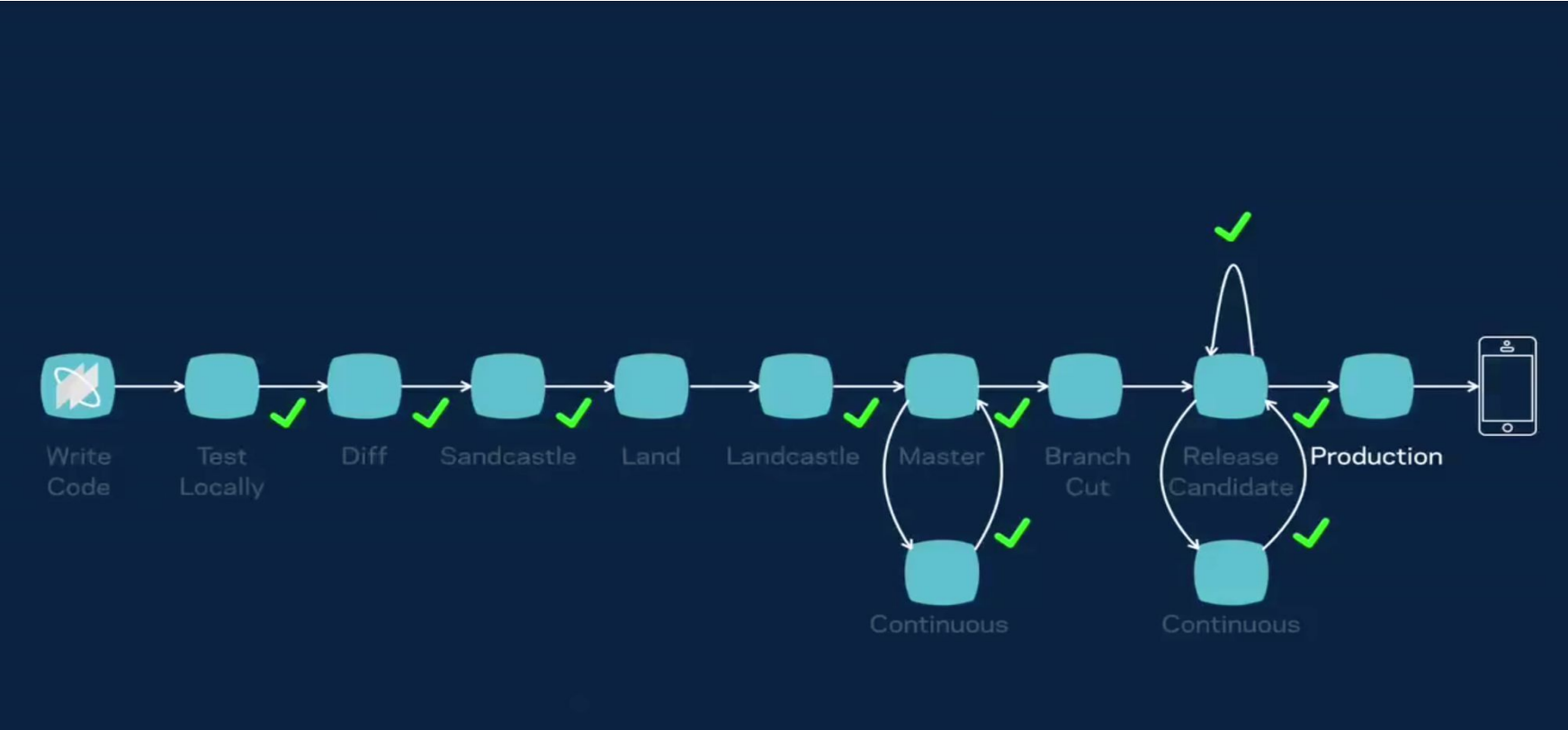

## Google: similar story. Giant code base

#### **Google repository statistics** As of Jan 2015

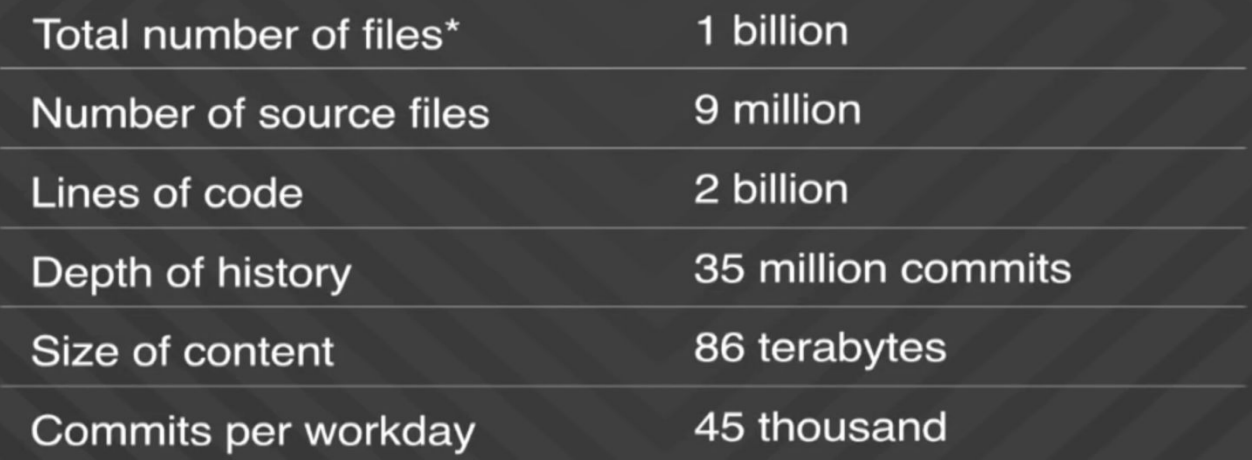

## Exponential growth

#### **Millions of changes committed (cumulative)**

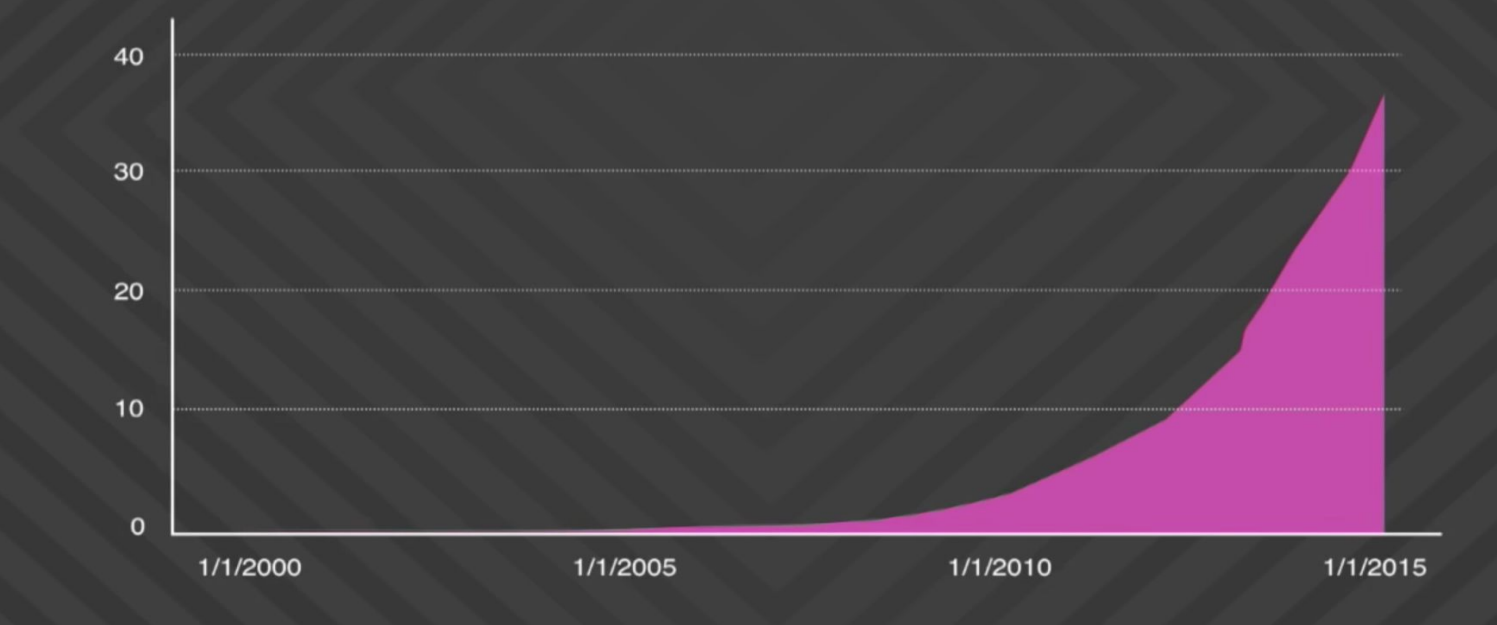

#### **Speed and Scale** Google

- $\bullet$  >30,000 developers in 40+ offices
- 13,000+ projects under active development
- 30k submissions per day (1 every 3 seconds)
- Single monolithic code tree with mixed language code
- Development on one branch submissions at head
- All builds from source
- 30+ sustained code changes per minute with 90+ peaks
- $\bullet$  50% of code changes monthly
- 150+ million test cases / day, > 150 years of test / day
- Supports continuous deployment for all Google teams!

#### 2016 numbers

Google Confidential and Proprietary

17-214/514

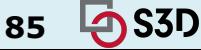

### Google code base vs Linux kernel code base

#### **Some perspective**

#### **Linux kernel**

• 15 million lines of code in 40 thousand files (total)

#### **Google repository**

- 15 million lines of code in 250 thousand files *changed per week*. by humans
- 2 billion lines of code, in 9 million source files (total)

## How do they do it?

Automation & Processes

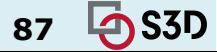

# 1. Lots of (automated) testing

#### **Google workflow**

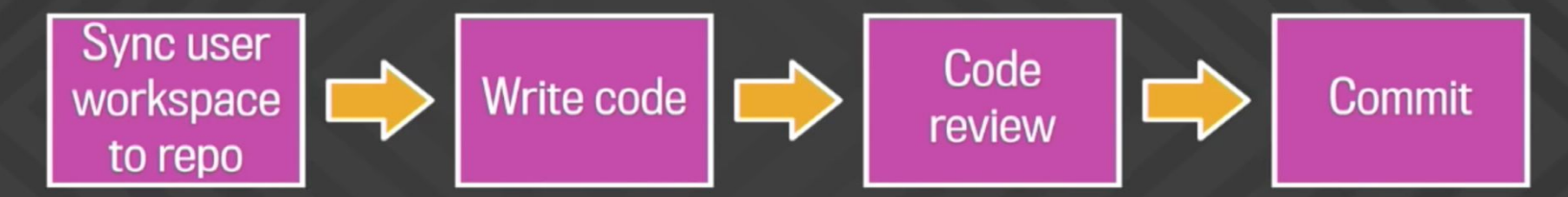

- All code is reviewed before commit (by humans and automated tooling)
- Each directory has a set of owners who must approve the change to their area of the repository
- Tests and automated checks are performed before and after commit
- Auto-rollback of a commit may occur in the case of widespread breakage

## 2. Lots of automation

#### **Additional tooling support**

Now also: language model-based completions: <https://ai.googleblog.com/2022/07/ml-enhanced-code-completion-improves.html>

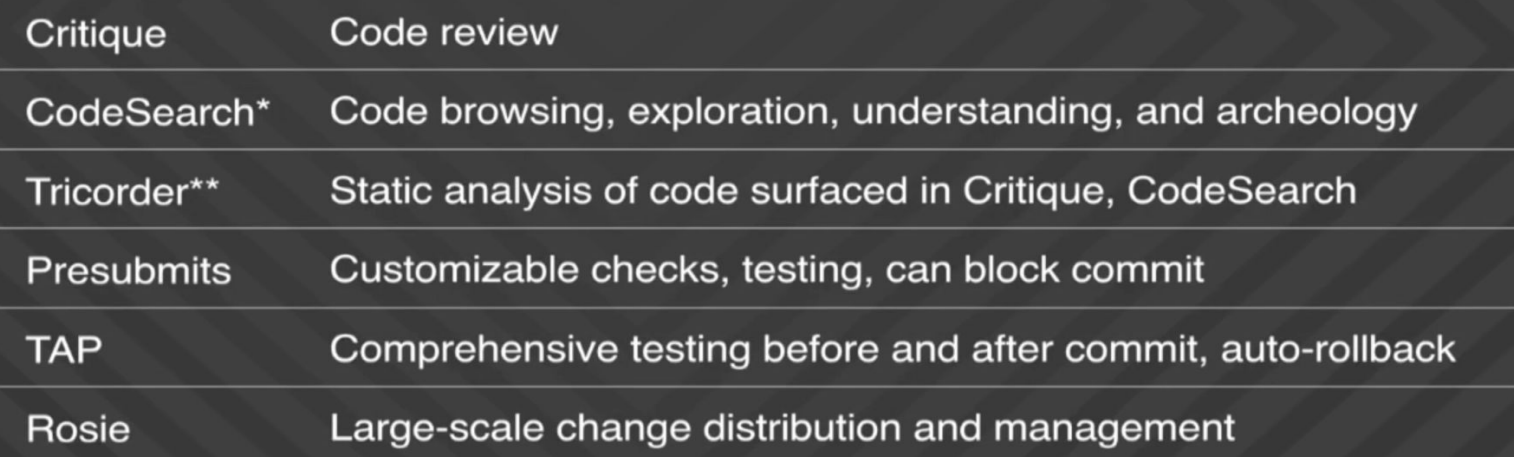

\* See "How Developers Search for Code: A Case Study", In European Software Engineering Conference and the ACM SIGSOFT Symposium on the Foundations of Software Engineering, 2015 <sup>\*\*</sup> See "Tricorder: Building a program analysis ecosystem". In International Conference on Software Engineering (ICSE), 2015

# 3. Smarter tooling

- Build system
- Version control
- …

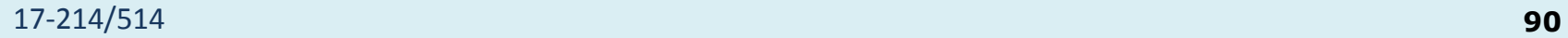

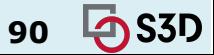

#### Google Standard Continuous Build System

- Triggers builds in continuous cycle
- Cycle time = longest build + test cycle
- Tests many changes together
- Which change broke the build?

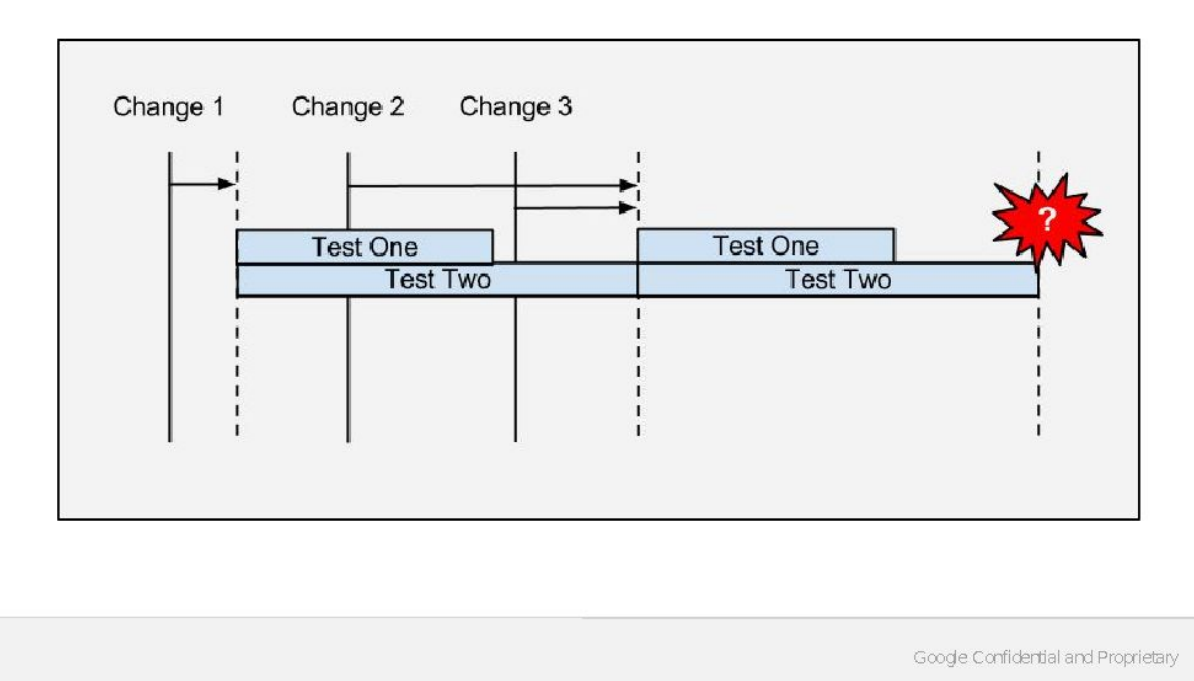

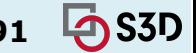

#### Google Google Continuous Build System

- Triggers tests on every change
- Uses fine-grained dependencies
- Change 2 broke test 1

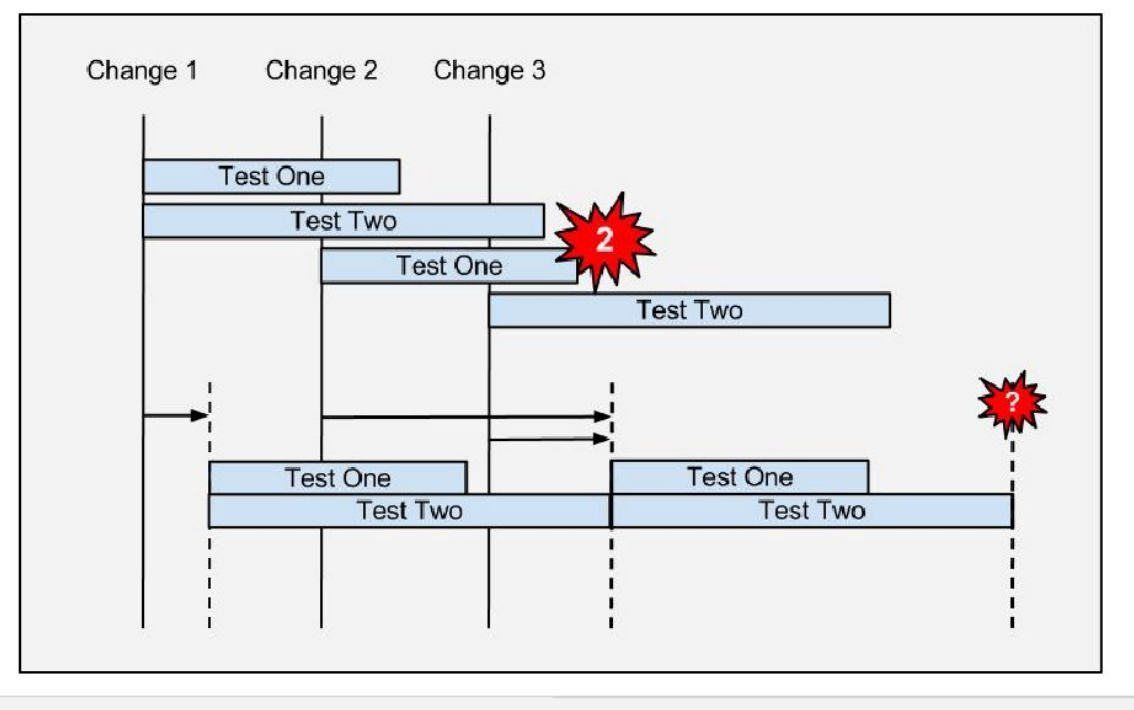

Google Confidential and Proprietary

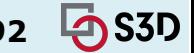

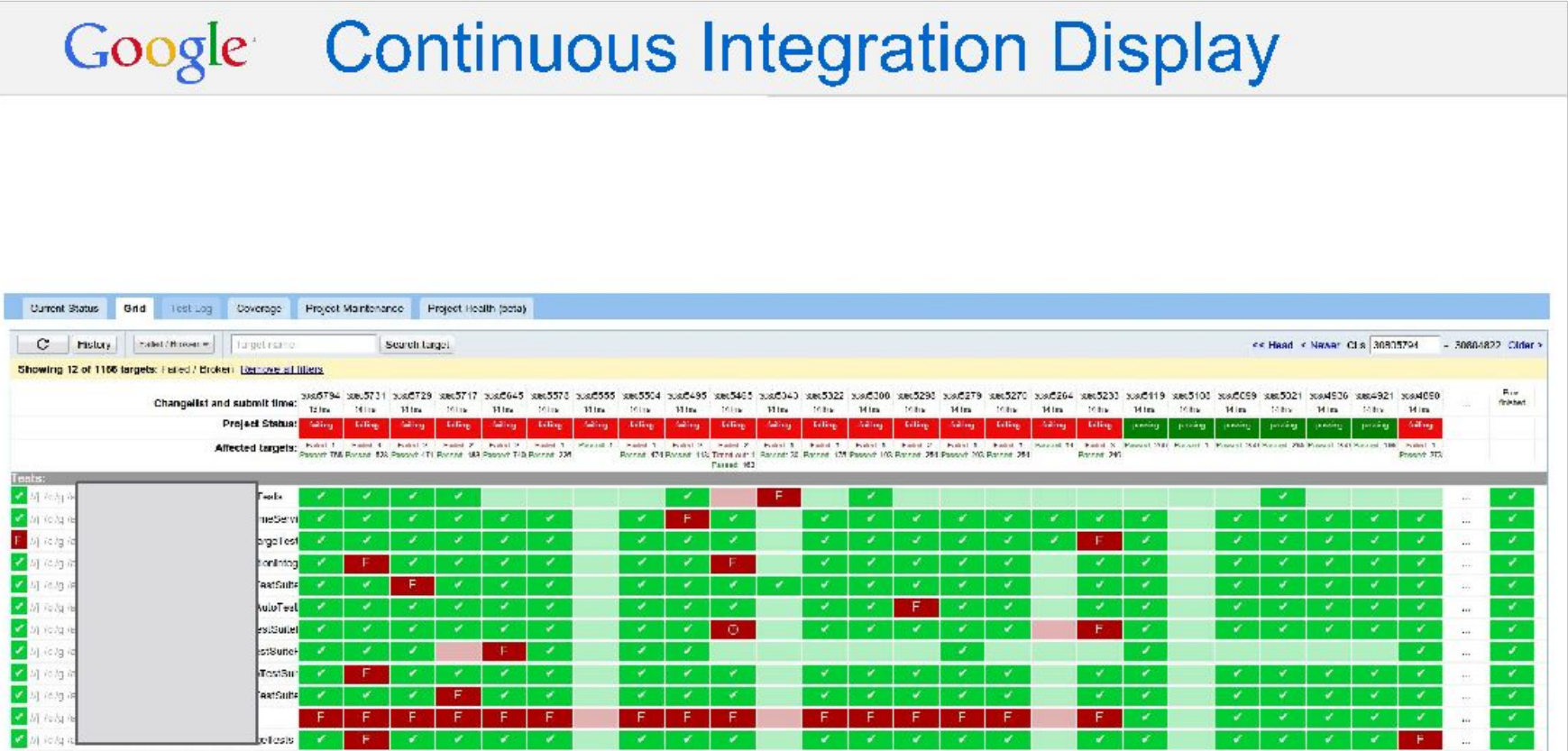

#### Google Benefits

- Identifies failures sooner
- Identifies culprit change precisely
	- $\circ$  Avoids divide-and-conquer and tribal knowledge
- Lower compute costs using fine grained dependencies
- Keeps the build green by reducing time to fix breaks
- Accepted enthusiastically by product teams
- Enables teams to ship with fast iteration times
	- Supports submit-to-production times of less than 36 hours for some projects

Google Confidential and Proprietary

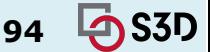

#### Google Costs

- Requires enormous investment in compute resources (it helps to be at Google) grows in proportion to:
	- Submission rate  $\mathcal{O}$
	- Average build + test time  $\circ$
	- Variants (debug, opt, valgrind, etc.)  $\circ$
	- Increasing dependencies on core libraries  $\circ$
	- **Branches**  $\Omega$
- Requires updating dependencies on each change
	- Takes time to update delays start of testing  $\circ$

Google Confidential and Proprietary

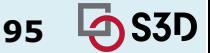

### Which tests to run?

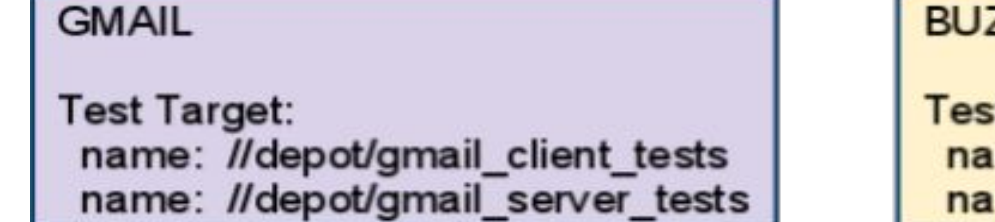

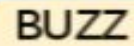

#### **Test targets:** name: //depot/buzz\_server\_tests name: //depot/buzz\_client\_tests

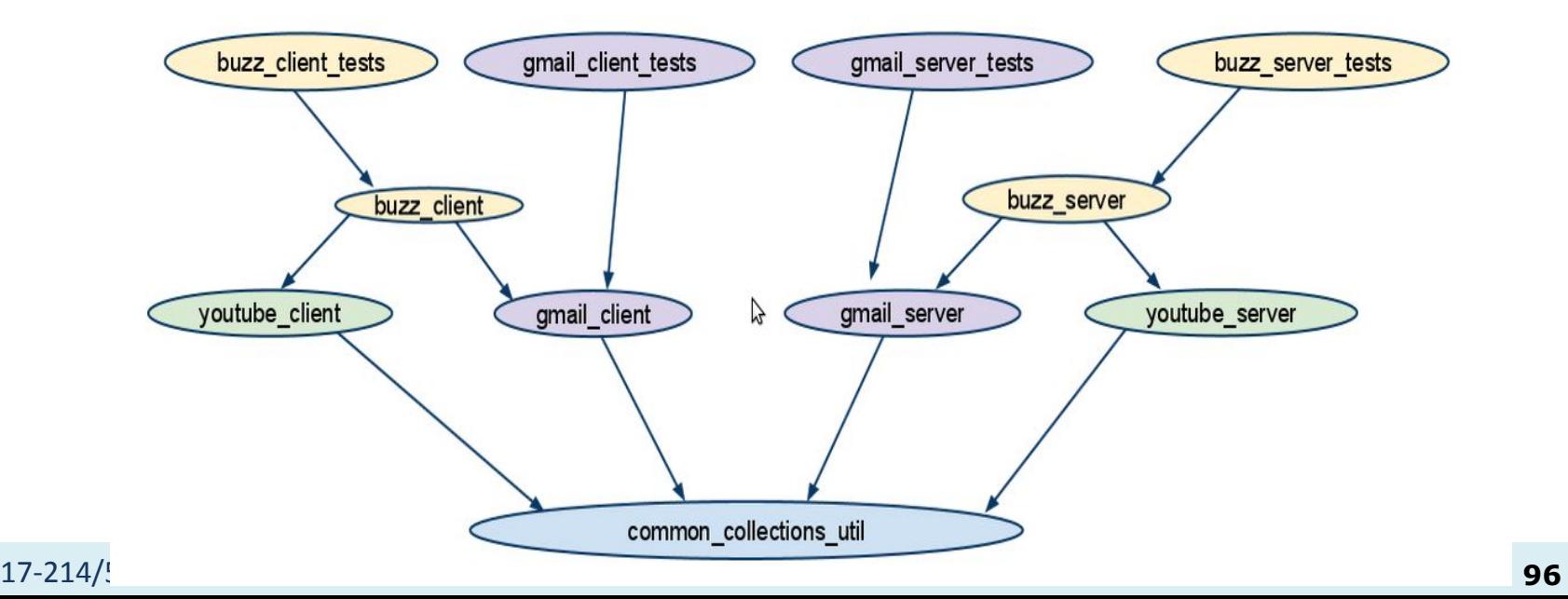

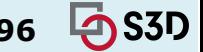

## Scenario 1: a change modifies common\_collections\_util

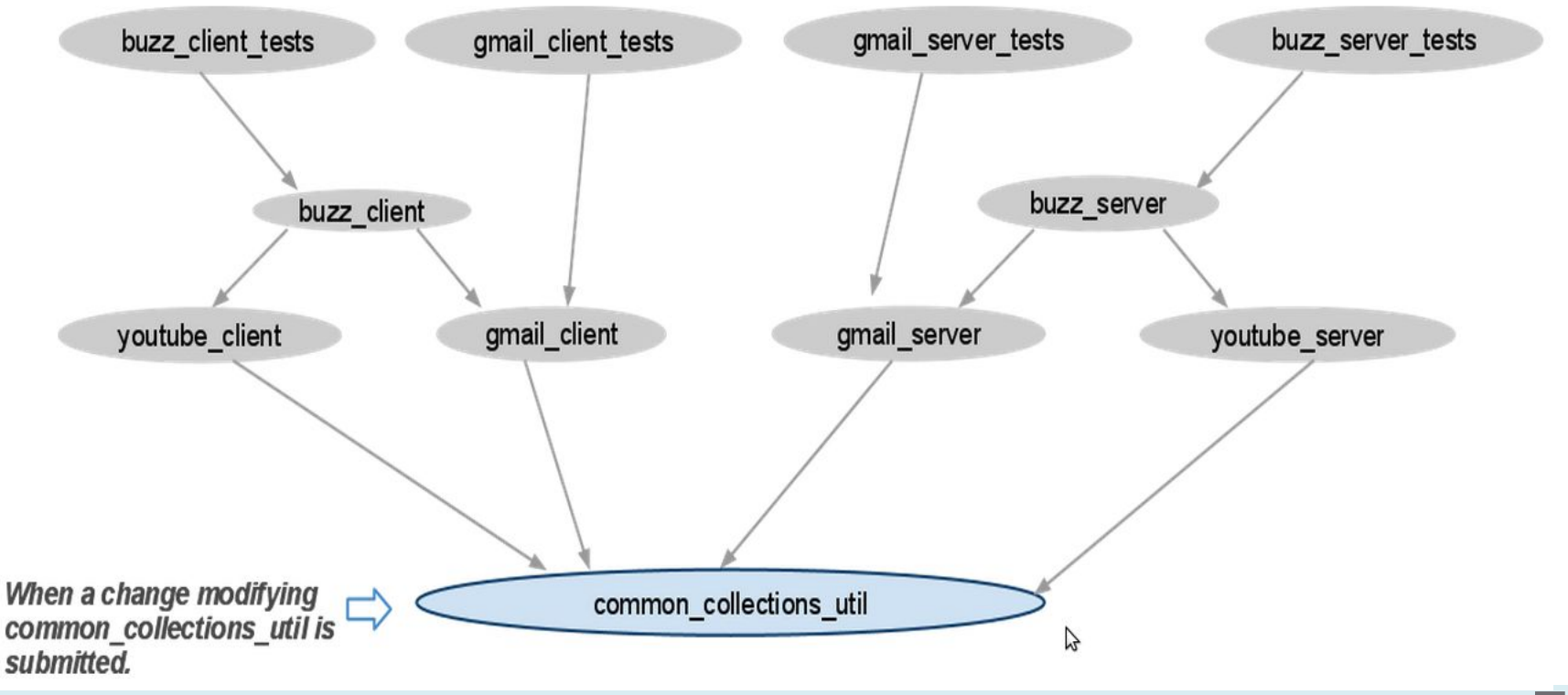

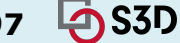

## Scenario 1: a change modifies common\_collections\_util

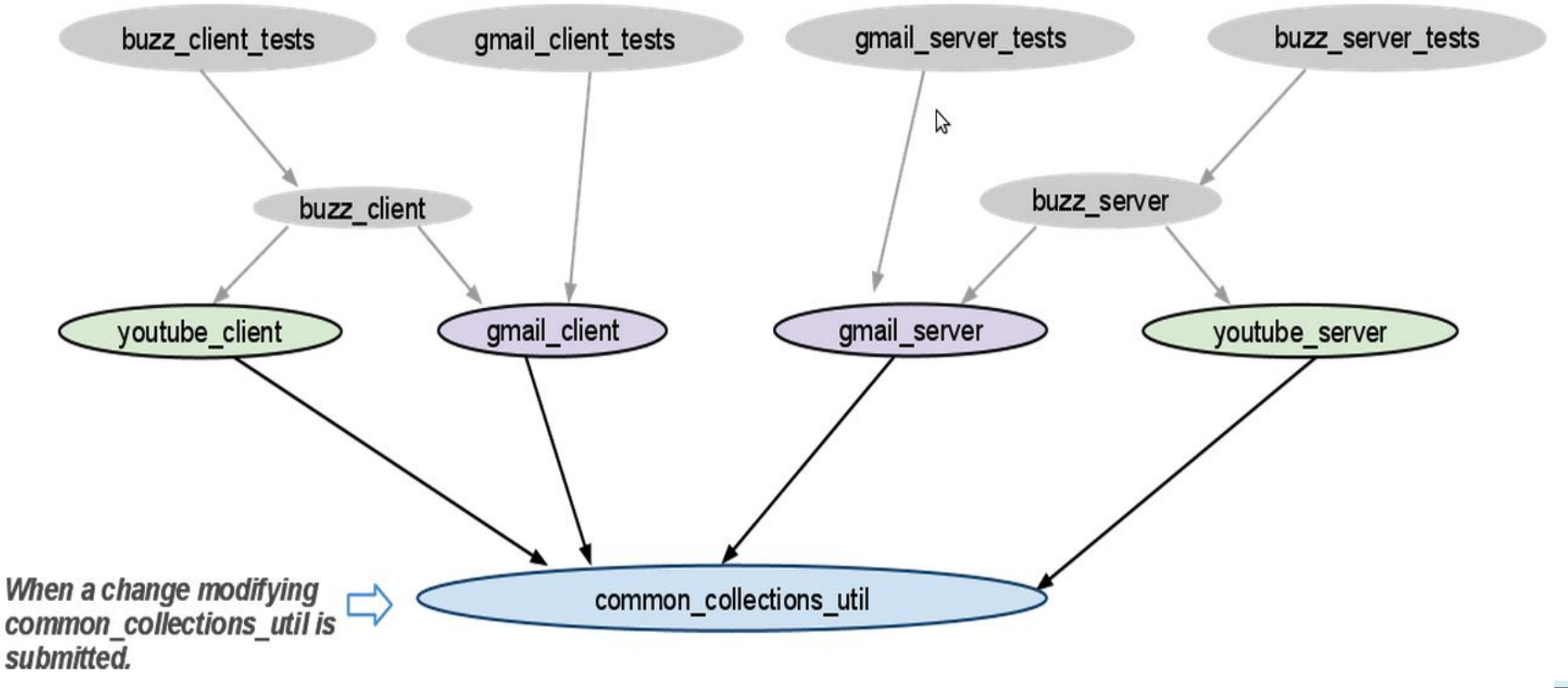

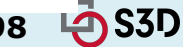

### Scenario 1: a change modifies common\_collections\_util

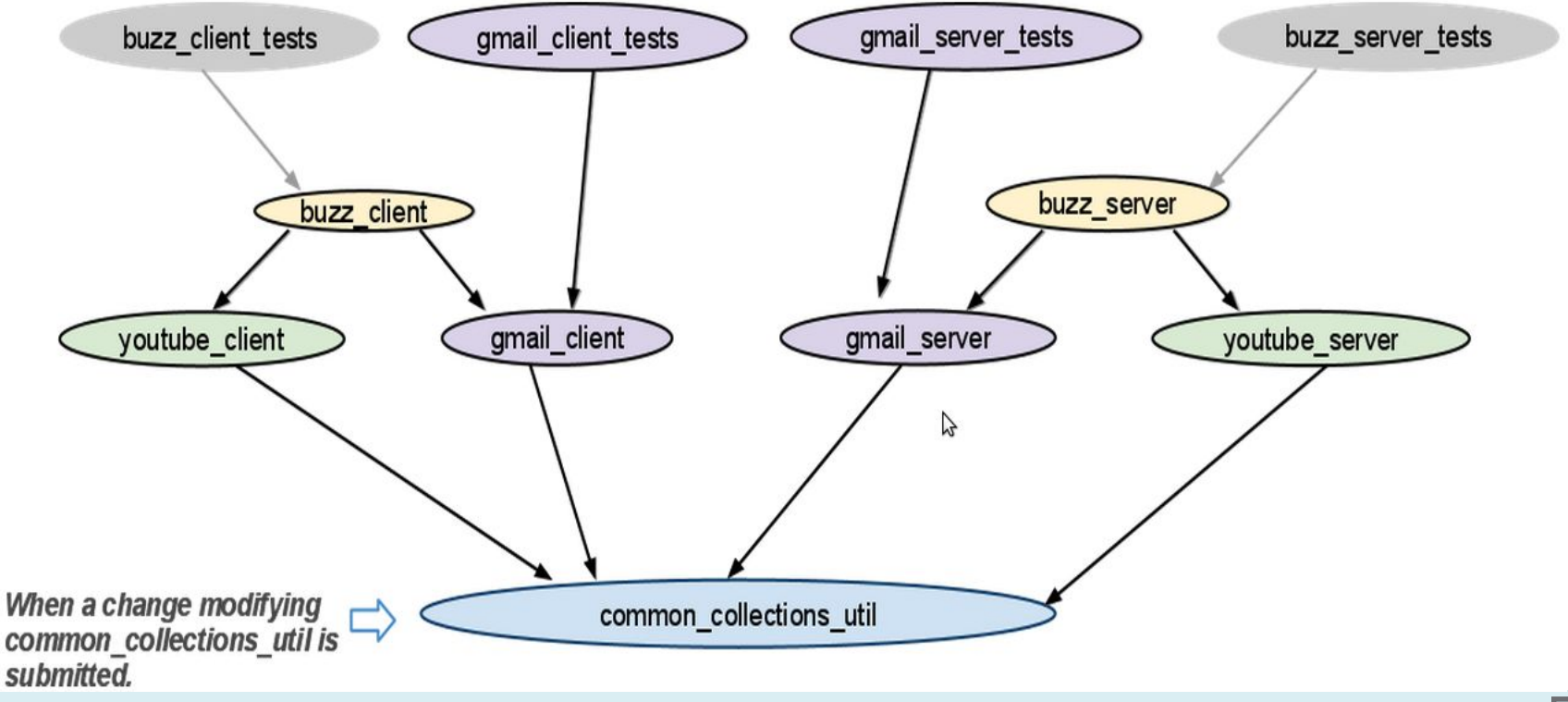

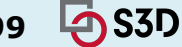

#### Scenario 1: a change modifies common collections util

All tests are affected! Both Gmail and Buzz projects need to be updated

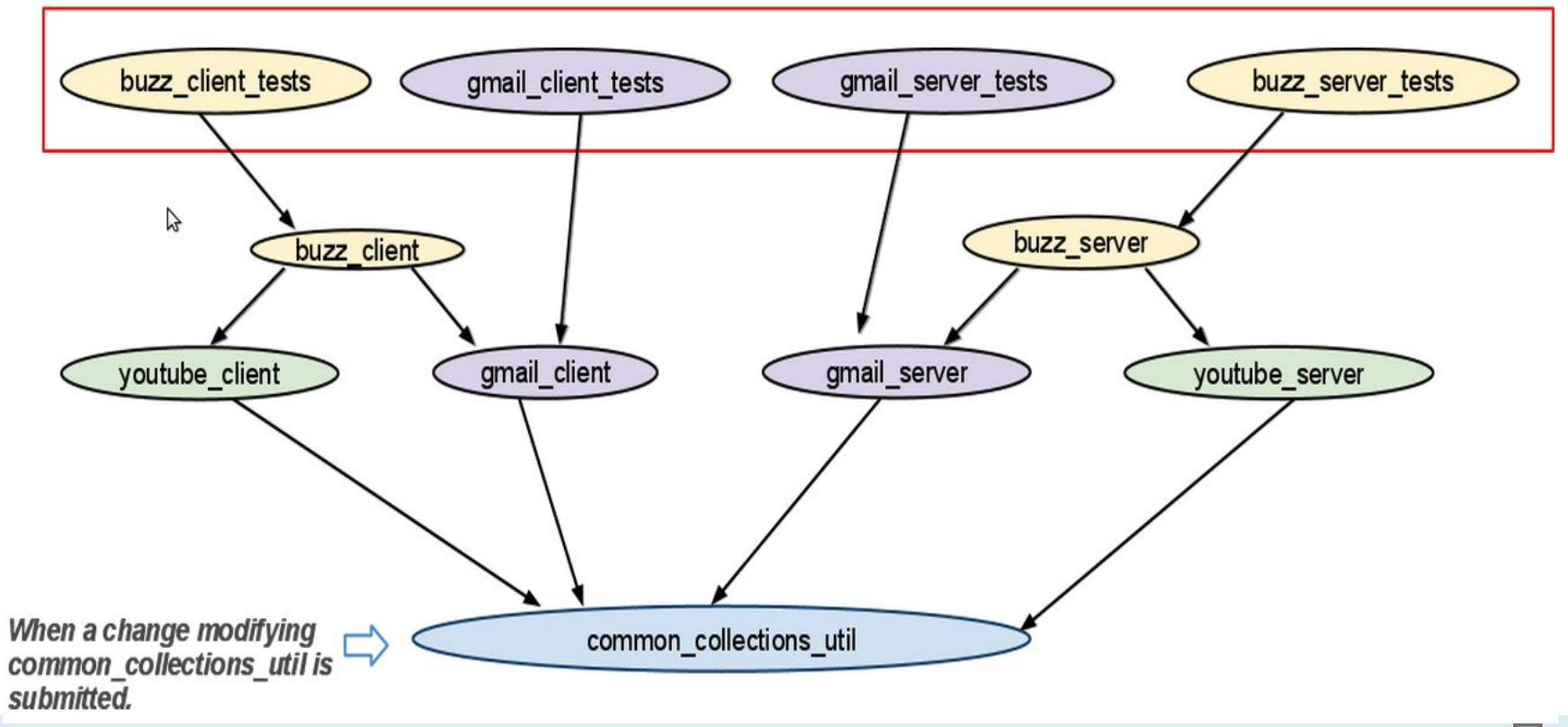

S3D

## Scenario 2: a change modifies the youtube\_client

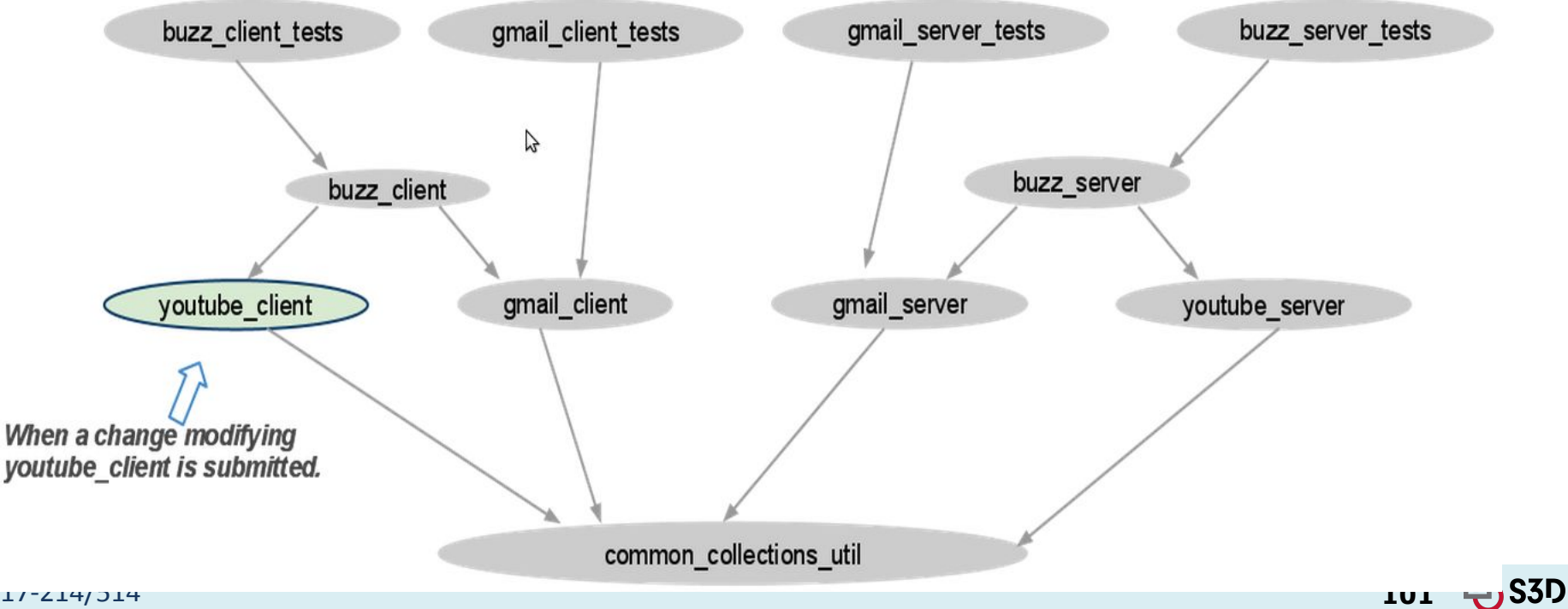

### Scenario 2: a change modifies the youtube client

Only buzz\_client\_tests are run and only Buzz project needs to be updated.

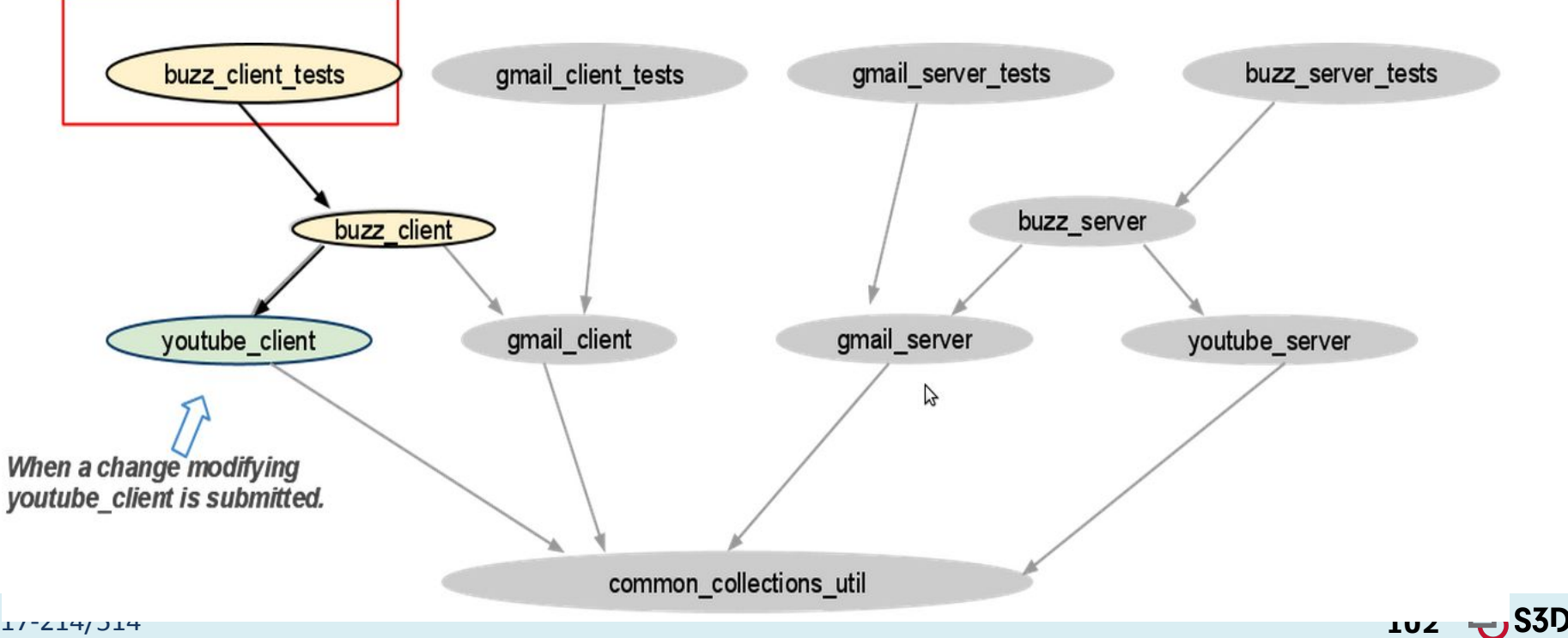

### 3b. Version control

- Problem: even git can get slow at Facebook scale
	- o 1M+ source control commands run per day
	- 100K+ commits per week

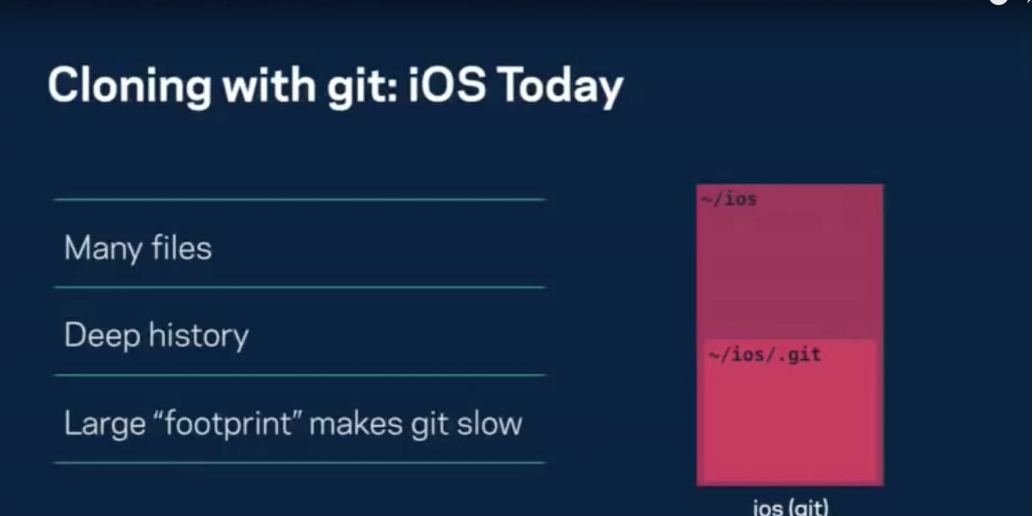

டி

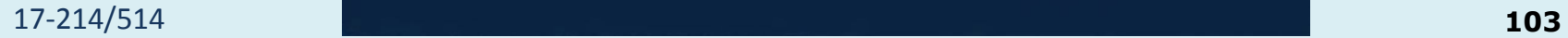

### 3b. Version control

- Solution: redesign version control
	- Sparse checkouts: only fetch metadata (lightweight), get source on-demand
	- Don't fetch entire history. Can do this with git too (git clone --depth=1), but won't work for distributed collaboration

#### **Enter Mercurial: Sparse Checkouts**

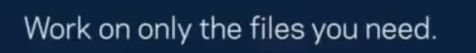

Build system knows how to check out more.

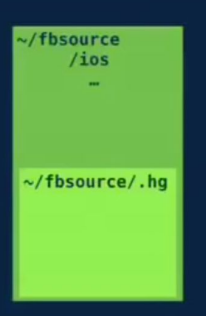

#### **Enter Mercurial: Shallow History**

Work locally without complete history.

Need more history? Downloaded automatically on demand.

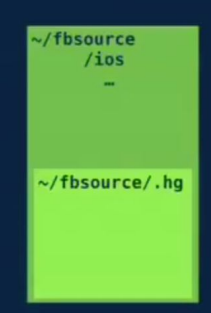

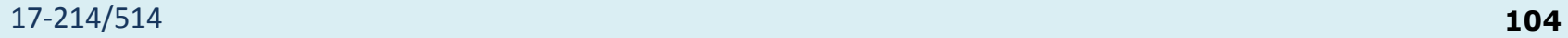

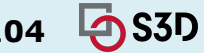

## Some Common Principles

- Ensure Isolation
	- Of impacts of a given changeset
		- On the build status
		- On production code
	- Not dissimilar to distributed systems!
		- Which makes sense; this is also a distributed system, just made up of people
- Work incrementally
	- Release carefully, monitor heavily
	- $\circ$  Cut costs where possible by building & testing as little as possible

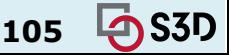

### Monolithic repository – no major use of branches for development

#### **Trunk-based development**

Combined with a centralized repository, this defines the monolithic model

- Piper users work at "head", a consistent view of the codebase
- All changes are made to the repository in a single, serial ordering
- There is no significant use of branching for development
- Release branches are cut from a specific revision of the repository

trunk / mainline cherry pick release branch

## A recent history of code organization

- A single team with a monolithic application in a single repository
- …
- Multiple teams with many separate applications in many separate repositories
- Multiple teams with many separate applications **microservices** in many separate repositories
- A single team with many microservices in many repositories
- Many teams with many applications in one big **Monorepo**

● …

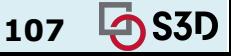

## What is a monolithic repository (monorepo)?

- A **single** version control repository containing multiple
	- Projects
	- Applications
	- Libraries
- Often using a common build system

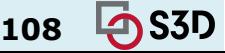
## Monorepos in industry

#### Google (computer science version)

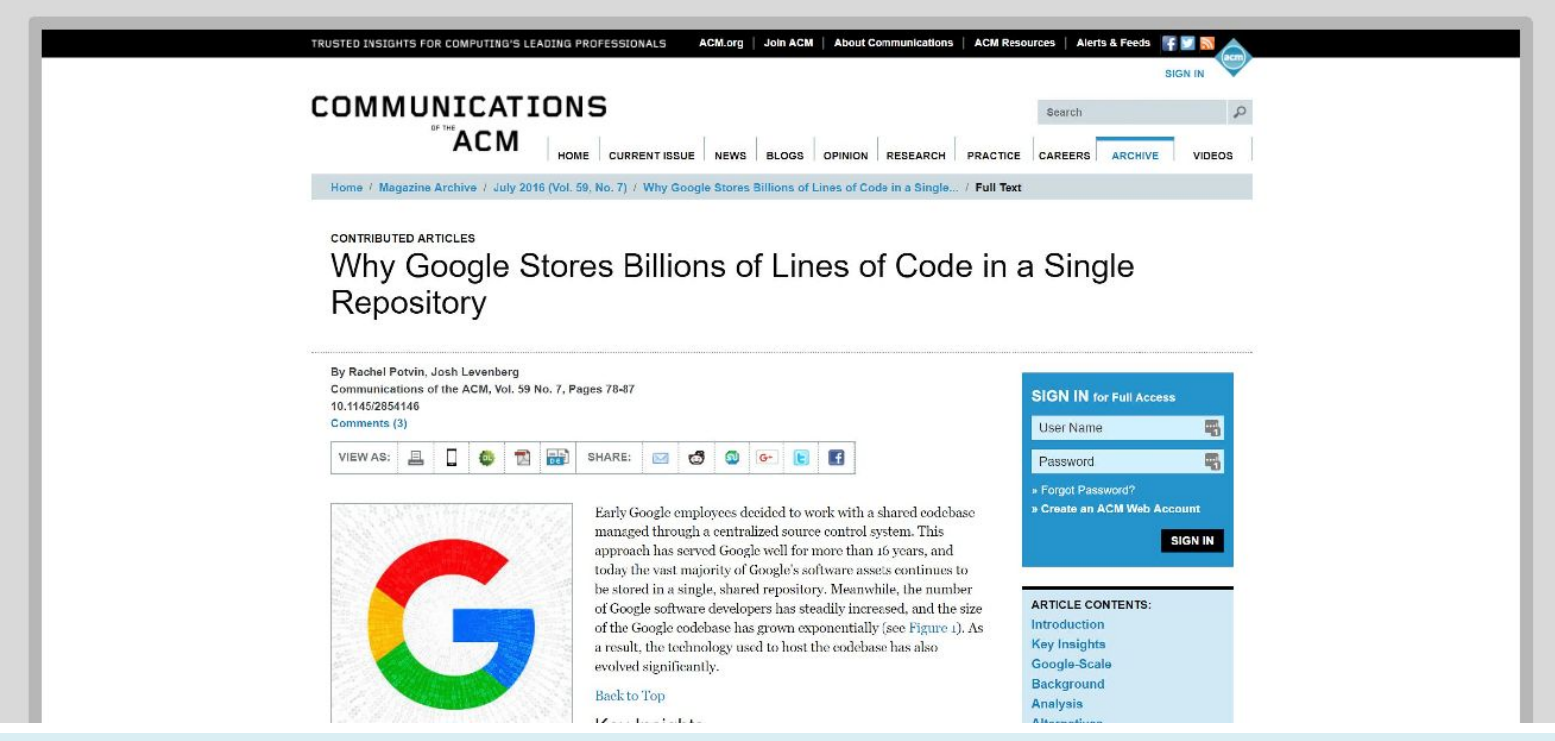

17-214/514

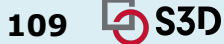

### Monorepos in industry

#### **Scaling Mercurial at Facebook**

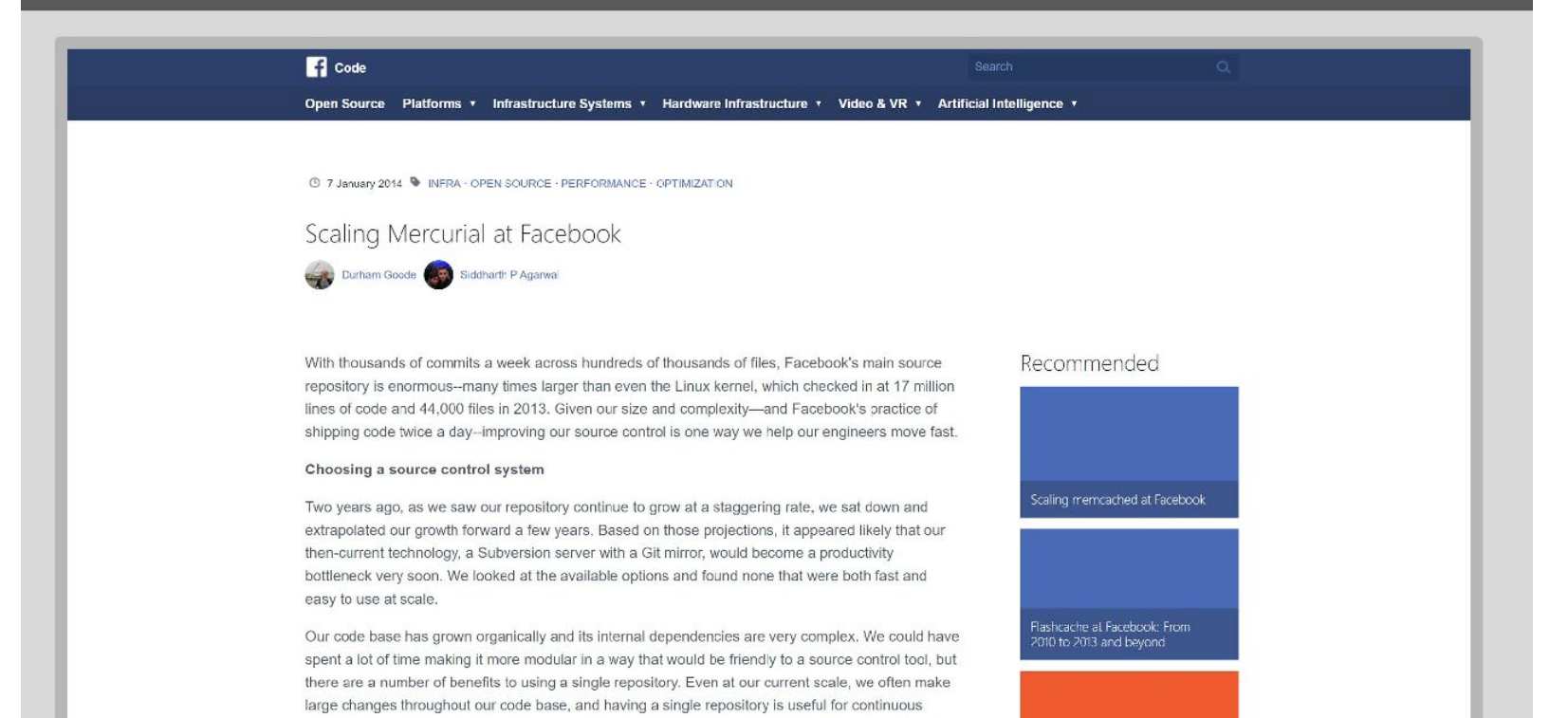

110

#### 17-214/514

# Monorepos in industry

#### Microsoft claim the largest git repo on the planet

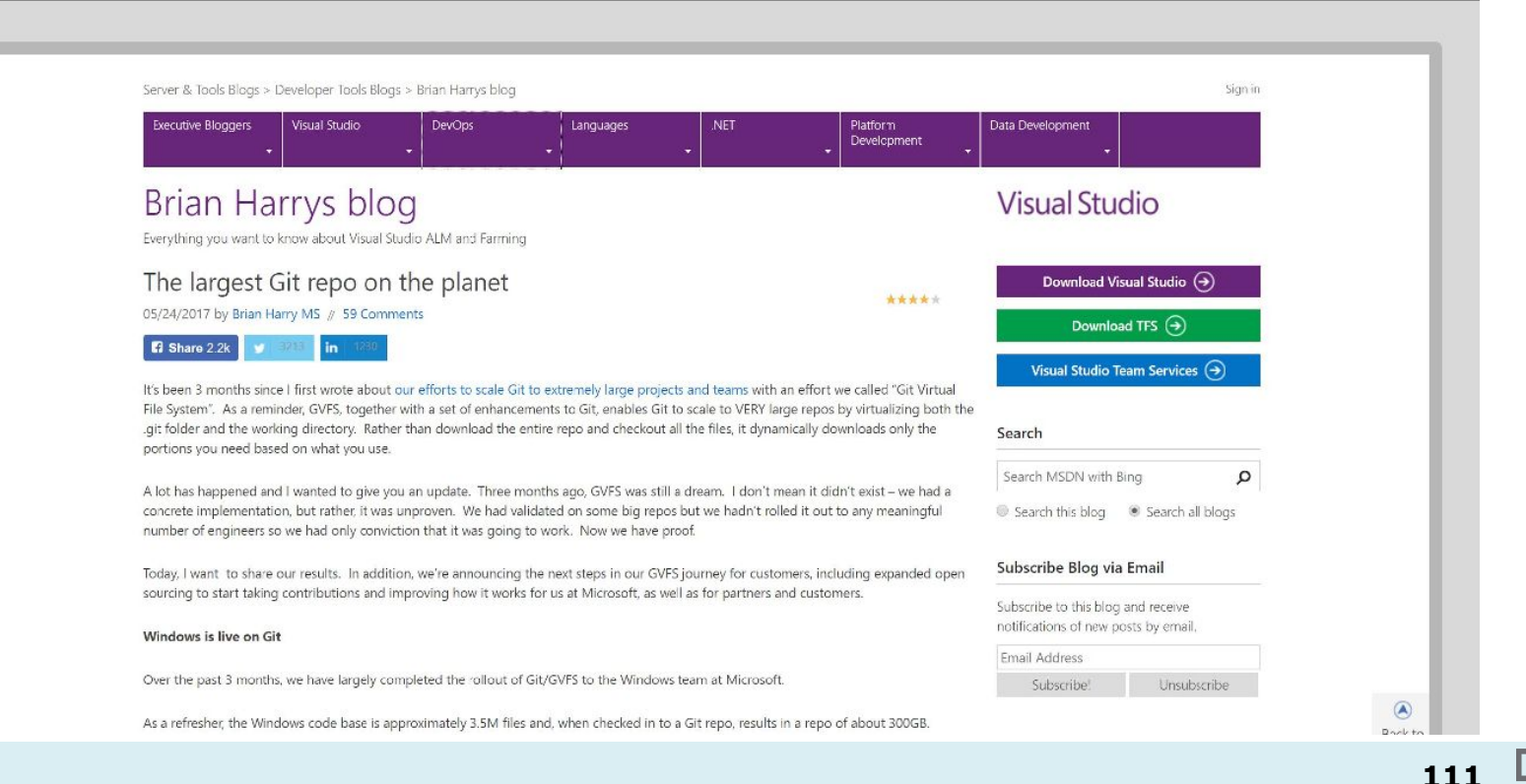

17-214/514

### Monorepos in open-source

#### foresquare public monorepo

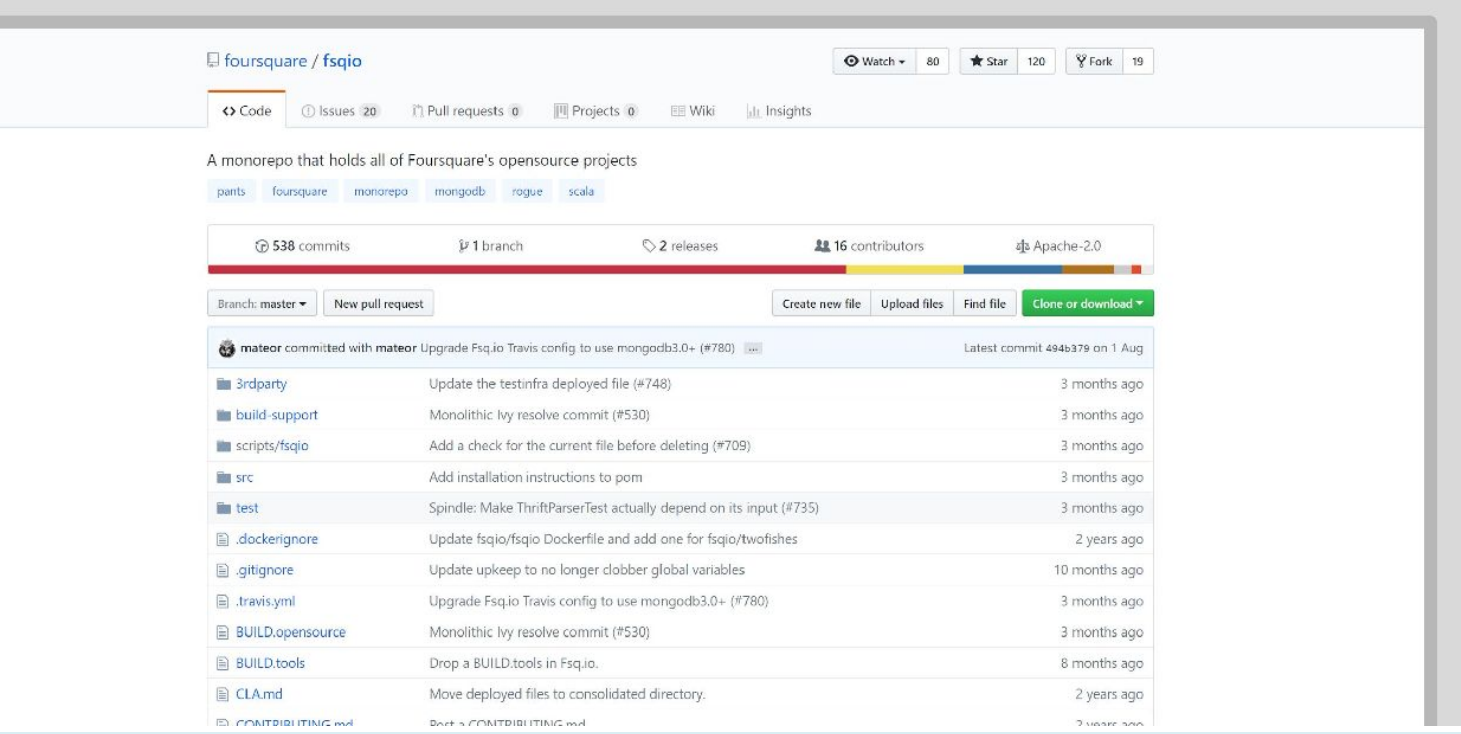

#### 17-214/514 **112** 2016 talk by FABIEN POTENCIER

 $\overline{4}$  S3D

## Monorepos in open-source

```
The s<sup>r</sup> Symfony monorepo
43 projects, 25 000 commits, and 400 000 LOC
ht t ps://gi t hub. com/synfony/synfony
  Bridge/
      5 sub-projects
  Bundl e/
      5 sub-projects
  Component/
      33 independent sub-projects like Asset, Cache,
      CssSelector, Finder, Form HttpKernel, Ldap,
      Routing, Security, Serializer, Templating,
      Translation, Yam, ...
```
17-214/514 2016 talk by FABIEN POTENCIER **<sup>113</sup>**

**LAS3D** 

# Advantages of Monorepos

- **High discoverability** 
	- Developers can read & search the entire codebase
- High reuse
	- $\circ$  The same tools (e.g., linters, auto-complete) are globally available
	- Any package can become a library
		- Which is why you always build an API!
- Simplifies maintenance
	- Global refactorings, cleanup
		- Orgs like Google will regularly dedicate a specific day to a type of improvement (e.g., improve documentation), flag all potentially problematic sites

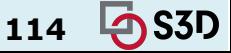

# Some more advantages

- Easy continuous integration and code review for changes spanning several projects
- (Internal) dependency management is a non-issue
- Less context switching for developers
- Code more reusable in other contexts
- Access control is easy

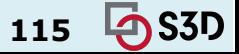

# **Summary**

- Release management: versioning, branching, ...
- Software development at scale requires lots of infrastructure
	- Version control, build managers, testing, CI, deployment, ...
- It's hard to scale development
	- Move towards heavy automation (DevOps)
- Continuous deployment increasingly common
- Opportunities from quick release, testing in production, quick rollback

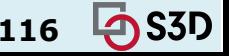